# Open Geospatial Consortium Inc.

Date: 2010-02-01

Reference number of this document: OGC 09-166r2

Version: 0.3.0

Category: OpenGIS® Discussion Paper

Editor: Benjamin Hagedorn

# **Web View Service Discussion Paper**

Copyright © 2010 Open Geospatial Consortium, Inc. To obtain additional rights of use, visit [http://www.opengeospatial.org/legal/.](http://www.opengeospatial.org/legal/)

#### **Warning**

This document is not an OGC Standard. This document is an OGC Discussion Paper and is therefore not an official position of the OGC membership. It is distributed for review and comment. It is subject to change without notice and may not be referred to as an OGC Standard. Further, an OGC Discussion Paper should not be referenced as required or mandatory technology in procurements.

Document subtype: Candidate Standard Document language: English

Document type: OpenGIS® Discussion Paper Document stage: Draft – for discussion only

# **Contents**

# Page

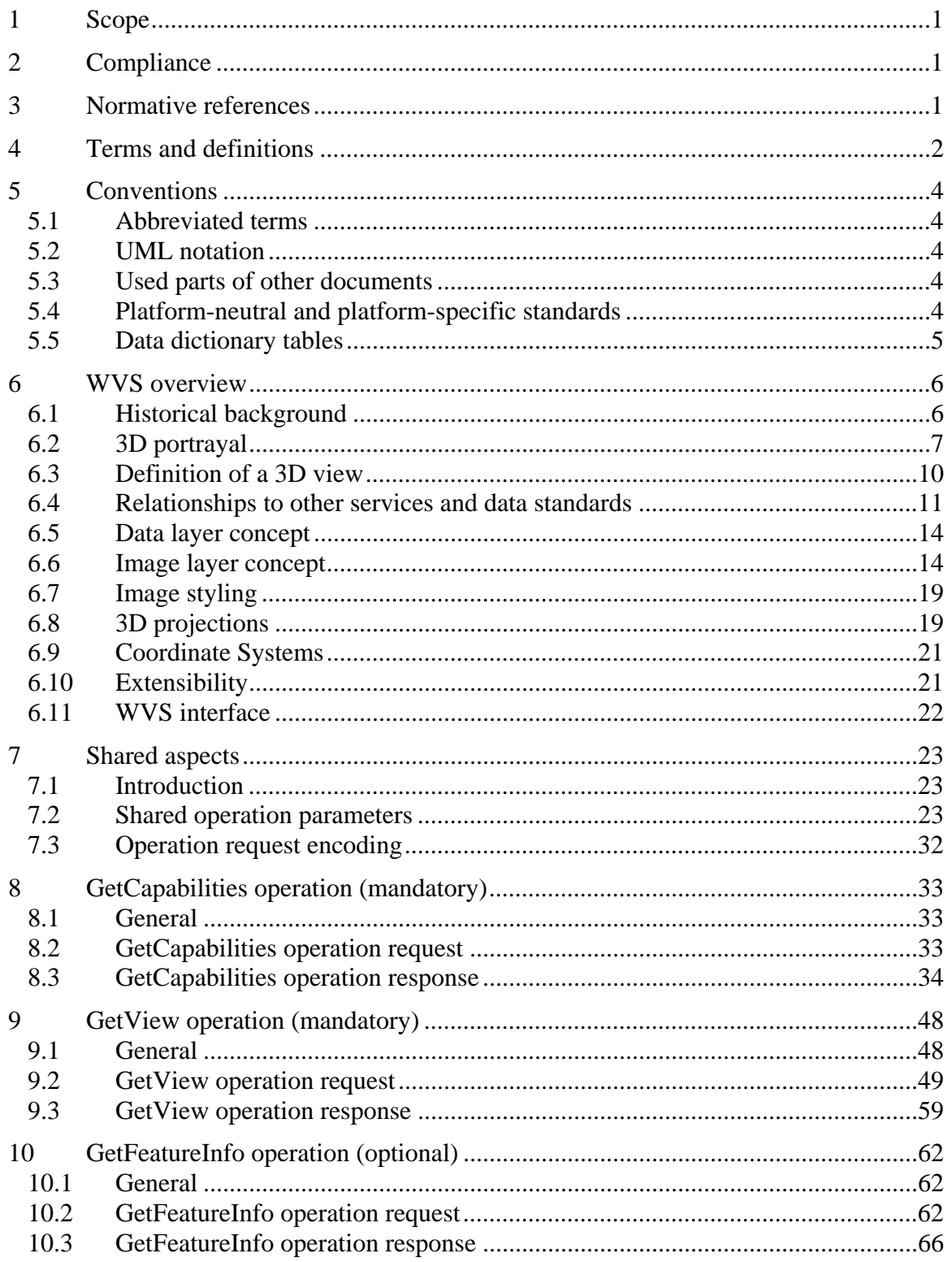

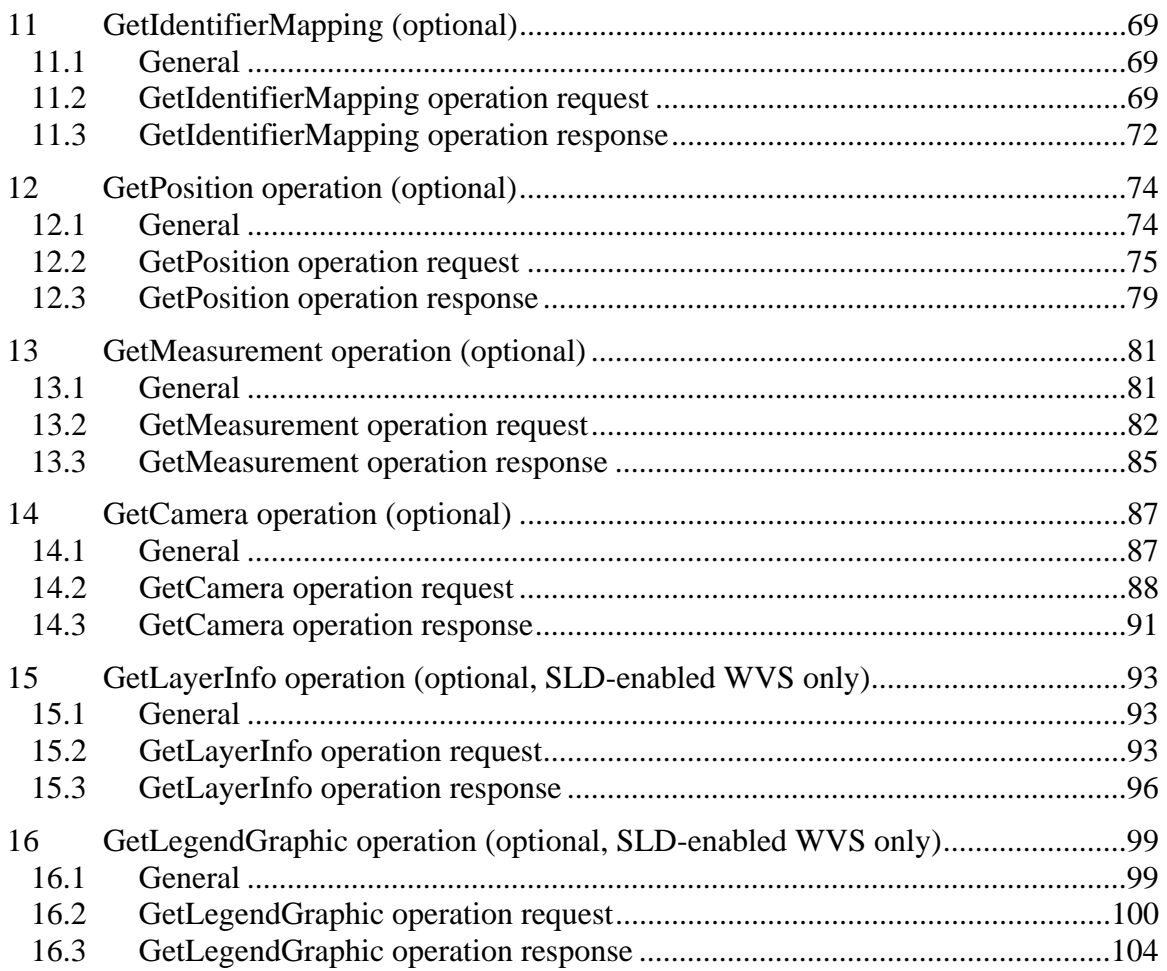

# **Figures** Page

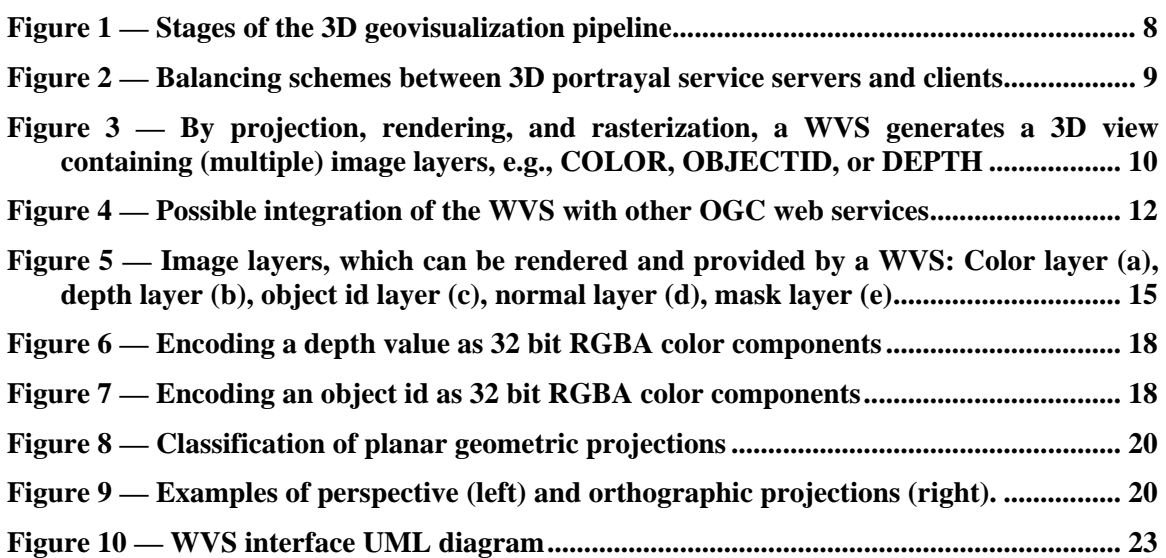

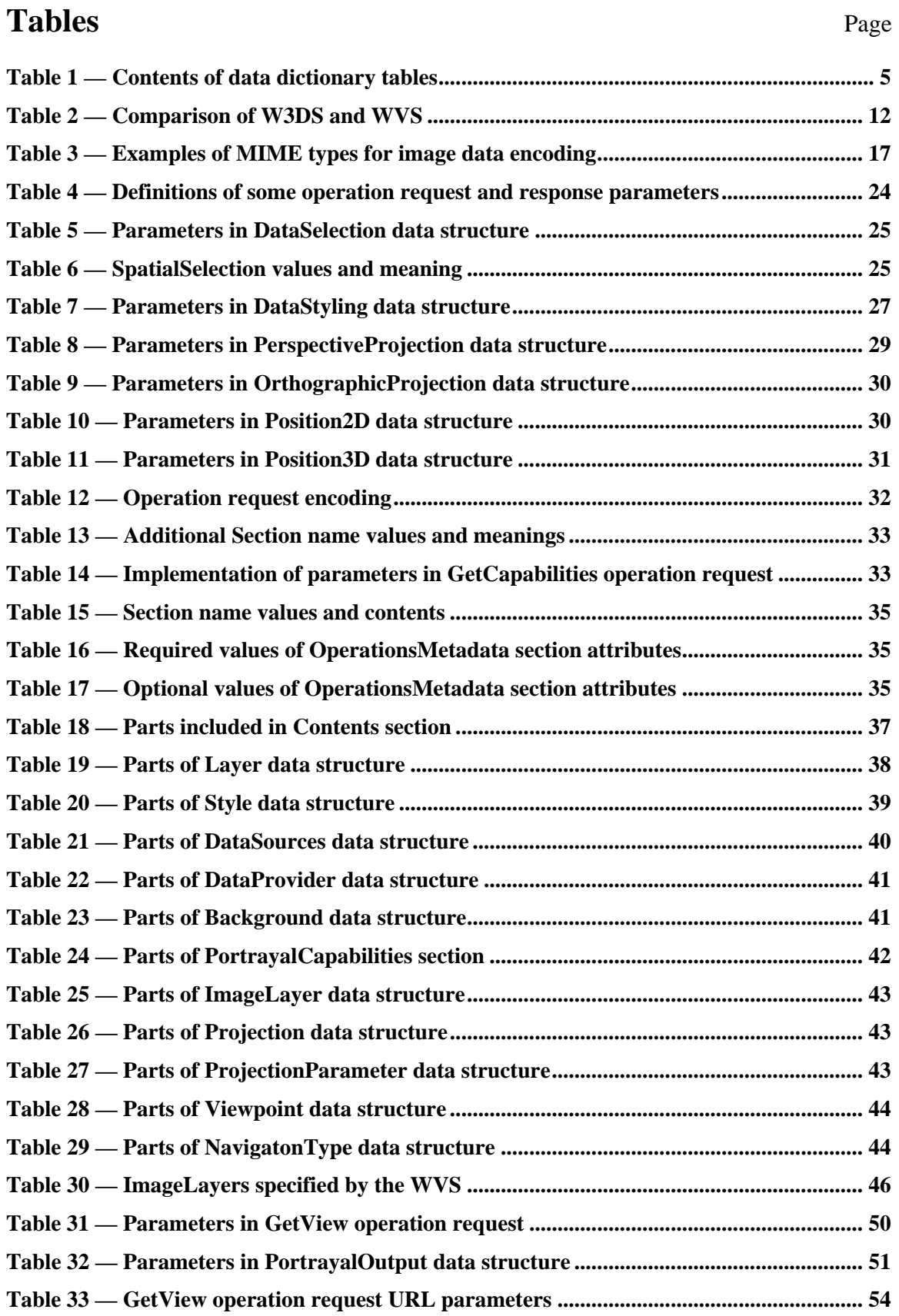

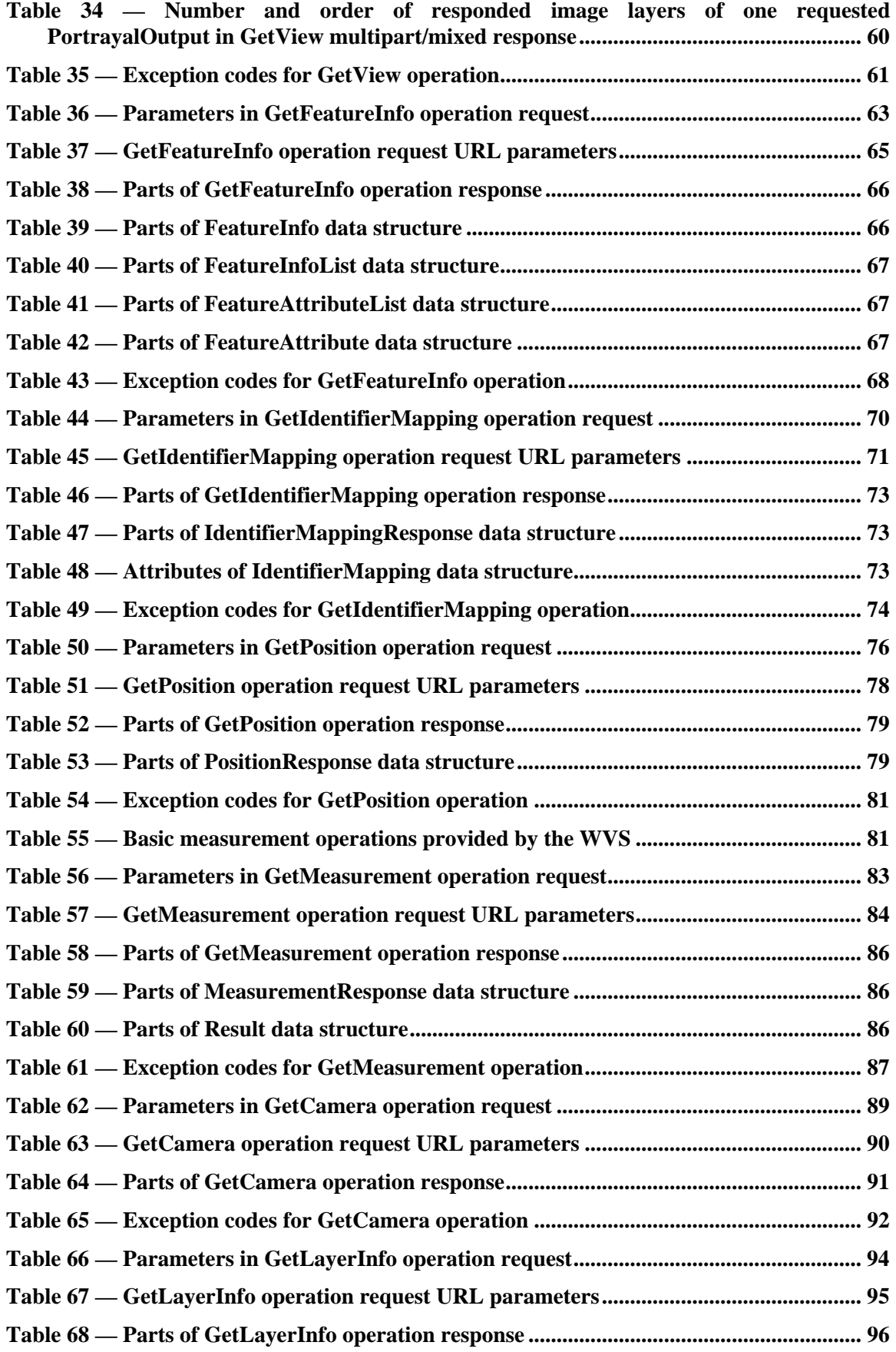

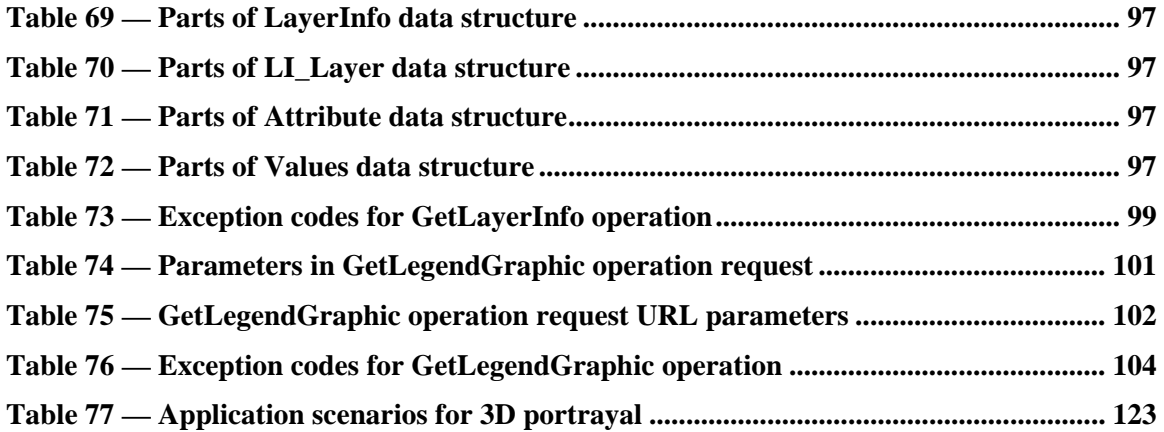

# **i. Preface**

The previous version of this document is the draft "Web Perspective View Service (WPVS) Implementation Specification" [\[7\].](#page-137-0) WPVS was the result of the work by the Web Terrain Service (WTS) Revision Working Group. This version of the Web View Service contains significant modifications and extensions to previous versions, both WPVS and WTS.

Although this draft standard defines a stand-alone web service for the 3D visualization of geographic data, the document refers to other OGC standards. It is based on the OWS Common Implementation Standard [OGC 06-121r3]. Concepts and definitions are derived from other OGC Implementation Standards.

Suggested additions, changes, and comments on this draft report are welcome and encouraged. Such suggestions may be submitted by email message or by making suggested changes in an edited copy of this document.

The changes made in this document version, relative to the previous version, are tracked by Microsoft Word, and can be viewed if desired. If you choose to submit suggested changes by editing this document, please first accept all the current changes, and then make your suggested changes with change tracking on.

#### **ii. Document terms and definitions**

This document uses the standard terms defined in Subclause 5.3 of [06-121r3], which is based on the ISO/IEC Directives, Part 2. Rules for the structure and drafting of International Standards. In particular, the word "shall" (not "must") is the verb form used to indicate a requirement to be strictly followed to conform to this standard.

# **iii. Document contributor contact points**

All questions regarding this document should be directed to the editor or the contributors:

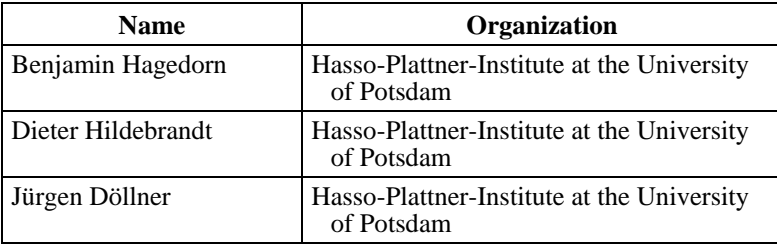

# **iv. Revision history**

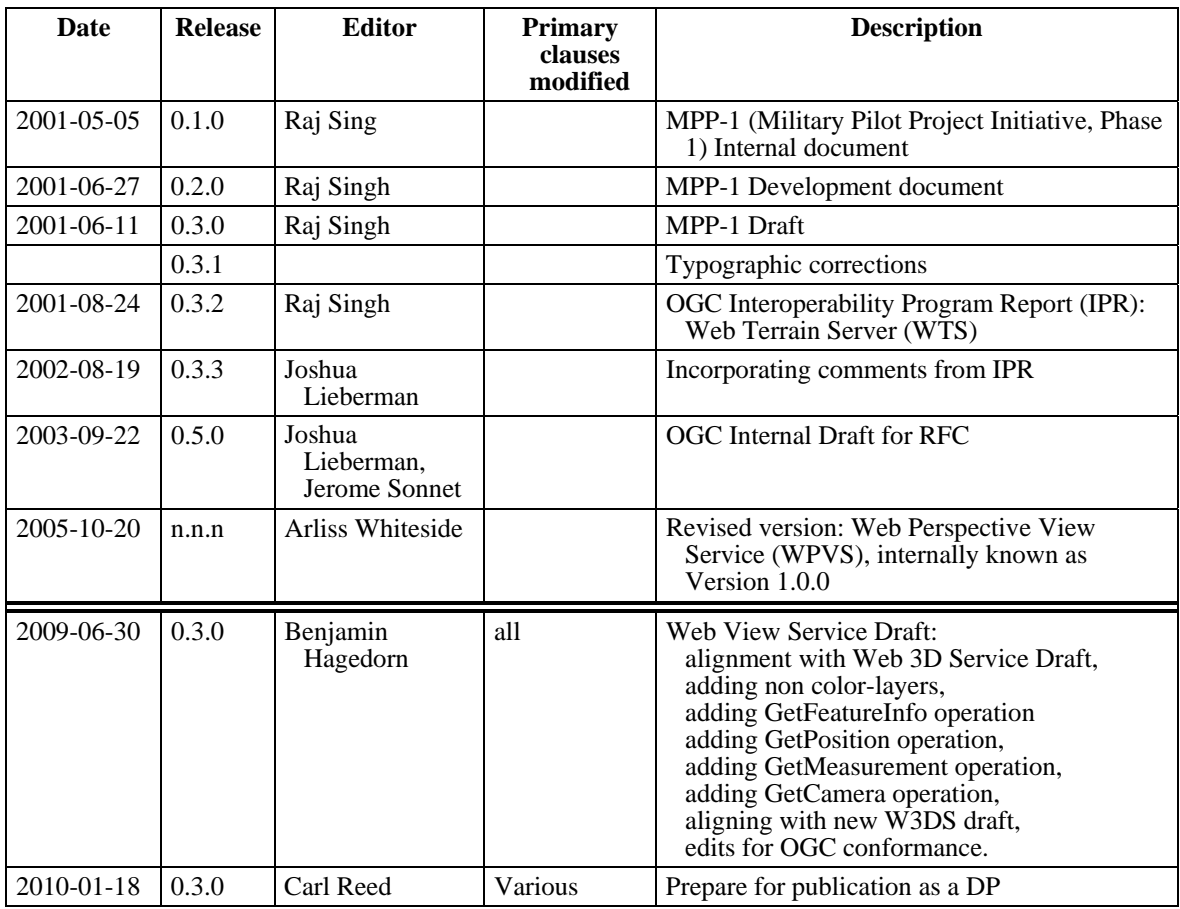

# **v. Changes to the OGC Abstract Specification**

The OpenGIS® Abstract Specification does not require changes to accommodate the technical contents of this document.

# **vi. Future work**

Improvements in this document are desirable to improve the acceptance in the industry and scientific community.

#### **Extending the data layer concept**

So far, aligned to the draft W3DS version 0.4.0 [\[9\],](#page-137-1) the WVS defines a data layer as a set of features. It might be worth, to A) classify layers, e.g., as a terrain layer and B) to consider also maps and coverages as data layers, which, e.g., could be draped over a terrain.

# **Styling**

The current OGC Symbology Encoding (SE) [OGC 05-077r4] standard is not usable for 3D graphics and 3D geovirtual environments. Extensions for describing materials, surfaces, 3D transformations and so forth are needed and currently researched [OGC 09- 042]. — This version of the WVS specification considers user-defined styling by the OGC Style Layer Descriptor (SLD) encoding standard. However, mechanisms need to be reviewed and maybe extracted into another document, such as in the case of the OGC Web Map Service interface standard (WMS), SE, and SLD for WMS.

## **Picking thematic data**

In 3D geovirtual environments, thematic data can be integrated and encoded as appearance parameters of the contained features. For example, thermal images could be draped on the corresponding buildings façades. A WVS server could be used for visualizing this data. However, so far there are no capabilities specified to directly access the thematic information, e.g., simply clicking on the building façade.

#### **SOAP interface**

A SOAP interface may be desirable, but it is not yet specified in the OWS Common Implementation Standard. As soon as the OGC decides on a common framework for adding SOAP interfaces, this may be incorporates in this document.

#### **Tiling Mechanism**

As provided by Tiled Web Map Service [\[5\]](#page-137-2) or the scene graph-based Web 3D Service [\[9\],](#page-137-1) a tiling mechanism could be useful for the image-base 3D portrayal service, too. A tiled WVS could provide easy access to 3D geovisualization for tile-based client applications.

# **Foreword**

This version of the draft standard replaces all previous versions.

This document is based on the internal draft version of the Web Terrain Server (WTS) [\[6\]](#page-137-3) and Web Perspective View Service (WPVS) [\[7\]](#page-137-0).

Due to the similarity of concepts, this document is partly derived from the Web Map Service Implementation Specification Version 1.3.0 [OGC 06-042] and shares many elements in the GetCapabilities response. The Web Map Service (WMS) GetMap operation influenced the WVS GetView operation.

This document has been aligned to the draft Web 3D Service Implementation (W3DS) Standard Version 0.4.0 [\[9\]](#page-137-1) and shares many elements in the GetCapabilities response, GetFeature request and response, and GetLayerInfo request and response. The WVS GetView request shares elements with the W3DS GetScene request. Where appropriate, parts from the W3DS specification have been adapted for the WVS specification.

This document includes 6 annexes; Annexes A and B are normative, and Annexes C through F are informative.

*Attention is drawn to the possibility that some of the elements of this document may be the subject of patent rights. The Open Geospatial Consortium Inc. shall not be held responsible for identifying any or all such patent rights.* 

*Recipients of this document are requested to submit, with their comments, notification of any relevant patent claims or other intellectual property rights of which they may be aware that might be infringed by any implementation of the standard set forth in this document, and to provide supporting documentation.* 

# **Introduction**

The Web View Service (WVS) is a portrayal service for three-dimensional geodata such as landscape models, city models, vegetation models, or transportation infrastructure models. A WVS server mainly provides 2D image representing a 3D view on a scene constructed from 3D geodata that is integrated and visualized by the WVS server.

For 2D geovisualization, the Web Map Service (WMS) specifies an accepted and widely used standard that generates and transfers map-like images to a consumer. However, 3D geovisualization faces various challenges: It needs to handle the increased complexity of data models and data size (geometry and texture data), requires high computation resources and graphics capabilities, and requires more complex interaction techniques and hints.

The WVS represents a server-side approach for the visualization, analysis, navigation, and information retrieval for such 3D scenes. This allows for setting up a dedicated server with appropriate 3D graphics hardware and software. On the client-side, users get access to potentially complex 3D geodata with high-quality graphics output and without having to provide and maintain specific 3D graphics hardware and software or streaming complex 3D data – only standard images are transferred. The WVS approach supports thin clients such as mobile phones that do not provide powerful 3D graphics capabilities for processing 3D graphics data. Thus, visual representations of complex 3D scenes can be easily integrated into various workflows, applications, or systems, e.g., web-based applications. Images of 3D views can be easily referenced by URL and transferred, e.g., by email. As neither 3D geodata nor 3D graphics data is transmitted, the WVS inherently supports data security.

Beyond rendering color images, the WVS supports additional image layer, which contain, e.g., depth value or object id information for each pixel of the 3D view. This data can be used for building interactive WVS client applications, which allow users, e.g., to navigate in the 3D view and to interact with it.

Beyond image display, the WVS supports analysis, navigation, and information retrieval for portrayed 3DGeoVEs. Since standard images do not provide thematic data about objects visible in the 3D view, this data has to be accessed by additional service operations. The WVS GetFeatureInfo operation is responsible for accessing additional information on objections and functions equivalent to the WMS.

# <span id="page-10-0"></span>**OpenGIS® Web View Service Implementation Standard**

## **1 Scope**

This OGC™ document specifies a draft standard for web services delivering images representing 3D views on a 3D scene created from 3D geodata and allowing for information retrieval from and interaction with these images.

This OGC™ document is applicable to servers with the purpose of visualizing large and complex city and landscape models in a high quality in distributed and heterogeneous environments.

## **2 Compliance**

Compliance with this standard shall be checked using all the relevant tests specified in Annex A (normative).

#### **3 Normative references**

The following normative documents contain provisions that, through reference in this text, constitute provisions of this document. For dated references, subsequent amendments to, or revisions of, any of these publications do not apply. For undated references, the latest edition of the normative document referred to applies.

IETF RFC 1738, *Uniform Resource Locators (URL)*.

ISO/IEC 14977:1996(E), *Extended BNF*.

ISO 19105:2000, *Geographic information — Conformance and Testing.*

OGC 06-121r3, *OpenGIS Web Services Common Specification.* 

NOTE This OWS Common Specification contains a list of normative references that are also applicable to this Implementation Specification.

OGC 08-062r4, *OGC Reference Model,* November 2009.

OGC 04-046r3, *OpenGIS Abstract Specification Topic 2, Spatial Referencing by Coordinates*, August 2004.

OGC 03-105r1, *OpengGIS Geography Markup Language (GML) Implementation Specification*, July 2004.

<span id="page-11-0"></span>OGC 09-042, *3D-Symbology Encoding Discussion Draft*, Version 0.0.1, October 2009.

OGC 05-078r4, *OpenGIS Styled Layer Descriptor profile of the Web Map Service Implementation Specification*, Version 1.1.0, June 2007.

OGC 05-077r4, *OpenGIS Symbology Encoding Implementation Specification*, July 2006.

OGC 04-094, *OpenGIS Web Feature Service (WFS) Implementation Specification,* Version 1.1.0, May 2005.

OGC 06-042, *OpenGIS Web Map Server (WMS) Implementation Specification*, Version 1.3.0, March 2006.

OGC 0-061, *OGC Web Terrain Server (WTS),* August 2001.

ISO 8601:2004(E), *Data elements and interchange formats – Information interchange – Representation of dates and times,* December 2004.

IETF RFC 2046, N. Freed, N. Borenstein, *Multipurpose Internet Mail Extensions (MIME) Part Two: Media Types*, November 1998.

In addition to this document, this standard includes several normative XML Schema Document files as specified in Annex B.

# **4 Terms and definitions**

For the purposes of this standard, the definitions specified in Clause 4 of the OWS Common Implementation Specification [OGC 06-121r3] and in OpenGIS® Abstract Specification shall apply. In addition, the following terms and definitions apply.

# **4.1**

# **3D scene**

computer-graphical representation of a 3D geovirtual environment that is constructed from underlying 3D geodata that is assembled and maintained by a 3D portrayal server, which constructs the 3D scene and could render images that are transferred to a service consumer and can be finally perceived by humans

# **4.2**

# **3D view**

digital image-based representation of a 3D scene, which has been generated for a given projection

# **4.3**

#### **coordinate reference system**

coordinate system that is related to the real world by a datum [ISO 19111]

# **4.4**

## **coordinate system**

set of mathematical rules for specifying how coordinates are to be assigned to points [ISO 19111]

# **4.5**

# **image**

set of pixels (picture elements) ordered in a two-dimensional raster generated by sampling, i.e., spatial discretization

# **4.6**

# **geovirtual environment**

a software system for the integration, management, manipulation, analysis, and visualization of geographic information

# **4.7**

# **image layer**

dimension of a 3D view that contains not only color data but also geometric and thematic information such as depth information and object id data

# **4.8**

# **layer**

#### **data layer dataset**

basic unit of geographic information that may be requested from a server

# **4.9**

# **map**

portrayal of geographic information as a digital image file suitable for display on a computer screen

# **4.10**

# **portrayal**

presentation of information to humans [ISO 19117]

# **4.11**

# **projection**

synthetic camera model, which describes how to transform 3D scene data for representation as a two-dimensional 3D view

# **4.12**

# **scene**

collection of graphical elements including geometries, materials, textures, behaviors, animations, lights

# **4.13**

#### **style**

visual appearance of a layer in a view

# <span id="page-13-0"></span>**5 Conventions**

## **5.1 Abbreviated terms**

Most of the abbreviated terms listed in Subclause 5.1 of the OWS Common Implementation Specification [OGC 06-121r3] apply to this document, plus the following abbreviated terms.

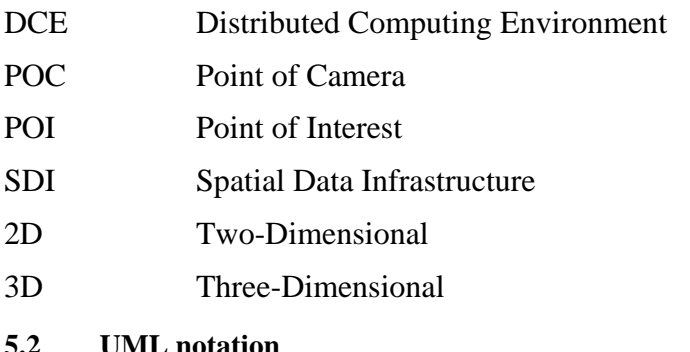

Most diagrams that appear in this standard are presented using the Unified Modeling Language (UML) static structure diagram, as described in Subclause 5.2 of [OGC 06- 121r3].

# **5.3 Used parts of other documents**

This document uses significant parts of document [OGC 06-121r3]. To reduce the need to refer to that document, this document copies some of those parts with small modifications. To indicate those parts to readers of this document, the largely copied parts are shown with a light grey background (15%).

# **TBR**

# **5.4 Platform-neutral and platform-specific standards**

As specified in Clause 10 of OGC Abstract Specification Topic 12 "OpenGIS Service Architecture" (which contains ISO 19119), this document includes both Distributed Computing Platform-neutral and platform-specific standards. This document first specifies each operation request and response in platform-neutral fashion. This is done using a table for each data structure, which lists and defines the parameters and other data structures contained. These tables serve as data dictionaries for the UML model in Annex C, and thus specify the UML model data type and multiplicity of each listed item.

EXAMPLES 1 Platform-neutral standards are contained in Subclauses [9.2.1](#page-58-1) and [10.2.1.](#page-71-1)

The specified platform-neutral data could be encoded in many alternative ways, each appropriate to one or more specific DCPs. This document now specifies encoding appropriate for use of HTTP GET transfer of operations requests (using KVP encoding), and for use of HTTP POST transfer of operations requests (using XML or KVP

<span id="page-14-0"></span>encoding). However, the same operation requests and responses (and other data) could be encoded for other specific computing platforms, including SOAP/WSDL.

EXAMPLES 2 Platform-specific standards for KVP encoding are contained in Subclauses [9.2.1.6](#page-63-1) and [10.2.2.](#page-74-1)

EXAMPLES 3 Platform-specific standards for XML encoding are contained in Subclauses [9.2.2.2](#page-66-0) and [10.2.3.](#page-74-2)

#### **5.5 Data dictionary tables**

The UML model data dictionary is specified herein in a series of tables. The contents of the columns in these tables are described in [Table 1.](#page-14-1)

<span id="page-14-1"></span>

| <b>Column title</b>                                                                                                    | <b>Column contents</b>                                                                                                    |
|----------------------------------------------------------------------------------------------------|----------------------------------------------------------------------------------------------------|
| <b>Names</b><br>(left column)                                                                                                    | Two names for each included parameter or association (or data structure).                                                                                                    |
|                                                                                                    | The first name is the UML model attribute or association role name.                                                                                                    |
|                                                                                                    | The second name uses the XML encoding capitalization specified in Subclause<br>11.6.2 of [OGC 06-121r3].                                                                                                    |
|                                                                                                    | The name capitalization rules used are specified in Subclause 11.6.2 of [OGC]<br>06-121r3]. Some names in the tables may appear to contain spaces, but no<br>names contain spaces.                                                                                                    |
| Definition<br>(second column)                                                                                                    | Specifies the definition of this parameter (omitting un-necessary words such as<br>"a", "the", and "is"). If the parameter value is the identifier of something, not<br>a description or definition, the definition of this parameter should read<br>something like "Identifier of TBD".                                                                                                    |
| Data type and value<br>(third column)<br><sub>or</sub><br>Data type<br>(if are no second<br>items are included<br>in rows of table) | Normally contains two items:                                                                                                    |
|                                                                                                    | The mandatory first item is often the data type used for this parameter, using<br>data types appropriate in a UML model, in which this parameter is a named<br>attribute of a UML class. Alternately, the first item can identify the data<br>structure (or class) referenced by this association, and references a separate<br>table used to specify the contents of that class (or data structure). |
|                                                                                                    | The optional second item in the third column of each table should indicate the<br>source of values for this parameter, the alternative values, or other value<br>information, unless the values are quite clear from other listed information.                                                                                                    |
| Multiplicity and use<br>(right or fourth)<br>column)<br>or                                                                          | Normally contains two items:                                                                                                    |
|                                                                                                    | The mandatory first item specifies the multiplicity and optionality of this<br>parameter in this data structure, either "One (mandatory)", "One or more<br>(mandatory)", "Zero or one (optional)", or "Zero or more (optional)".                                                                                                    |
| Multiplicity<br>(if are no second<br>items are included<br>in rows of table)                                                        | The second item in the right column of each table should specify how any<br>multiplicity other than "One (mandatory)" shall be used. If that parameter is<br>optional, under what condition(s) shall that parameter be included or not<br>included? If that parameter can be repeated, for what is that parameter<br>repeated?                                                                        |

**Table 1 — Contents of data dictionary tables** 

When the data type used for this parameter, in the third column of such a table, is an enumeration or code list, all the values specified by a specific OWS shall be listed, together with the meaning of each value. When this information is extensive, these values and meanings should be specified in a separate table that is referenced in the third column of this table row.

<span id="page-15-0"></span>The data type of many parameters, in the third table column, is specified as "Character String type, not empty". In the XML Schema Documents specified herein, these parameters are encoded with the xsd:string type, which does NOT require that these strings not be empty.

The contents of these data dictionary tables are normative, including any table footnotes.

## **6 WVS overview**

The specified WVS generates and provides 3D views on 3D geodata such as 3D landscape and city models. It is designed as a 3D portrayal service [ISO 19117] that encapsulates the complete 3D geovisualization pipeline: 3D views are mainly delivered as images, encoded in standard image formats. The WVS encapsulates the whole rendering pipeline and provides mainly images to a service consumer, which could be a client application or another service processing the WVS output within an orchestrated service chain.

The key advantages of this image-based approach include low hardware and software requirements on the service consumer side due to service-side model management, 3D rendering, and moderate bandwidth requirements; only images need to be transferred regardless of the model and rendering complexity.

The WVS is suitable for a thick server - thin client concept, which means that the server collects the necessary geodata, and generates images showing views on this data. A client consuming the WVS is only responsible for displaying the images and, e.g., requesting new images according to user navigation and interaction.

In addition to generating and providing color images, which can be perceived directly by humans, the WVS supports the interactive visualization, exploration, and analysis of the portrayed 3D virtual environment. For this, it provides additional geometrical and thematic information as additional image layers and offers additional operations for retrieving feature information, performing spatial analysis, and supporting navigation.

#### **6.1 Historical background**

In the OGC Military Pilot Project, Phase 1 (MPP-1) three-dimensional portrayal was defined as a new operation –GetView– on a Web Map Service (WMS). As threedimensional portrayal adds complexities that are out of scope of a WMS, a new Web Terrain Service (WTS) had been defined and proposed [\[6\].](#page-137-3) OGC-internally, the discussion led to the Web Perspective View Service (WPVS) [\[7\].](#page-137-0) Generalizing the WPVS approach, the Web View Service (WVS) has been specified. Based on a use case analysis [\[8\],](#page-137-4) the main intension of this generalization and extension is to support a consumer of the image-based 3D portrayal service by means for interacting with the image: navigating in the represented scene, retrieving feature information, and analyzing the spatial setting.

#### <span id="page-16-1"></span><span id="page-16-0"></span>**6.2 3D portrayal**

#### **6.2.1 Use cases and requirements for 3D portrayal**

Portrayal of 3D geospatial data is required for a multitude of systems and applications in various application areas. Annex E lists scenarios for 3D portrayal in the areas of civil services, business development, real estate business, security and safety, tourism, and car and pedestrian navigation [\[8\]](#page-137-4).

EXAMPLE 1 CIVIL SERVICES — Use a 3D view for processing a building application: A civil service agent can generate a perspective view for a specific address for getting an idea of the current building situation around that address. By picking buildings in the image further building information are displayed.

EXAMPLE 2 TOURISM — Investigate a vacation spot: A tourist can use web-based 3D portrayal for investigating a vacation spot already from home. For example, this could support the decision for a specific accommodation according to the appearance of the surrounding.

Based on such scenarios, the following general requirements can be derived that should be considered by 3D portrayal services for supporting such systems and applications:

- a) *Visualization*: As the principal functionality, the visual representation of 3D geospatial data shall be supported. This visualization also serves as the interface to the portrayed data based on various basic interaction techniques. Compared to 2D portrayal, 3D geovisualization is more complex: it requires sophisticated methods and techniques for managing, accessing, and rendering large amounts of geometry and texture data. Specialized rendering hardware and software are required for the generation of appealing visual representations.
- b) *Navigation*: Navigation represents the major interaction technique for 3D geovirtual environments. The manipulation of the virtual camera is required for exploring a 3D scene or searching for specific features. Navigation in 3D environments represents a major challenge due to increased degrees of freedom, occlusion problems, and complicated orientation. Here, navigation techniques are required that support users, e.g., by providing and maintaining context information or by interpreting higher-level navigation commands.
- c) *Spatial analysis*: Spatial analysis represents another major interaction type in 3D GeoVEs. It allows for understanding, evaluating, and assessing spatial configurations and dimensions. Basic spatial analysis functionalities include distance and area measurement. Specific applications could require additional analysis functionalities.
- d) *Information retrieval*: The possibility to retrieving information about portrayed features allows a service consumer to use the visualization as an interface to the "contained" data. It represents a direct and efficient access to the underlying complex 3D data.
- e) *Styling*: Styling allows a service consumer to manipulate the appearance of geofeatures in the generated visual representation of a 3D scene. This includes, e.g., the coloring of the surfaces of building representation. Further on, styling depending on feature's attribute values allows for visual analytics. Beyond feature

<span id="page-17-0"></span>styling, more general styling mechanism are required for 3D geovirtual environments that specify rendering styles (e.g., illustrative rendering) or the environmental effects (e.g., fog).

The WVS is designed to complement the fundamental capability of image generation and image display by these extended capabilities.

NOTE Styling for 3D is an open question, which is currently targeted by the 3D Symbology Encoding initiative [OGC 09-042].

#### **6.2.2 3D geovisualization pipeline**

NOTE The following three paragraphs and Figure 2 are mainly copied from the W3DS discussion paper [OGC 09-104].

Regarding the portrayal of spatial data, the OGC specifies a four-stage visualization pipeline [OGC 08-062r4], which describes visualization as a multi-stage process starting from non-graphical object representations in a repository (e.g., a database) and ending with the presentation of graphical entities on a display device [\(Figure 1\)](#page-17-1). In the first stage, the selection stage, interesting objects are chosen and retrieved from an underlying data repository. In the second stage, the mapping stage, graphical representations are generated for these objects. In the third step, the generated display elements are rendered to an image, which in the final step is displayed to the user by an appropriate output device. The interaction capabilities described in Section [6.2](#page-16-1) represent the possibilities a service consumer has to manipulate the stages of this geovisualization pipeline.

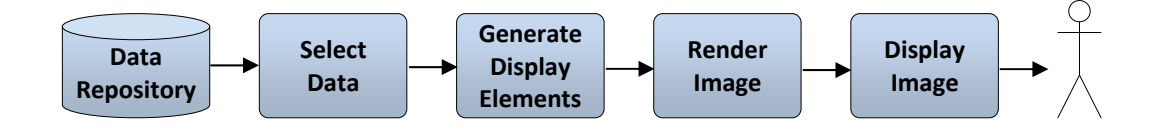

**Figure 1 — Stages of the 3D geovisualization pipeline** 

<span id="page-17-1"></span>The components of the portrayal pipeline don't have to reside on the same system; they can be distributed over the internet. However, in client-server applications the lower level components are typically installed on one or more servers while the remaining visualization tasks are handled by the client. According to their complexity clients are classified into thick, medium, and thin clients ([Figure 2\)](#page-18-1).

- a) Thick clients communicate on the feature level with the server. The advantage is that the client is free to realize any – including very complex - interaction schemes and analytic functions. The drawback, at least regarding web applications, is the high computing, memory, and bandwidth requirements for processing GML 3D data.
- b) Medium clients download display elements which can be easily processed by the graphics hardware. Geometries usually consist of triangle arrays, triangle strips,

<span id="page-18-0"></span>or indexed triangles. 3D browser plugins are available for X3D. KML can be used by virtual globes.

c) Thin clients only have to cope with rendered images. Hence they are very easy to implement and require no special hardware. In this scheme, a perspective view service could be used for rendering images based on the camera position and viewing direction as specified in the request. Interaction on the client side is reduced but on the other side, sophisticated rendering techniques including ray tracing, ray casting, caustics etc. can be used.

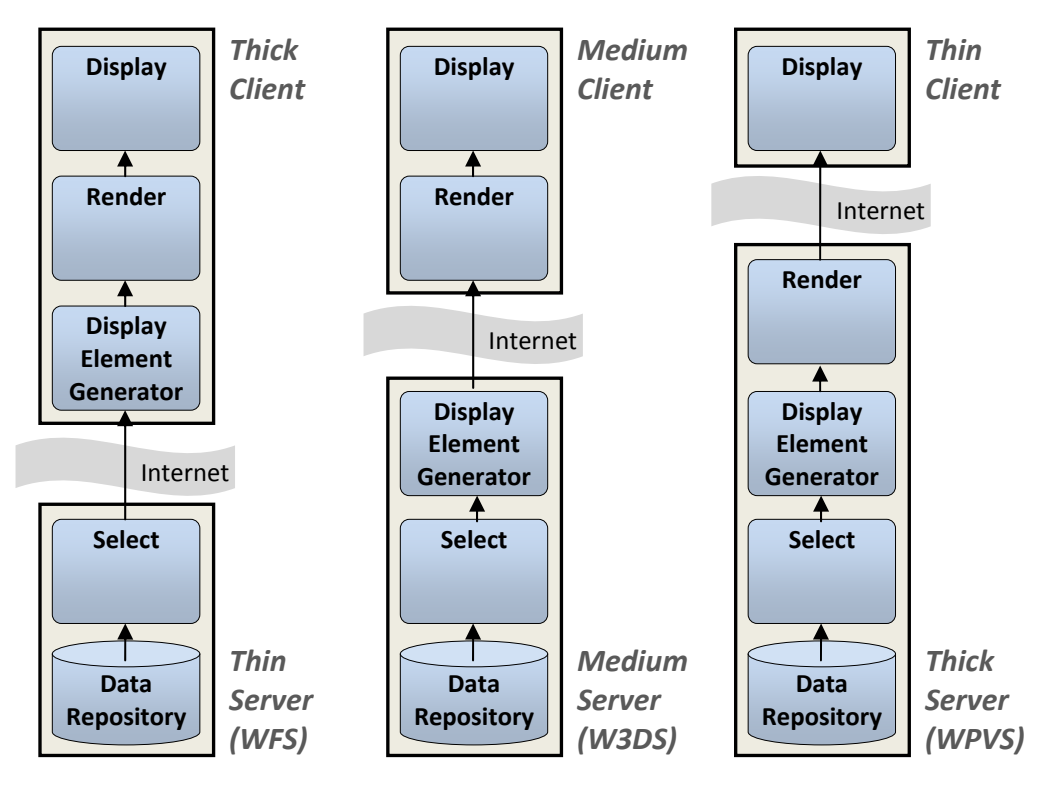

**Figure 2 — Balancing schemes between 3D portrayal service servers and clients** 

<span id="page-18-1"></span>The decision which client model is appropriate for what application depends on the specific application scenario on the one hand and the availability of appropriate data and services on the other hand.

The WVS represents a fully server-side approach for the visualization, analysis, navigation, and information retrieval for such 3D scenes. As a key characteristic, only images are transferred between a WVS server and client. This allows for setting up a dedicated rendering server with appropriate 3D graphics hardware and software. On the client-side, users get access to potentially complex 3D geodata with high-quality graphics output and without having to provide and maintain specific 3D graphics hardware and software or streaming complex 3D data – only standard images are transferred.

This approach supports thin clients such as mobile phones that do not provide powerful 3D graphics capabilities for processing 3D graphics data. Thus, visual representations of <span id="page-19-0"></span>complex 3D scenes can be easily integrated into various workflows, applications, or systems, e.g., web-based applications. Images of 3D views can be easily referenced by URL and transferred, e.g., by email. By requesting 3D positions at a specific image pixel, a thin WVS client can implement an efficient and targeted step-by-step 3D navigation. Additionally, a thin client can use service-side analysis functionalities (e.g., for measuring distances) or retrieve feature information.

The WVS provides non-color data for a 3D view that can be processed by a more complex client and can be facilitated for reaching real-time 3D navigation, high degrees of interactivity, and potentials for sophisticated post-rendering styling.

In summary, based on transferring images, the WVS supports a range of (interactive) clients. For example, tile-based WVS clients can be implemented, which are based on non-perspective views. Furthermore, the WVS can serve 3D views as a basis for sophisticated 3D spatial analysis, e.g., minimum distance measurements of visual contact analysis. Annex F shows application examples of two different WVS clients.

NOTE Current developments in the field of web-based 3D graphic systems (e.g., Google's O3D, Khronos' WebGL) support browser-based interactive clients accessing a WVS server.

#### **6.3 Definition of a 3D view**

In this specification a 3D view describes a digital representation of a 3D scene, which has been created by a specific projection and spatial discretization leading to one or multiple images. By this, the 3D scene is transformed from world CS into image CS. For a discrete pixel of that image-based representation, values of different domains can be computed and stored ([Figure 3](#page-19-1)). For a WVS, color data represents the most prominent information domain of a 3D view. In this specification, images containing values of a specific domain are referred to as image layers. On example is the "COLOR" layer, which contains a color value at each pixel and can be encoded by standard image formats.

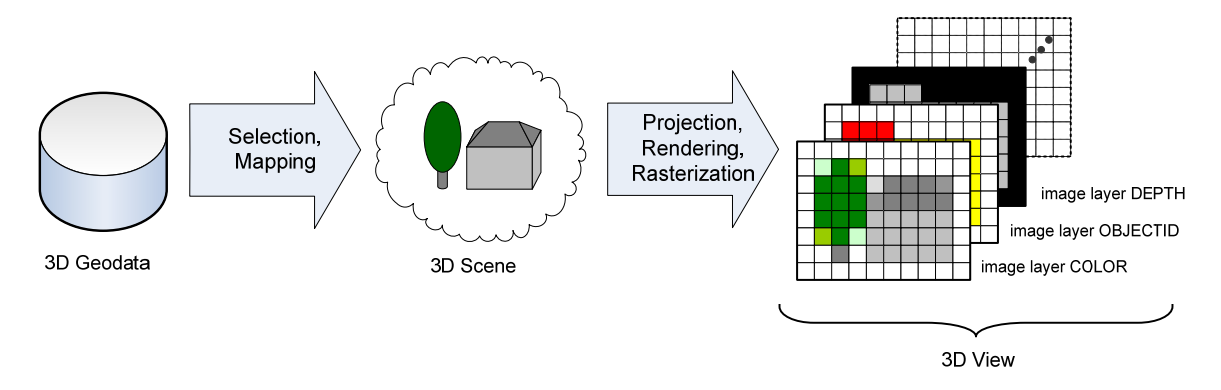

# <span id="page-19-1"></span>**Figure 3 — By projection, rendering, and rasterization, a WVS generates a 3D view containing (multiple) image layers, e.g., COLOR, OBJECTID, or DEPTH**

Besides color values, additional geometrical or thematic information can be computed, encoded, and transferred for each 3D view. Examples for these additional image layers are depth data or object id information. A client requesting the WVS can exploit this data <span id="page-20-0"></span>for providing an interactive geovisualization to users. E.g., an object id layer can be used for selecting single features in a 3D view.

A 3D view is specified by

- d) projection type and parameters, which describe how to project the 3D world to a 2D projection surface (e.g., perspective projections and parallel projections),
- e) data layers, i.e., geographic features and phenomena, that shall be portrayed,
- f) styling information that shall be applied to the selected data or the overall 3D environment for reaching a specific visual representation (in the case of requesting a color layer),
- g) basic portrayal information including dimensions of the 3D view and formats in which to respond the desired view information (e.g., standard images for color information).

# **6.4 Relationships to other services and data standards**

# **6.4.1 WPVS**

WPVS [\[7\]](#page-137-0) (as specified OGC-internally) and WVS are of the same class of 3D portrayal services. Both services follow the approach of full service-side rendering and providing only images to service consumer.

The WPVS lacks relevant capabilities for the effective usage of the portrayed geodata. The WPVS does not allow for efficiently navigating in the presented 3D scene, for retrieving feature information, or for performing spatial analysis. For example, in a WPVS client, navigation is step-by-step only and far from real-time interaction. A user can not specify a new view based on a previously retrieved view, e.g., positioning the virtual camera at a specific location by clicking into the image.

The WVS is designed to overcome these limitations of interactivity by providing additional geometrical and thematic data for a 3D view, and by providing additional operations. A WVS allows for implementing interactive thin clients that allow for efficiently use the 3D geoinformation presented by the service.

# **6.4.2 Other services and data formats**

A WVS can be integrated with other OGC services providing geodata or graphics data ([Figure 4](#page-21-1)). Besides hosting and using internal geodata, a WVS could access remote data from W3DS, WMS, or WFS. Accessing remote data could also be triggered by userdefined styling within a WVS GetView request (SLD-enabled WVS only). Additionally, a GetFeatureInfo response could provide feature identifiers for allowing a WVS consumer to request complete feature data from a remote WFS.

<span id="page-21-0"></span>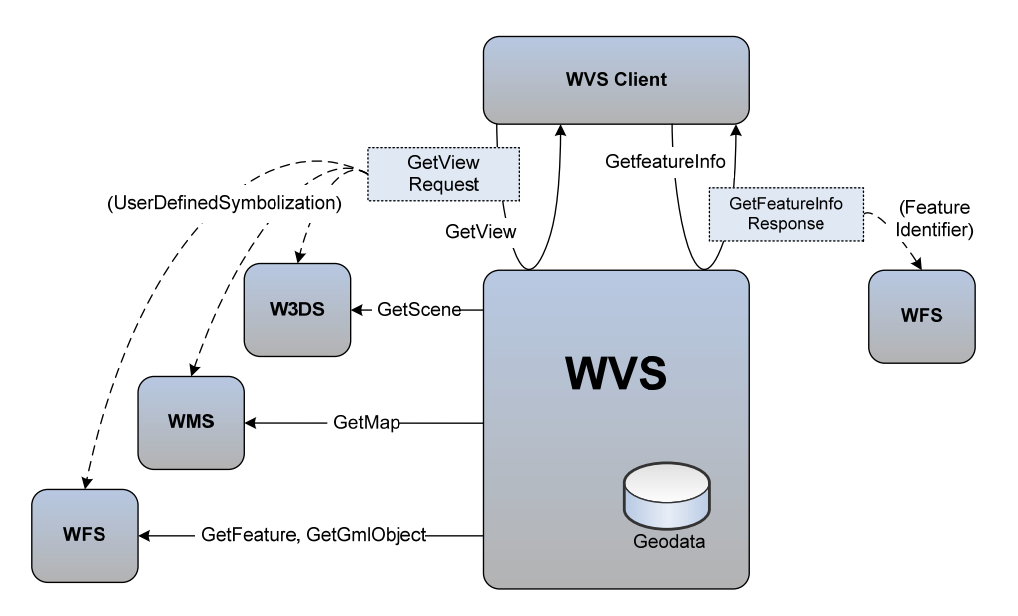

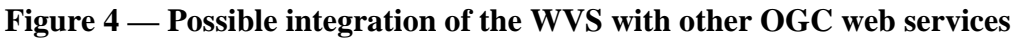

#### <span id="page-21-1"></span>**6.4.2.1 W3DS**

The W3DS mainly generates and delivers 3D computer graphical representations, which typically are arranged as scene graphs (including, e.g., geometries and textures) and are transmitted to the service consumer using 3D graphics formats (e.g., VRML, X3D, COLLADA). This graphics data can include appearance information but is mostly not capable of carrying thematic information. Medium-size W3DS clients have to process, manage, and render this data ([Figure 1\)](#page-17-1). A W3DS client is a medium client, which generally supports real-time navigation and interaction in the 3D scene.

|                                     | W3DS                                                                                          | <b>WVS</b>                                         |
|-------------------------------------|-----------------------------------------------------------------------------------------------|----------------------------------------------------|
| Transferred data                    | General scene graphs                                                                          | Images                                             |
| Transmission load                   | Depends on the size of the 3D<br>model and required quality,<br>e.g., when including textures | Depends on the type and size of the<br>image       |
| Separation of<br>rendering concerns | Medium servers – medium<br>clients                                                            | Thick servers – thin clients                       |
| Resulting visual<br>quality         | Depends on the client's<br>computing and rendering<br>capabilities                            | Only depends on the servers capabilities           |
| Client's interactivity              | Real-time navigation possible                                                                 | Real-time navigation possible by<br>medium clients |

**Table 2 — Comparison of W3DS and WVS** 

Table 1 briefly compares the W3DS and WVS. From these characteristics different usages of both services follow. Compared to the W3DS, the WVS also supports lightweight clients that do not possess enough computing and 3D graphics capabilities for consuming, managing, and rendering massive graphics data. For retrieving complex

scenes from a W3DS a high bandwidth is needed; the WVS allows for high-quality images of even in situations where available bandwidth is low.

WVS and W3DS share the concept of arranging feature data in layers. Thus, in a spatial data infrastructure (SDI) that provides 3D portrayal, a WVS server could act as a consumer of a W3DS server. For example, the WVS could internally use graphics data prepared and delivered by a W3DS. Additionally, in the context of user-defined styling, an SLD-enabled WVS could accept a request to a (remote) W3DS as part of the styling description of a WVS GetView request, load this data, and integrate it in the generated 3D view.

## **6.4.2.2 Geodata formats and graphics data formats**

Open geodata standards such as CityGML provide formats for the interoperable exchange of geodata between different services, systems, and applications in a spatial data infrastructure. A WVS could support such open standards as output format for the GetFeatureInfo operation that allows a service consumer to retrieve feature information for the geo objects at a specific image pixel.

Combined with appropriate styling mechanisms, geodata formats such as CityGML or graphics data formats such as KML, Collada, or X3D could serve as input for a an SLDenabled WVS. Such SLD-enabled WVS could integrate the geodata or graphics data provided with the styling information of a GetView request with the WVS data repository for allowing for user-defined styling.

# **6.4.2.3 WFS**

A WFS provides access to raw geodata [OGC 04-094], which is delivered as collection of feature data. The data to request can be selected by applying complex filters.

NOTE For keeping separations of concerns, a WVS is not intended to provide the functionality of WFS, i.e., to provide the underlying geodata. If this functionality is required, a separate WFS server should be installed.

As part of the feature information retrieved by the WFS GetFeatureInfo operation, a WVS could provide the feature identifier, which could be used by consumer to retrieve the original geodata from a WFS server by using its GetGmlObject or GetFeature operations.

Internally, a WVS server could use a WFS server as data source. For example, a WFS could serve geofeatures (e.g., building data) that would be processed by the WVS server. Additionally, styling information within a GetView request (SLD-enabled WVS only) could include A) requests to (remote) WFS server from where to fetch geodata and B) information of how to graphically represent this data, which then could be used by the WVS to integrate this data.

# **6.4.2.4 WMS**

The WMS [OGC 06-042] is the widely accepted and used standard for image-based 2D portrayal. The WMS provides an easy to use interface for retrieving map-like

<span id="page-23-0"></span>representations of complex geodata. A WVS serves as a counterpart for portraying complex 3D geodata.

Internally, a WVS server could use a WMS as data source. For example, a WMS could serve map-like representations that can be used as terrain textures. Additionally, styling information within a GetView request (SLD-enabled WVS only) could include WMS requests, e.g., for specifying the appearance of a terrain model layer.

## **6.5 Data layer concept**

The WVS generates 3D views that include data from a specified set of data "layers".

NOTE Next paragraph is from draft W3DS specification [\[9\].](#page-137-1)

This layer concept is not exactly the same as used in the WMS. In WMS a layer can be considered as a transparent sheet with features drawn upon it. The order in which layers are drawn on the map is important because the features may overlap. The order determines what will be visible and what will be hidden. In 3D scenes, the order in which features are drawn on the screen is irrelevant and the visibility is determined solely by the distance to the virtual viewpoint. Features overlap based on the spatial position of the triangles which make up the feature geometries. The layer concept is comparable to the FeatureType in WFS. However, we keep the term layer because it is commonly understandable and in order to make a distinction between WFS, which serves feature for being processed in GIS software and portrayal services, which serve images and display elements for end users.

This means, a WVS layer contains features to portray according to a specific style. A layer contains features of one feature type. For example, a layer "buildings" would contain only CityGML building features. – In that concept, maps and coverages are integrated as appearances of features, e.g., as a terrain texture of a "terrain" data layer.

QUESTION Should the WVS data layer also include map and coverage data, which, .e.g., could are draped on specific (classified) layers such as a terrain layer?

#### **6.6 Image layer concept**

Besides color layers, the WVS supports additional image layers of 3D view, which store various spatial and thematic information for each image pixel [\[3\]](#page-137-5). This data does not necessarily represent color values and is not necessarily dedicated for human cognition.

However, the WVS supports encoding also non-color image layers by standard image formats. This means to apply for all image layers the same principles for data encoding, data exchange, and client-side data loading and processing. Additionally, using image encodings allows for applying state-of-the-art compression algorithms.

COMMENT Besides encoding view-related data as color values, spatial and thematic image data could be also advertised and transferred in non-image formats, e.g., text/xml.

This WVS specification suggests A) relevant image layer types and B) relevant encodings of this view-related data, e.g., as color values of color images.

#### <span id="page-24-0"></span>**6.6.1 Image layer types**

[Figure 5](#page-24-1) shows examples of each image layer type that is suggested by the WVS.

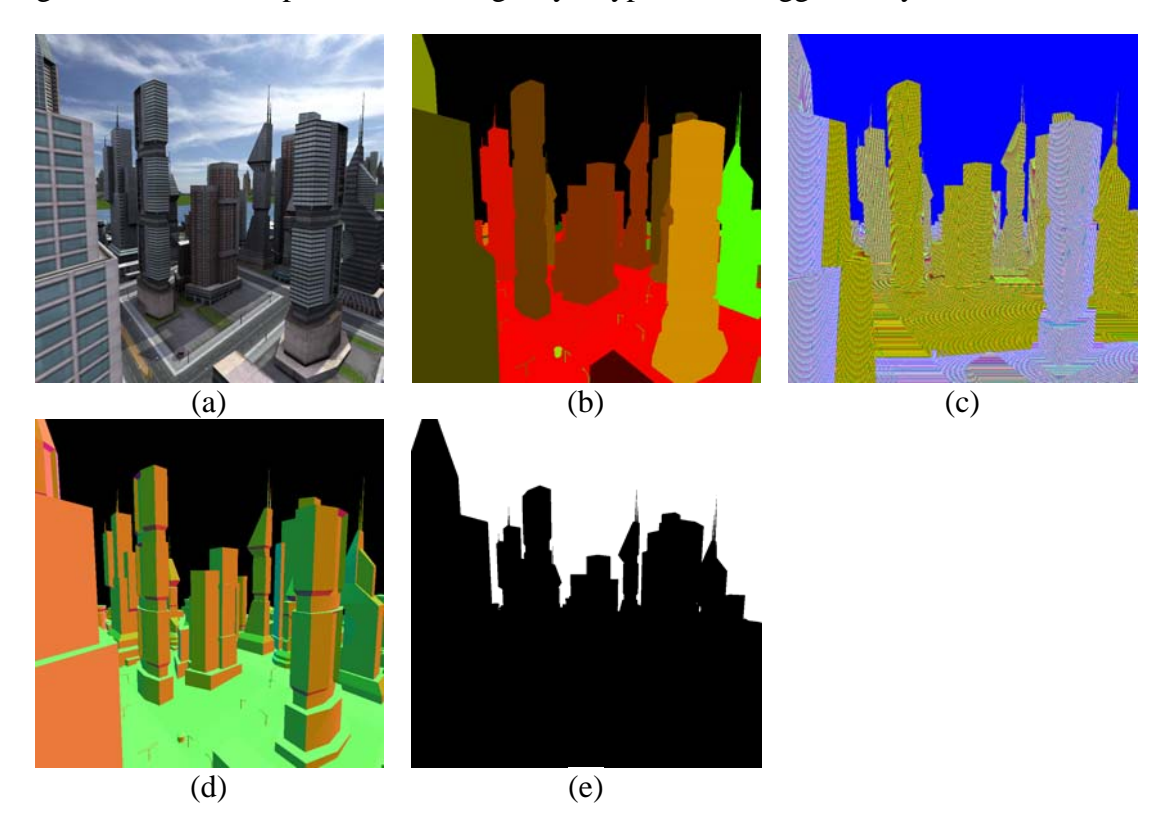

**Figure 5 — Image layers, which can be rendered and provided by a WVS: Color layer (a), depth layer (b), object id layer (c), normal layer (d), mask layer (e)** 

#### <span id="page-24-2"></span><span id="page-24-1"></span>**6.6.1.1 Color layer**

A color layer contains a color value for each pixel, e.g., RGB or RGBA color data. Alpha values are required for storing a transparent background. For color layers, standard images encodings provide good compression results.

NOTE For storing transparent values, image formats supporting transparency are required. PNG images are one example of such formats.

COMMENT Maybe color layers should also support parameters, e.g., for adjusting lighting and only retrieving diffuse colors.

#### **6.6.1.2 Depth layer**

A depth layer describes the distance to the virtual camera for each pixel. Unit of measure shall be meter (#m) as defined by GML3 [OGC 03-105r1]. This representation abstracts from computer graphical details and the distance values can be used without additional computation in many applications.

NOTE 1 This depth layer does not provide the z-value used for rendering but real world distances in meters.

NOTE 2 Depth values may have a different meaning for different projection types. For example, for an orthographic projection, the depth value represents the distance to the projection plane.

Depth images can, e.g., serve for multiple visual effects such as depth-of-field effects. Furthermore, depth images represent a major means to compose multiple images generated from the same camera position and by the same projection.

#### **6.6.1.3 Object id layer**

Object ids are distinct numeric values assigned to all the features in the 3DGeoVE provided by a WVS. An object id is assigned to any top-level feature of a WVS data layer. An ObjectId layer contains an object id for each pixel. For a WVS server, object ids shall be unique over all provided data Layers and even over multiple GetView request, due to facilitating consistent interaction across multiple 3D views.

NOTE 1 A data layer "buildings" may contain building features that contain subfeatures (e.g., walls, doors, etc.) An object id layer for this layer assigns object ids only to the building features. Thus, subfeatures can not be distinguished in an object id image.

COMMENT Should the WVS provide a mechanism for identifying subfeatures, too?

Object id value "0" is reserved for pixels that do not represent a feature (e.g., for pixels representing the sky) or for which no object id could be determined.

It is left to a specific WVS server how to determine and assign unique object ids to all features. Approaches for this include computing hash-values based on, e.g., A) the feature type and feature identifier or B) a set of characteristics such as the feature's data layer, bounding box, and creation data.

A WVS consumer requesting an ObjectId layer has to decode these Byte representations and restore the integer value. Using the object ids provided with the ObjectId layer, a client application can, e.g., determine all the pixels that show a specific feature, e.g., for highlighting, contouring, or spatially analyzing this feature.

An object id only refers to the graphical representation of a feature, it is not meant as a feature identifier. The WVS operation GetIdentifierMapping allows for determining feature identifiers from object identifiers. This feature identifier, e.g., could be used for requesting an underlying WFS (if advertised in the data layers metadata).

NOTE 2 When allowing consumers to provide own data to be visualized, the consistent generation and management of object ids could become non-trivial.

#### **6.6.1.4 Normal layer**

A normal layer describes for each pixel the direction of the surface normal visible at that pixel. A normal layer could be used, e.g., for client-side, subsequent integration of additional light sources and the adjustment of color values around pixels, e.g., for highlighting scene objects.

#### <span id="page-26-1"></span><span id="page-26-0"></span>**6.6.1.5 Mask layer**

A mask layer contains a value of 1 for each pixel that covers a scene object and 0 otherwise. Mask layers could, e.g., provide information about unused image space or could support the altering of the scene background.

#### **6.6.1.6 Other image layers**

The image layers specified in this document represent a fundamental subset of viewrelated data. However, image layers are not limited to the ones specified in clauses [6.6.1.1](#page-24-2) - [6.6.1.5](#page-26-1). A WVS server can implement and provide other image layers. Additional image layers shall be advertised in the WVS server's metadata document together with available encodings and formats.

#### **6.6.2 Default image layer encodings**

Image layer encodings can differ in

- A) the way of representing image layer data, e.g., as RGB colors
- B) the way of encoding this data as standard image.

Image layer encodings/formats shall be advertised as (parameterized) Mime types in the server's metadata document.

WVS suggests representing image layer data by colors and encoding them by appropriate standard image formats. Alternative encodings/formats are possible.

In clauses [6.6.2.1](#page-27-1) - [6.6.2.4,](#page-28-1) default encodings for the suggested image layers are described. [Table 3](#page-26-2) provides an overview of the corresponding Mime types describing these default encodings. A Mime type parameter "mode" shall be used for adjusting the required bit depth.

<span id="page-26-2"></span>

| <b>Image Layer Identifier</b> | <b>Mime</b> types      |  |
|-------------------------------|------------------------|--|
| <b>COLOR</b>                  | image/jpeg             |  |
|                               | image/png <sup>a</sup> |  |
|                               | image/png; mode=24bit  |  |
|                               | image/png; mode=32bit  |  |
| <b>DEPTH</b>                  | image/png <sup>a</sup> |  |
|                               | image/png; mode=24bit  |  |
|                               | image/png; mode=32bit  |  |
| <b>OBJECTID</b>               | image/jpeg             |  |
|                               | image/png <sup>a</sup> |  |
|                               | image/png; mode=24bit  |  |
|                               | image/png; mode=32bit  |  |
| <b>NORMAL</b>                 | image/jpeg             |  |

**Table 3 — Examples of MIME types for image data encoding** 

<span id="page-27-0"></span>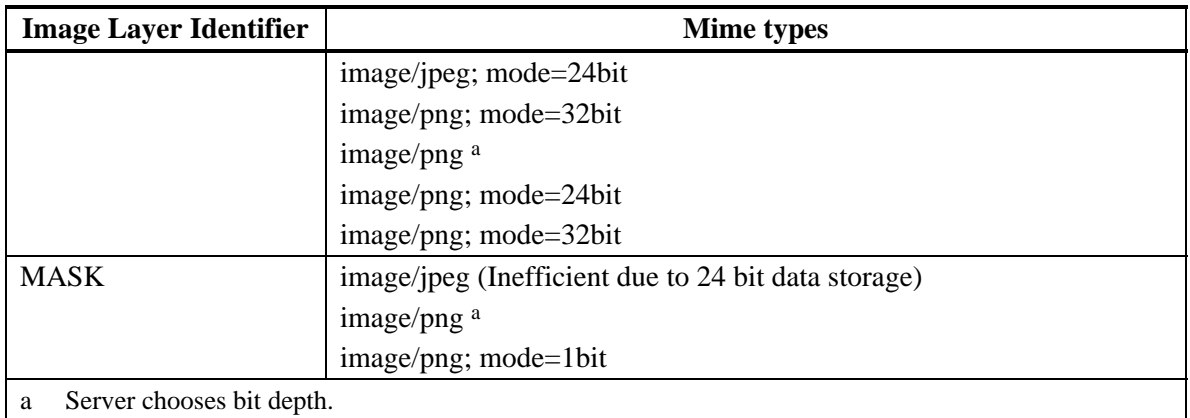

For alternative server-specific data encodings, a Mime type parameter "encoding" could be used for identifying the data encoding and format.

EXAMPLE WVS server-specific format for a normal layer encoding could be "image/png; mode=24bit, encoding=two-component" which could, e.g., specify the representation of normal vectors by two components only.

#### <span id="page-27-1"></span>**6.6.2.1 Depth layer default encoding**

Per default, depth values shall be represented by float values. They shall be encoded as colors by converting the float value into a Byte array and assigning these Bytes to the color components. The endianness shall be RGB for 24 bit encoding or RGBA for 32 bit encoding. [Figure 6](#page-27-2) shows an example of encoding depth values as 32 bit RGBA colors.

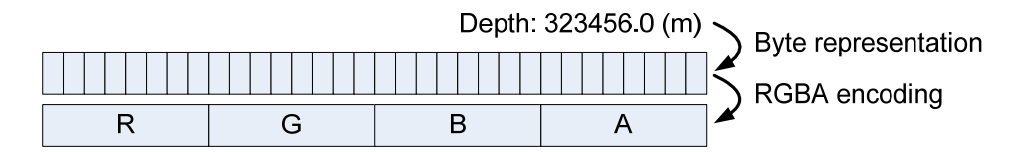

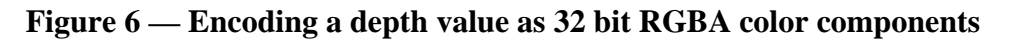

<span id="page-27-2"></span>NOTE Due to the direct storage as color components, resulting depth images posses very little pixelto-pixel coherence, and should not be stored by lossy image formats.

#### **6.6.2.2 Object id layer default encoding**

Per default, object ids shall be represented by unsigned integer values. They are encoded as colors by converting the object id integer value into a Byte array and assigning these Bytes to the color components. The endianness shall be RGB for 24 bit encoding or RGBA for 32 bit encoding. [Figure 7](#page-27-3) shows an example of encoding object ids as 32 bit RGBA colors.

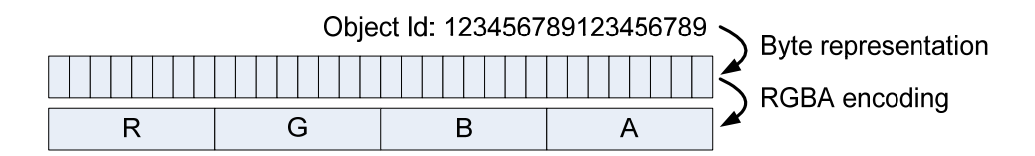

<span id="page-27-3"></span>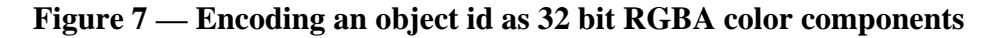

## <span id="page-28-0"></span>**6.6.2.3 Normal layer default encodings**

Per default, normal layers encode normalized normal vectors in world space by encoding each vector component  $(X, Y, Z)$  as color component  $(R, G, B)$  of a 24 bit color image. A surface normal shall be encoded as 24 RGB color values in the following way:

- 1) Surface normal shall be considered in world space.
- 2) Surface normal shall be normalized to length of 1.0.
- 3) Each normalized normal shall be transformed into a right-hand Cartesian coordinate system, having the z-axis pointing up, which lead to a normalized normal  $n = (x, y, z)$ .
- 4) For each X, Y, and Z component of the transformed normal a decimal value is computed by adding 1 and dividing the result by 2.
- 5) These values represent the color components, R, G, and B respectively. Endianness shall be RGB.

A WVS consumer requesting a normal layer encoded in this default format, shall decode this data the other way round, by multiplying with 2 and subtracting 1 and assigning the value to the x, y, and z components of a normal vector.

## <span id="page-28-1"></span>**6.6.2.4 Mask layer default encoding**

Mask values 0 and 1 shall be encoded by the colors white, representing pixels that do not cover a scene object (0), and black for pixels that cover scene objects (1). Due to this, mask layers can be encoded in any image format. Black and white images serve well, due to reduced image size.

#### **6.7 Image styling**

Symbology Encoding (SE) [OGC 05-077r4] provides capabilities for styling, e.g., features and coverages in a 2D map – 3D styling capabilities are not yet considered. Currently, 3D extensions to SE are discussed within the OGC [OGC 09-042].

Until these extensions become an OGC standard, the WVS provides a mechanism for styling the overall finally rendered image based on named ImageStyles, in contrast to feature specific styling provided by the GetView Styles parameter.

ImageStyles can encapsulate and provide scene-wide styling or complex rendering techniques, such as environmental effects like fog and illustrative, non-photo realistic rendering, respectively.

# **6.8 3D projections**

Two-dimensional representations of a 3D virtual environment are generated by transforming points of the 3D scene onto a projection surface. Such projections can be <span id="page-29-0"></span>categorized into perspective projections and parallel projections [\[2\],](#page-137-6) which can be further subcategorized, e.g., in one and two-point perspective projections or orthographic and oblique parallel projections [\(Figure 8\)](#page-29-1).

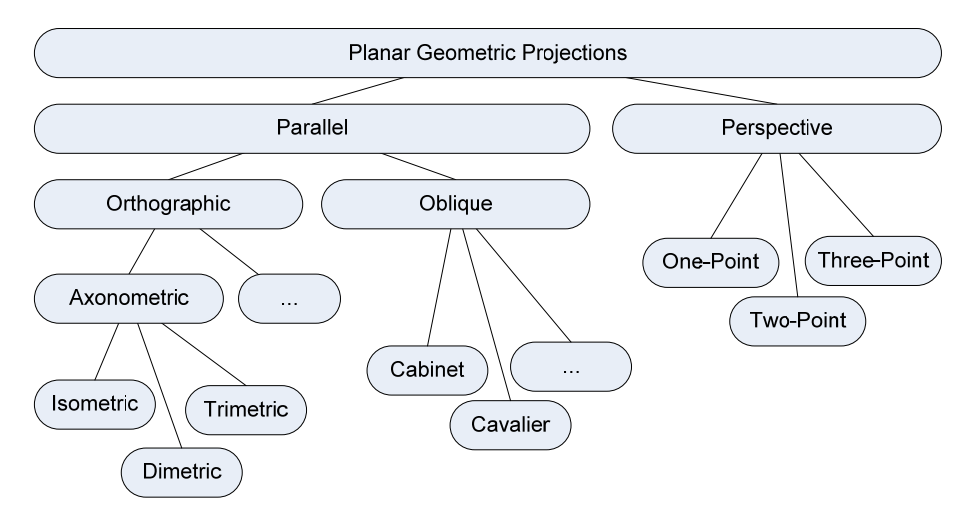

**Figure 8 — Classification of planar geometric projections** 

<span id="page-29-1"></span>Besides this, projections can be planar or non-planar. With planar projections, points in the 3D space are linearly mapped to points on a 2D projection plane, i.e., the 3D point, the projected point, and the centre of projection are collinear. With non-planar projections, these rays from centre of projection to the three-dimensional point are nonlinearly mapped, but are, e.g., projected spherical or cylindrical.

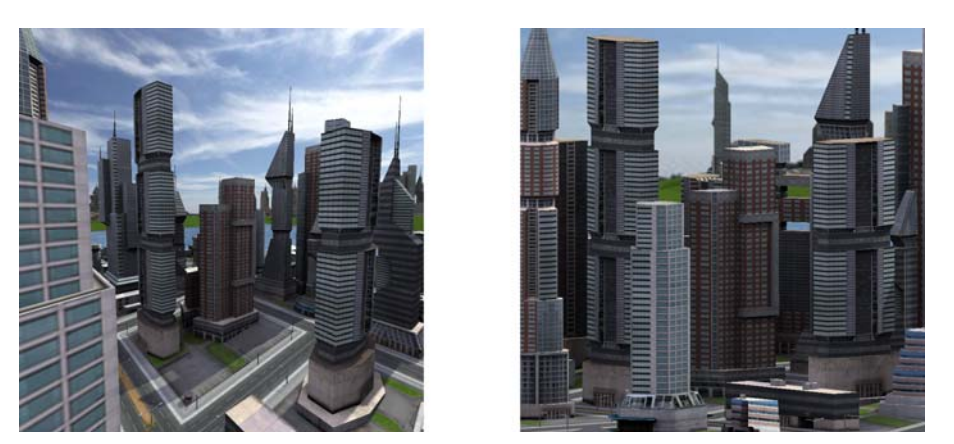

**Figure 9 — Examples of perspective (left) and orthographic projections (right).** 

<span id="page-29-2"></span>While a 1-point central perspective projection is close to the human perception of the real world, various application domains and visualization techniques could benefit from additional projection types. Because of that, the WVS allows for choosing a projection type that shall be applied for rendering the view; currently the WVS specifies two projection types, perspective projection and orthographic projection ([Figure 9\)](#page-29-2).

NOTE Additional projection models could be described by a specific WVS.

#### <span id="page-30-0"></span>**6.9 Coordinate Systems**

#### **6.9.1 Introduction**

This standard uses two principal classes of Coordinate Systems: an Image CS applicable to the image showing the 3D view generated by the WVS, and a Layer CRS for a Bounding Box applied to the source data.

#### **6.9.2 Image CS**

An Image CS is a coordinate system for a 3D view produced by a WVS. A WVS 3D view is a rectangular grid of pixels. The Image CS has a horizontal axis denoted *x*, and a vertical axis denoted *y*. *x* and *y* shall have only nonnegative integer values. The origin  $(x,y) = (0,0)$  is the pixel in the upper left corner of the image; *x* increases to the right and *y* increases downward. The Image CS corresponds to the Map CS described in the WMS specification [OGC 06-042] clause 6.7.2.

The Width and Height parameters used in the GetView request [\(9.2.1](#page-58-1)), GetFeatureInfo request ([10.2.1\)](#page-71-1), GetPosition request ([12.2.1\)](#page-84-1), GetMeasurement request [\(13.2.1](#page-91-1)), and GetCamera request [\(14.2.1](#page-97-1)) correspond to *x* and *y* as follows:

- − Width denotes the size of the 3D view image in pixels along the *x* axis (that is, Width-1 is the maximum value of *x*).
- − Height denotes the size of the 3D view image in pixels along the *y* axis (that is, Height-1 is the maximum value of *y*).

#### **6.9.3 Layer CRS**

TBD — see WMS, version 1.3.0, Section 6.7.3 [OGC 06-042]

#### **6.10 Extensibility**

The WVS is designed for supporting extensibility of the following aspects of 3D portrayal:

a) Projections: Beyond perspective and orthographic projections, specific WVS servers can provide additional projection types. Those shall be advertised in the WVS server's metadata document.

EXAMPLE 1 A specific WVS server could provide isometric projections.

b) Image layers: Beyond image layers COLOR, OBJECTID, DEPTH, NORMAL, MASK, specific WVS servers can provide additional image layers. Those shall be advertised in the WVS server's metadata document.

EXAMPLE 2 A specific WVS server could provide an image layer containing only the specular lighting information, which could be used, e.g., for image post-processing.

<span id="page-31-0"></span>c) Image layer encodings: Beyond encoding image layers as suggested in this specification, specific WVS server can provide other encodings. These encodings shall be advertised in the WVS server's metadata document.

#### **6.11 WVS interface**

The WVS interface (currently) specifies 9 operations that can be requested by a client and performed by a WVS server. Those operations are:

- a) GetCapabilities (required implementation by servers) This operation allows a client to request and receive back service metadata (or Capabilities) documents that describe the abilities of the specific server implementation. This operation also supports negotiation of the standard version being used for client-server interactions.
- b) GetView (required implementation by servers) This operation allows a client to retrieve a 3D view on a 3D scene.
- c) GetFeatureInfo (optional implementation by servers) This operation allows a client to retrieve attribute data of features selected in a 3D view.
- d) GetIdentifierMapping (optional implementation by servers) This operation allows a client to retrieve feature identifiers, e.g., for the features visible in a 3D view.
- e) GetPosition (optional implementation by servers) This operation allows a client to retrieve the 3D positions at a specified 2D pixel position of a requested view or, vice versa, a 2D pixel position representing a 3D position in the scene.
- f) GetMeasurement (optional implementation by servers) This operation allows a client to perform measurement and retrieve the measurement result.
- g) GetCamera (optional implementation by servers) This operation allows a client to retrieve a "good" camera specification based on the current image, i.e. this operation allows for server-side navigation support.
- h) GetLayerInfo (optional implementation by servers) This operation allows a client to retrieve information on available attribute names and values of a selected layer.
- i) GetLegendGraphic (optional implementation by servers) This operation allows a client to retrieve a legend graphic for a specific feature and styling.

These operations have many similarities to other OGC Web Services, including the WMS, WFS, and WCS. Many of these interface aspects that are common with other OWSs are thus specified in the OpenGIS® Web Services Common Implementation Specification [OGC 06-121r3]. Many of these common aspects are normatively referenced herein, instead of being repeated in this standard.

<span id="page-32-0"></span>[Figure 10](#page-32-1) is a simple UML diagram summarizing the WVS interface. This class diagram shows that the WVS interface class inherits the getCapabilities operation from the OGCWebService interface class, and adds the getView, getFeatureInfo, getIdentifierMapping, getPosition, getMeasurement, getCamera, getLayerInfo, and getLegendGraphic operations. (This capitalization of names uses the OGC/ISO profile of UML.) A more complete UML model of the WVS interface is provided in Annex C (informative).

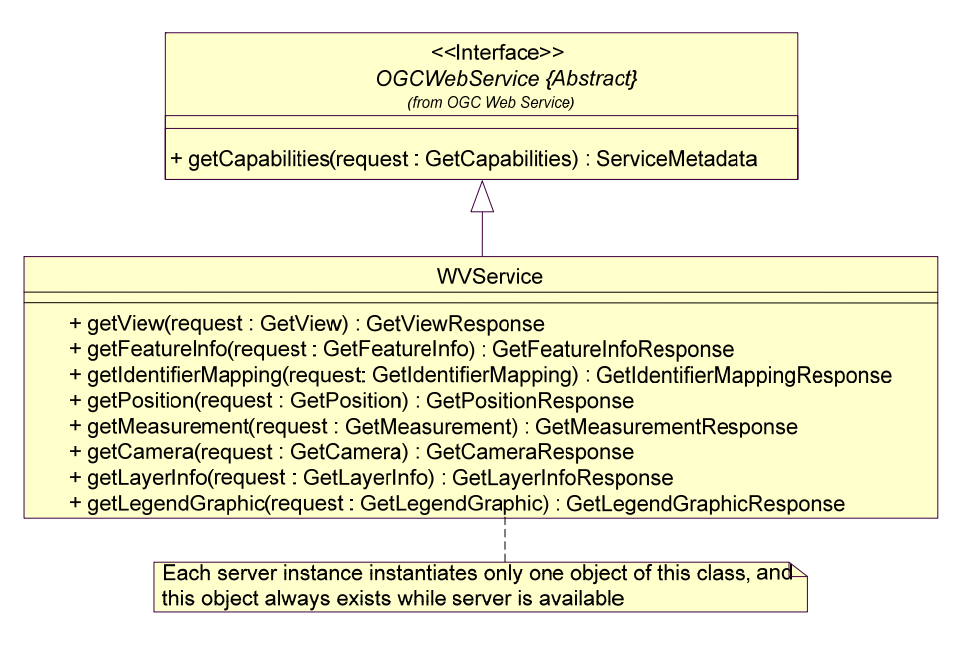

**Figure 10 — WVS interface UML diagram** 

<span id="page-32-1"></span>NOTE In this UML diagram, the request and response for each operation is shown as a single parameter that is a data structure containing multiple lower-level parameters, which are discussed in subsequent clauses. The UML classes modeling these data structures are included in the complete UML model in Annex C.

Each of the WVS operations is described in more detail in subsequent clauses.

# **7 Shared aspects**

#### **7.1 Introduction**

This clause specifies aspects of the WVS Service behavior that are shared by several operations.

#### **7.2 Shared operation parameters**

This clause specifies some of the parameters used by multiple operations specified in the following clauses. The parameter names, meanings, data types, and multiplicity shall be as specified in [Table 4.](#page-33-1)

<span id="page-33-1"></span><span id="page-33-0"></span>

| <b>Names</b>                   | <b>Definition</b>                                                                                    | Data type and value                                                                                        | <b>Multiplicity and use</b>                                                                                                    |
|--------------------------------|----------------------------------------------------------------------------------------------------|----------------------------------------------------------------------------------------------------|----------------------------------------------------------------------------------------------------|
| crs<br><b>CRS</b>              | CRS to apply to<br>BoundingBox, Projection<br>parameters, and 2D and 3D<br>Positions <sup>a</sup>    | URI <sup>b</sup>                                                                                           | One (mandatory)                                                                                                    |
| dataSelection<br>DataSelection | Data selection and subset<br>selection                                                               | DataSelection type<br>See Table 5                                                                          | One (mandatory)                                                                                                    |
| dataStyling<br>DataStyling     | Layer-specific styling,<br>feature-specific styling, and<br>overall view styling                     | DataStyling type<br>See Table 7                                                                            | One (mandatory)                                                                                                    |
| projection<br>Projection       | Camera and projection<br>specification for generating<br>images and retrieving<br>scene-related data | ProjectionBaseType<br>E.g., PerspectiveProjection<br>or OrthographicProjection,<br>see Table 8 and Table 9 | Zero or more<br>Not each operation<br>request includes<br>Projection data<br>structure, others<br>shall contain<br>exactly one or more |
| exceptions<br>Exceptions       | Reference to format in which<br>operation exceptions<br>should be returned <sup>c</sup>              | CodeList type, either:<br>"XML",<br>"INIMAGE",<br>"BLANK"<br>Default is "XML"                              | Zero or one<br>(optional)<br>Include when<br>exception format<br>other than "XML"<br>desired                                           |

**Table 4 — Definitions of some operation request and response parameters** 

a In general, this CRS may be 2D horizontal, 3D horizontal plus vertical, or 4D horizontal plus vertical plus time. A 4D CRS shall be a compound CRS, and a 3D CRS may be a compound CRS.

b The CRS shall be specified using either the European Survey Group form "EPSG:<POSC Code>" or the URL format defined OWS Common. Examples: "EPSG:31467", "urn:ogc:def:crs:EPSG:6.3:31467", see [OGC 06-121r3] clause 10.3 and [OGC 04-046r3].

c The Exceptions parameter is only available for the GetView and GetLegendGraphic operations. Other operations shall always respond errors in XML format.

#### **7.2.1 CRS**

The parameter value for the coordinate reference system (CRS) is defined in [OGC 06- 121r3] clause 10.3 and [OGC 04-046r3].

#### **7.2.2 Data selection**

Data selection refers to selecting those features that shall be included in the generated 3D view. Data selection is mainly done by choosing layers which to include. Additionally, a WVS consumer could select a spatial subset of this data by specifying a bounding box.

The parameter names, meanings, data types, and multiplicity shall be as specified in [Table 5](#page-34-1).

<span id="page-34-1"></span><span id="page-34-0"></span>

| a<br><b>Names</b>                    | <b>Definition</b>                                                            | Data type and values                                                                            | <b>Multiplicity and use</b>                                          |
|--------------------------------------|------------------------------------------------------------------------------|-------------------------------------------------------------------------------------------------|----------------------------------------------------------------------|
| boundingBox<br>BoundingBox           | Bounding box<br>surrounding desired<br>subset of layer(s), in<br>desired CRS | BoundingBox data structure,<br>see $[O\bar{G}C\ 06-121r3]$ clause<br>$10.2$ f                   | Zero or one (optional)<br>Include when spatial<br>selection desired  |
| spatialSelection<br>SpatialSelection | Indicates method of<br>selecting objects with<br>BoundingBox                 | Character String type, not<br>empty<br>Value is one of "overlaps",<br>"contains_center", "cut". | Zero or one (optional)<br>Include when spatial<br>selection desired  |
| time<br>Time                         | Date and time                                                                | Date type, not empty. Data<br>type defined in [ISO]<br>8601:2004(E)]<br>Default is "current"    | Zero or one (optional)<br>Include when temporal<br>selection desired |
| layers<br>Layers                     | List of Identifier $(s)$ of<br>desired data $layer(s)$                       | List of Character String type,<br>not empty<br>Values are specified in service<br>metadata      | One (optional)                                                       |

**Table 5 — Parameters in DataSelection data structure** 

#### **7.2.2.1 BoundingBox and SpatialSelection**

The optional BoundingBox parameter allows a Client to include only a particular spatial subset of geodata for being included in the 3D view, which requires that the WVS server support the spatial selection of features.

The optional SpatialSelection parameter specifies the method for selecting features to be rendered and included in the 3D view based on the (optional) BoundingBox parameter. [Table 6](#page-34-2) lists and describes the supported spatial selection methods.

<span id="page-34-2"></span>

| <b>Method name</b> | <b>Definition</b>                                                                                                    |
|--------------------|----------------------------------------------------------------------------------------------------|
| overlaps           | Checking the spatial relation between the BoundingBox and the feature's<br>extent. If the feature geometry is contained in or intersects with the<br>BoundingBox, then the feature is selected.                                                                                                    |
| contains_center    | Checking whether the feature's center point is contained or intersects with<br>the BoundingBox. How the center point is computed by the server is not<br>defined, but it shall be inside the convex hull of the feature.                                                                                                    |
| cut                | This spatial selection method shall not select features or part of features that<br>lie outside of the BoundingBox. Features that are completely contained in<br>the BoundingBox shall be selected unmodified. Features that intersect<br>with the borders of the BoundingBox shall be cut at this border: Parts that<br>lie outside shall be culled. |

**Table 6 — SpatialSelection values and meaning** 

A WVS server shall advertise the supported spatial selection methods by the <SupportedSpatialSelections> element in the server's metadata document and shall omit the <SupportedSpatialSelections> element if it does not support spatial selections.

If a WVS server does not support and advertise spatial selection based on the bounding box but receives a request containing BoundingBox or SpatialSelection parameter, it shall raise a SpatialSelectionNotSupported exception ("locator=BoundingBox" or "locator=SpatialSelection" respectively).

If a WVS server receives a request containing a SpatialSelection parameter value that is not supported and advertised, it shall raise an InvalidParameterValue exception (locator="SpatialSelection").

If a request contains an invalid BoundingBox (e.g., one whose minimum  $X$  is greater than or equal to the maximum  $X$ , or whose minimum  $Y$  is greater than or equal to the maximum Y) the server shall throw an InvalidParameterValue exception (locator  $=$ "BoundingBox"). If the BoundingBox values are not defined for the given CRS (e.g., latitudes greater than 90 degrees in CRS:84), the server should only select data that is inside the valid range of the CRS for generating the 3D view.

If a WVS server receives a request containing only one of BoundingBox or SpatialSelection parameters, it shall raise a MissingParameterValue exception having the name of the absent parameter as locator string.

If a WVS server receives a request containing neither BoundingBox nor SpatialSelection parameter, it should include all the features visible in the view frustum, which is bounded by the NearPlane and FarPlane parameters.

#### **7.2.2.2 Time**

The Time parameter can be used to include a temporal criterion to the feature selection method. The server shall select only features that exist at the given point in time if the layer metadata contains StartTime and/or EndTime elements. In this case the Time parameter includes a data which may be the present system time of a historical date.

The specification of valid parameter values is in accordance with [ISO 8601:2004(E)]. The special keyword "Time=current" may be used to indicate the most current data available at the current timestamp. This is also the default value.

Examples:

Example 1: Time=2003-10-25 Specifies the 25th of October 2003 Example 2: Time=2003-10-25T14:28:43Z Specifies the 25th of October 2003 at 14:28 hours and 43 seconds. Z means Zulu time which is equivalent to UTC. Example 3: Time=-1279 Means year 1279 B.C. Ramses II becomes pharaoh of Egypt
## **7.2.2.3 Layers**

The mandatory Layers parameter specifies a list of layer identifiers from which to select features for generating the 3D view. The concept of the layer is a metaphor to the traditional (two-dimensional) cartography, with which features of different classes were drawn on different foils resulting in a map with an overall view of these foils. The order in which the layers are listed in the Layers parameter does not influence the visual appearance of the generated scene. However, the order of the lists in the (optional) Styles parameter shall correlate with the Layers list. Each entry in the Layers list shall refer to a layer identifier as described in the server's metadata.

## **7.2.3 Data styling**

Data styling refers to styling specific features and/or output images. Feature styling could modify the geometric complexity of portrayed features, e.g., by selecting different levelsof-detail (LODs). Thus, data styling information needs to be included not only into operation requests for generating visual representations of a 3D view but also into operation requests for retrieving information about a 3D view, e.g. for retrieving feature data for a specific view. The parameter names, meanings, data types, and multiplicity shall be as specified in [Table 7.](#page-36-0)

<span id="page-36-0"></span>

| $\mathbf a$<br><b>Names</b> | <b>Definition</b>                                        | Data type and values                                                                                                    | <b>Multiplicity and use</b>                                                                  |
|-----------------------------|----------------------------------------------------------|----------------------------------------------------------------------------------------------------|----------------------------------------------------------------------------------------------|
| styles<br><b>Styles</b>     | List of Identifier $(s)$ of<br>desired layer style $(s)$ | List of CharacterString type,<br>can be empty. List must have<br>same length as in parameter<br>Layers<br>Values are specified in service | Zero or one (optional)<br>Include when named<br>styles desired                               |
| imageStyles<br>ImageStyles  | Identifier(s) of desired<br>overall image style(s)       | metadata<br>List of CharacterString type,<br>not empty<br>Values are specified in service<br>metadata                                     | Zero or one (optional)<br>Include when image<br>styling desired                              |
| sld<br><b>SLD</b>           | Styled layer descriptor<br>file                          | URL or file contents                                                                                                    | Zero or one (optional)                                                                       |
| sld_body<br>SLD_Body        | SLD document in<br>HTTP GET request                      | <styledlayerdescriptor><br/>TBD: As in "SLD profile for<br/>WMS" [OGC 05-078r4]<br/>spec?</styledlayerdescriptor>                         | Zero or one (optional)<br>Include when SLD<br>document in HTTP<br><b>GET</b> request desired |

**Table 7 — Parameters in DataStyling data structure** 

COMMENT With user-defined styling, the "Layers" parameter of the DataSelection data structure should become optional.

## **7.2.3.1 Styles**

The optional Styles parameter specifies for each Layer, which style shall be applied by the server when generating display elements for rendering the final 3D view. The Styles parameter contains a list of style identifiers. The length of this list shall be equal to the

length of the list in the Layers parameter of the DataSelection element. The order of this list shall correlate with the list in the Layers parameter, meaning that style *n* shall be applied to layer *n*. Each entry in this list shall refer to a style identifier as described in the server's metadata. Empty list entries may be used to indicate the default style. An empty value for the Styles parameter may be used to indicate default styles for each layer in the Layers list.

COMMENT Should the parameter Styles better be renamed to LayerStyles?

## **7.2.3.2 ImageStyles**

The optional ImageStyles parameter specifies, which styles to apply to the overall 3D view image. The ImageStyles parameter contains a list of ImageStyle identifiers. Each entry in this list shall refer to an ImageStyle identifier as described in the server's metadata.

## <span id="page-37-0"></span>**7.2.4 Projection**

The WVS specifies two planar projection types, perspective projections and orthographic projections. The parameter names, meanings, data types, and multiplicity shall be as specified in [Table 8](#page-38-0) or [Table 9](#page-39-0). Possible values for the parameters of each projection type should be advertised in the server's metadata.

If a WVS server receives a request that contains invalid Projection parameters it shall raise an InvalidProjection exception having the parameter name as locator.

A specific WVS server can provide additional projection types. For this, the projection shall be advertised in the server's metadata document.

<span id="page-38-0"></span>

| $\mathbf{a}$<br><b>Names</b> | <b>Definition</b>                              | Data type and values                                                                                           | <b>Multiplicity and use</b>                              |  |
|------------------------------|------------------------------------------------|----------------------------------------------------------------------------------------------------|----------------------------------------------------------|--|
| <b>POC</b>                   | Position of the virtual                        | Position 3D data structure, see                                                                                | One (mandatory)                                          |  |
| <b>POC</b>                   | camera                                         | Table 11                                                                                                    |                                                          |  |
| POI                          | Position of point of                           | Position 3D data structure, see                                                                                | One (mandatory)                                          |  |
| POI                          | interest                                       | Table 11                                                                                                    |                                                          |  |
| up                           | Normal vector                                  | Position 3D data structure, see                                                                                | Zero or one (optional)                                   |  |
| Up                           | pointing in up<br>direction                    | Table 11                                                                                                    | Include when camera<br>roll desired                      |  |
| <b>FOVX</b>                  | Field of view of the                           | Double type                                                                                                    | Zero or one (optional)                                   |  |
| <b>FOVX</b>                  | virtual camera in<br>horizontal direction      | Value in degree, server<br>metadata shall specify<br>default value                                             | Include when FOVX<br>other than default<br>value desired |  |
| <b>FOVY</b>                  | Field of view of the                           | Double type                                                                                                    | Zero or one (optional)                                   |  |
| <b>FOVY</b>                  | virtual camera in<br>vertical direction        | Value in degree, server<br>metadata shall specify<br>default value                                             | Include when FOVY<br>other than default<br>value desired |  |
| nearPlane                    | Distance to the near to                        | Double type                                                                                                    | Zero or one (optional)                                   |  |
| <b>NearPlane</b>             | the camera clipping<br>plane                   | Default value is advertised in<br>server metadata. Values in<br>the measure of the request<br>CRS <sup>a</sup> | Include when<br>NearPlane other than<br>default desired  |  |
| farPlane                     | Distance to the far                            | Double type                                                                                                    | Zero or one (optional)                                   |  |
| FarPlane                     | clipping plane                                 | Default value is advertised in<br>server metadata. Values in<br>measure of the request CRS <sup>a</sup>        | Include when FarPlane<br>other than default<br>desired   |  |
| a                            | In the case of a 2D CRS, measure unit is meter |                                                                                                    |                                                          |  |

**Table 8 — Parameters in PerspectiveProjection data structure** 

<span id="page-39-0"></span>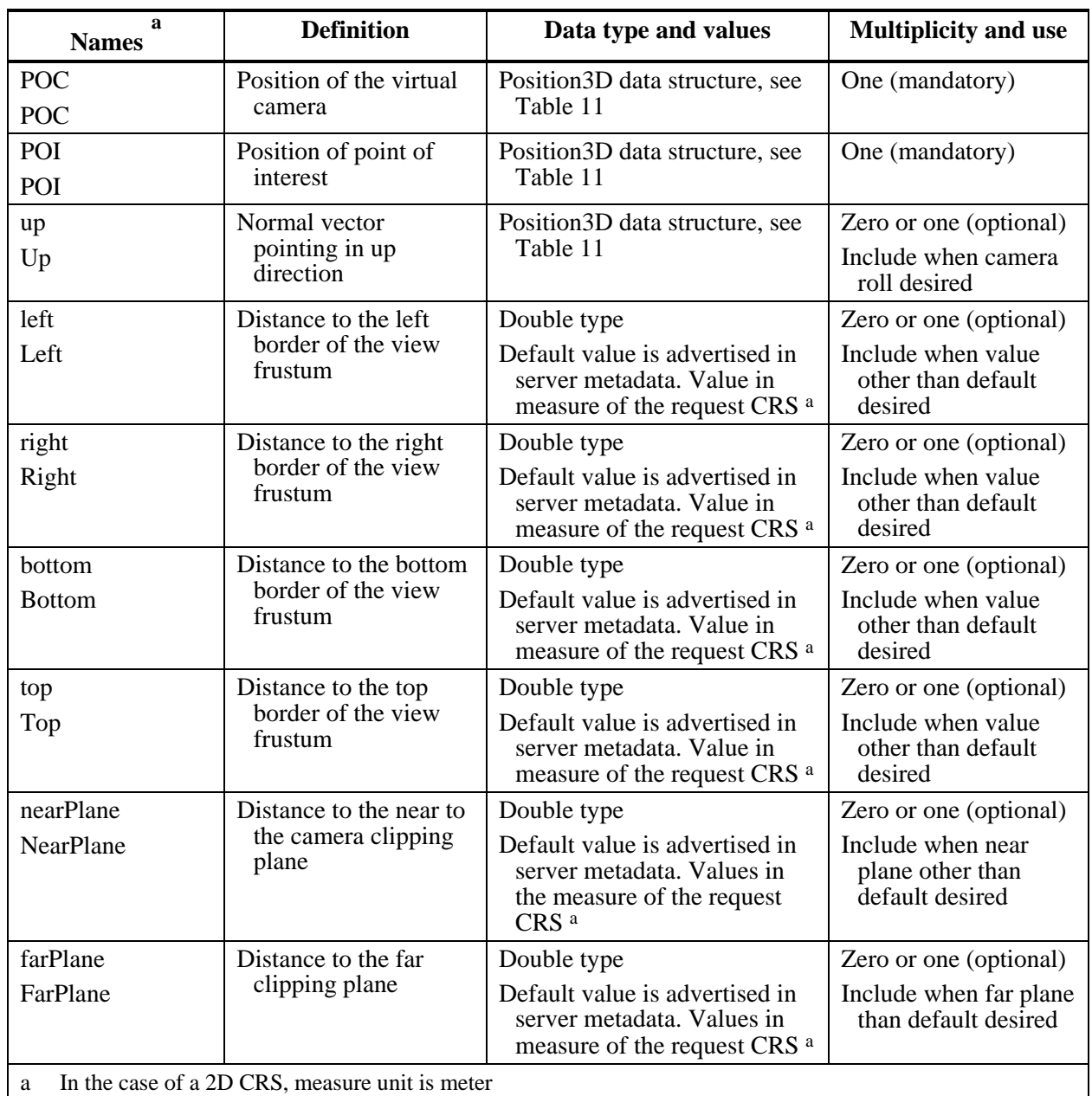

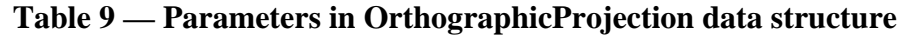

# **Table 10 — Parameters in Position2D data structure**

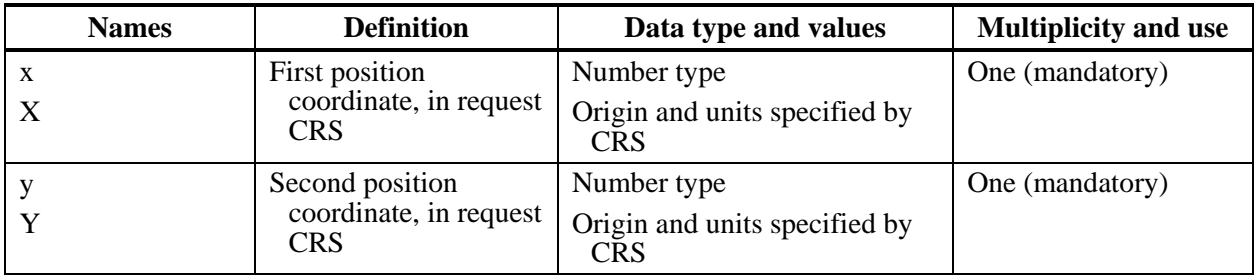

<span id="page-40-0"></span>

| <b>Names</b> | <b>Definition</b>                                       | Data type and values                                       | <b>Multiplicity and use</b> |
|--------------|---------------------------------------------------------|------------------------------------------------------------|-----------------------------|
| X<br>X       | First position<br>coordinate, in request<br><b>CRS</b>  | Number type<br>Origin and units specified by<br><b>CRS</b> | One (mandatory)             |
|              | Second position<br>coordinate, in request<br><b>CRS</b> | Number type<br>Origin and units specified by<br><b>CRS</b> | One (mandatory)             |
| Z<br>Z       | Third position<br>coordinate, in request<br><b>CRS</b>  | Number type<br>Origin and units specified by<br><b>CRS</b> | One (mandatory)             |

**Table 11 — Parameters in Position3D data structure** 

## **7.2.4.1 POC, POI, Up**

In PerspectiveProjection and OrthographicProjection data structures, the mandatory POC and POI parameters and the optional and Up parameter specify the position and orientation of a virtual camera used for generating the 3D view on the 3D scene.

## **7.2.4.2 NearPlane, FarPlane**

In PerspectiveProjection and OrthographicProjection data structures, the optional NearPlane and FarPlane parameters specify the distance to the near clipping plane and far clipping plane. A WVS server shall suggest appropriate default values in the <NearPlaneHint> and <FarPlaneHint> elements of the server metadata.

## **7.2.4.3 FOVX, FOVY**

In PerspectiveProjection data structure, the optional FOVX and FOVY parameters specify the field of view of the virtual camera. Values are in degree. FOVX specifies the horizontal angle of view, FOVY specifies the vertical angle of view. The server shall suggest default values for FOVX and FOVY. If FOVX and FOVY are not provided, the server shall use default values. If only one of FOVX or FOVY is provided, the server shall compute the missing value from the aspect ration of the requested Width and Height.

## **7.2.4.4 Left, Right, Bottom, Top**

In OrthographicProjection data structure, the optional Left, Right, Bottom, and Top parameter specify the left, right, lower, and upper borders of the cuboidal view frustum. These borders shall be specified as distance to the center of projection.

EXAMPLE An orthographic projection resulting in an image having the center of projection (POI) in the center of that image includes a parameter set such as: LEFT=-100,RIGHT=100,BOTTOM=-100,TOP=100

## <span id="page-40-1"></span>**7.2.5 Exceptions**

The operations GetView and GetLegendGraphic support an optional Exceptions parameter, which states the format in which to report errors during processing a request. The default value is "XML" if this parameter is absent from the request.

A WVS shall offer one or more of the following exception reporting formats by listing them in separate <Format> elements inside the <Exceptions> element of the operations metadata. A WVS server shall implement and offer at least the "XML" exception format; the other values are optional.

NOTE For all other operations, a WVS shall encode exception reports in text/xml format.

## **7.2.5.1.1 XML (mandatory)**

Errors are reported using service exception XML, as specified in [OGC 06-121r3], Clause 8. This is the default exception format if none is specified in the request. The remaining exception formats are optional. A server may issue a service exception in the default XML format if a request specifies a different exception format not supported by the server.

## **7.2.5.1.2 INIMAGE (optional)**

If the Exceptions parameter is set to INIMAGE, the WVS shall, upon detecting an error, return an object of the MIME type specified in the Format parameter whose content includes text describing the nature of the error. In the case of a picture format, the error message shall be drawn on the returned picture.

## **7.2.5.1.3 BLANK (optional)**

If the Exceptions parameter is set to BLANK, the WVS shall, upon detecting an error, return an object of the type specified in FORMAT whose content is uniformly "off". In the case of a picture format, that response shall be an image containing only pixels of one color (the BackgroundColor).

## **7.3 Operation request encoding**

<span id="page-41-0"></span>The encoding of operation requests shall use HTTP GET with KVP encoding and HTTP POST with XML encoding as specified in Clause 11 of [OGC 06-121r3]. [Table 12](#page-41-0) summarizes the WVS Service operations and their encoding methods defined in this standard.

| <b>Operation name</b>      | <b>Request encoding</b> |
|----------------------------|-------------------------|
| GetCapabilities (required) | KVP and optional XML    |
| GetView                    | XML and optional KVP    |
| GetFeatureInfo             | XML and optional KVP    |
| GetIdentifierMapping       | XML and optional KVP    |
| GetPosition                | XML and optional KVP    |
| GetMeasurement             | XML and optional KVP    |
| GetCamera                  | XML and optional KVP    |
| GetLayerInfo               | XML and optional KVP    |

**Table 12 — Operation request encoding** 

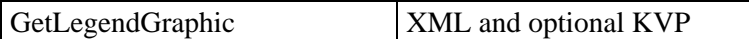

## **8 GetCapabilities operation (mandatory)**

#### **8.1 General**

The mandatory GetCapabilities operation allows clients to retrieve service metadata from a server. The response to a GetCapabilities request shall be an XML document containing service metadata about the server, including specific information about layer properties and how to access data from the service. This clause specifies the XML document that a WVS server shall return to describe its capabilities.

#### **8.2 GetCapabilities operation request**

The GetCapabilities operation request shall be as specified in Subclauses 7.2 and 7.3 of [OGC 06-121r3]. The value of the "service" parameter shall be "WVS". The allowed set of service metadata (or Capabilities) XML document section names and meanings shall be as specified in Tables 6 and 10 of [OGC 06-121r3], with the additions listed in [Table](#page-42-0)  [13](#page-42-0) below.

<span id="page-42-0"></span>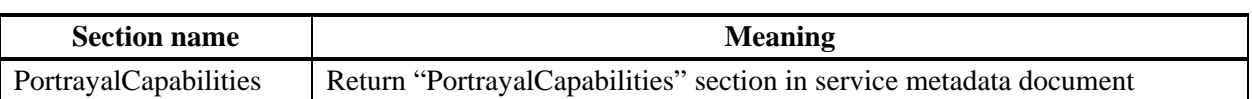

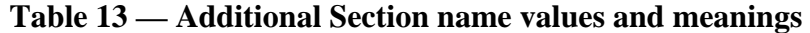

The "Multiplicity and use" column in Table 3 of [OGC 06-121r3] specifies the optionality of each listed parameter in the GetCapabilities operation request. [Table 14](#page-42-1) specifies the implementation of those parameters by WVS clients and servers.

<span id="page-42-1"></span>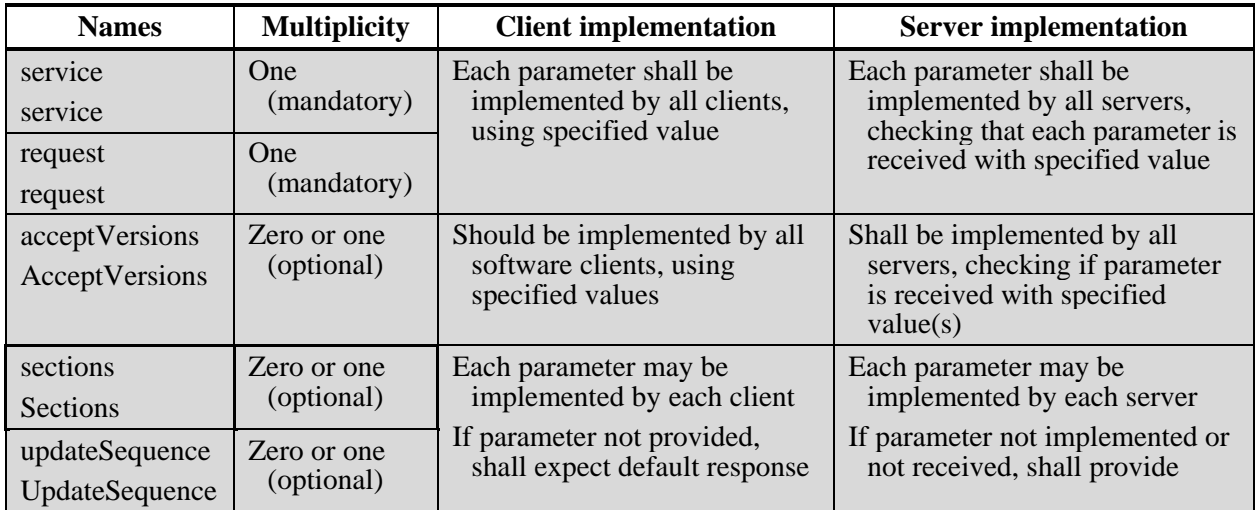

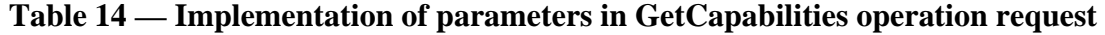

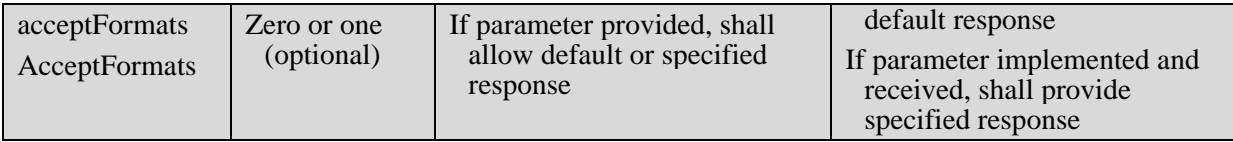

All WVS servers shall implement HTTP GET transfer of the GetCapabilities operation request, using KVP encoding. Servers may also implement HTTP POST transfer of the GetCapabilities operation request, using XML encoding only.

EXAMPLE 1 To request a WVS capabilities document, a client could issue the following KVP encoded GetCapabilities operation request with near-minimum contents:

```
http://hostname:port/path?SERVICE=WVS&REQUEST=GetCapabilities&ACCEPTVER
SIONS=0.6.0&SECTIONS=Contents&UPDATESEQUENCE=XYZ123&ACCEPTFORMATS=text/
xml
```

```
EXAMPLE 2 The corresponding GetCapabilities operation request XML encoded for HTTP POST is:
```

```
<?xml version="1.0" encoding="UTF-8"?>
<WVSGetCapabilities xmlns="http://www.opengis.net/wvs/0.6.0"
    xmlns:ows="http://www.opengis.net/ows/1.1"
    xmlns:xsi="http://www.w3.org/2001/XMLSchema-instance"
    xsi:schemaLocation="http://www.opengis.net/wvs/0.6.0 
../wvsGetCapabilities.xsd" 
    service="WVS" request="GetCapabilities" updateSequence="XYZ123">
   <AcceptVersions>
        <ows:Version>0.6.0</ows:Version>
   </AcceptVersions>
   <Sections>
        <ows:Section>Contents</ows:Section>
   </Sections>
   <AcceptFormats>
        <ows:OutputFormat>text/xml</ows:OutputFormat>
   </AcceptFormats>
</WVSGetCapabilities>
```
NOTE An example for a complete GetCapabilities request can be found in [OGC 06-121r3] clause 7.2.4.

## **8.3 GetCapabilities operation response**

#### **8.3.1 Normal response**

The service metadata document shall contain the WVS sections specified in [Table 15](#page-44-0). Depending on the values in the Sections parameter of the GetCapabilities operation request, any combination of these sections can be requested and shall be returned when requested.

<span id="page-44-0"></span>

| <b>Section name</b>    | Contents                                                                                                    |
|------------------------|----------------------------------------------------------------------------------------------------|
| ServiceIdentification  | Metadata about this specific server. The schema of this section shall be the<br>same as for all OWSs, as specified in Subclause 7.4.4 and<br>owsServiceIdentification.xsd of [OGC 06-121r3].                                                                                                    |
| <b>ServiceProvider</b> | Metadata about the organization operating this server. The schema of this<br>section shall be the same for all OWSs, as specified in Subclause 7.4.5<br>and owsServiceProvider.xsd of [OGC 06-121r3].                                                                                                    |
| OperationsMetadata     | Metadata about the operations specified by this service and implemented<br>by this server, including the URLs for operation requests. The basic<br>contents and organization of this section shall be the same as for all<br>OWSs, as specified in Subclause 7.4.6 and owsOperationsMetadata.xsd<br>of [OGC 06-121r3]. |
| Contents               | Metadata about the data served by this server. For the WVS, this section<br>shall contain data about layers, as specified in Subclause 8.3.3 below.                                                                                                    |
| PortrayalCapabilities  | Metadata about the PortrayalCapabilities served by this server. For the<br>WVS, this section shall contain information about available image<br>layers, available projections, available image styles, hints for near and far<br>plane and meaningful viewpoints, as specified in Subclause 8.3.4 below.               |

**Table 15 — Section name values and contents** 

In addition to these sections, each service metadata document shall include the mandatory "version" and optional "updateSequence" parameters specified in Table 9 in Subclause 7.4.2 of [OGC 06-121r3].

## **8.3.2 OperationsMetadata section standard contents**

For the WVS, the OperationsMetadata section shall contain all parameters as specified in Subclause 7.4.6 and owsOperationsMetadata.xsd of [OGC 06-121r3]. The mandatory values of various (XML) attributes shall be as specified in [Table 16](#page-44-1). Similarly, the optional attribute values listed in [Table 17](#page-44-2) shall be included or not depending on whether that operation is implemented by that server. In [Table 16](#page-44-1) and [Table 17](#page-44-2), the "Attribute name" column uses dot-separator notation to identify parts of a parent item. The "Attribute value**"** column references an operation parameter, in this case an operation name, and the meaning of including that value is listed in the right column.

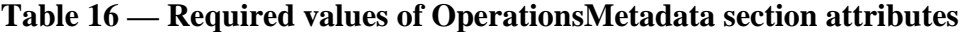

<span id="page-44-1"></span>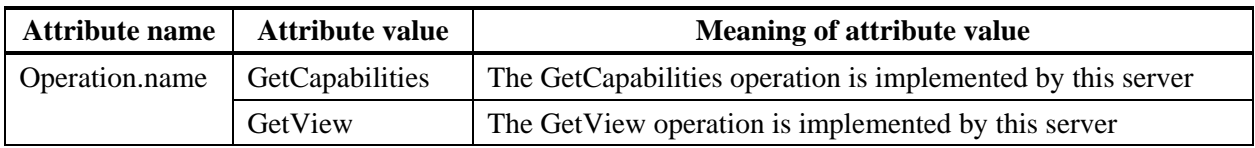

#### **Table 17 — Optional values of OperationsMetadata section attributes**

<span id="page-44-2"></span>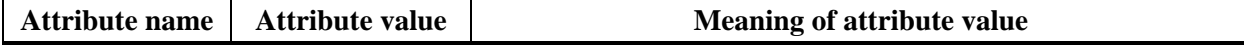

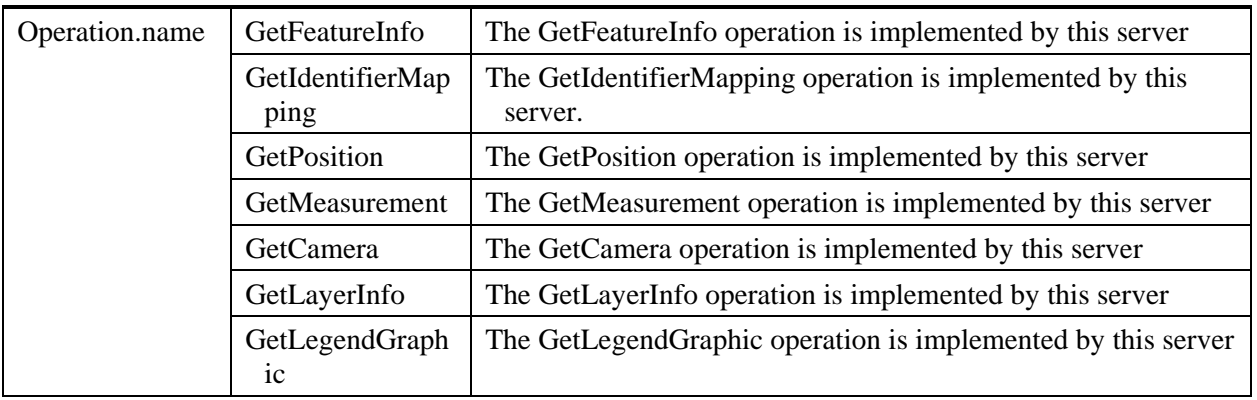

In addition to the optional values listed in [Table 17,](#page-44-2) there are many optional values of the "name" attributes and "value" elements in the OperationsMetadata section, which may be included when considered useful. Most of these attributes and elements are for recording the domains of various parameters and quantities.

EXAMPLE 1 The domain of the exceptionCode parameter could record all the codes implemented for each operation by that specific server. Similarly, each of the GetCapabilities operation optional request parameters might have its domain recorded.

EXAMPLE 2 The domain of the Sections parameter in the GetCapabilities operation request could record all the sections implemented by that specific server.

## **8.3.2.1 HTTP POST Encoding**

All WVS servers shall specify the encodings that may be sent using HTTP POST transfer of operation requests. Specifically, an ows:Constraint element shall be included, with "PostEncoding" as the value of the "name" attribute and specifying different allowed values for each allowed encoding:

- a) The value "SOAP" shall indicate that SOAP encoding is allowed when using HTTP POST transfer. The value "SOAP" is only valid for "PostEncoding".
- b) The value "XML" shall indicate that XML encoding is allowed (without SOAP message encapsulation).
- c) The value "KVP" shall indicate that KVP encoding is allowed, when using HTTP POST transfer.

If the HTTP POST connect point URL is different for different encodings of the operation requests, this ows:Constraint element shall be included in each Post element. If the connect point URL is the same for all encodings of all operation requests, this ows:Constraint element shall be included in the OperationsMetadata element.

## **8.3.2.2 Parameter values**

All WVS servers shall specify the possible encodings of the responses for each supported operation as specified in [Table 16](#page-44-1) and [Table 17](#page-44-2) if additional encodings to the default encoding are available. Specifically, ows:Parameter elements shall be included, with the parameter name in the "name" attribute and the allowed encodings as list of ows:Value

elements. If ows:Parameter elements are included, the default encodings shall be included in the list.

For each of the GetView and (if supported) GetLegendGraphic operations, an ows:Parameter element with name "ExceptionFormat" shall specify possible formats in which a client can be notified of service exceptions, if these operations support other exception formats than "XML". Other possible values are "INIMAGE" and "BLANK" (see clause [7.2.5](#page-40-1)). The default value for all WVS operations is "XML", encoded as text/xml.

Example for Parameter elements of the GetView operation:

```
<ows:Parameter name="ExceptionFormat"> 
   <ows:AllowedValues> 
      <ows:Value>XML</ows:Value> 
      <ows:Value>INIMAGE</ows:Value> 
       <ows:Value>BLANK</ows:Value> 
   </ows:AllowedValues> 
</ows:Parameter>
```
COMMENT Shall the available output formats of all operations be advertised by ows:Parameter elements?

## <span id="page-46-0"></span>**8.3.3 Contents section contents**

The Contents section of a service metadata document contains metadata about the data served by this server. For the WVS, this Contents section shall contain data about the name, title, bounding box, and supported CRSs for each layer, and information about available backgrounds. The Contents section shall include the parameters specified in [Table 18](#page-46-1) through [Table 23.](#page-50-0)

NOTE The following tables have been partly copied from W3DS draft specification [\[9\]](#page-137-0), WPVS draft spec [\[7\],](#page-137-1) and OWS Common [OGC 06-121r3].

<span id="page-46-1"></span>

| <b>Names</b> | <b>Definition</b>                                     | Data type and values                       | <b>Multiplicity and use</b>                         |
|--------------|-------------------------------------------------------|--------------------------------------------|-----------------------------------------------------|
| Layer        | Metadata describing a data<br>set available from this | Layer data structure, see<br>Table 19      | Zero or more<br>(optional)                          |
|              | server                                                |                                            | Include as much as<br>layers shall be<br>advertised |
| Background   | Metadata describing a<br>background available for a   | Background data structure,<br>see Table 23 | Zero or more<br>(optional)                          |
|              | GetView request                                       |                                            | Include when<br>backgrounds shall<br>be advertised  |

**Table 18 — Parts included in Contents section** 

<span id="page-47-0"></span>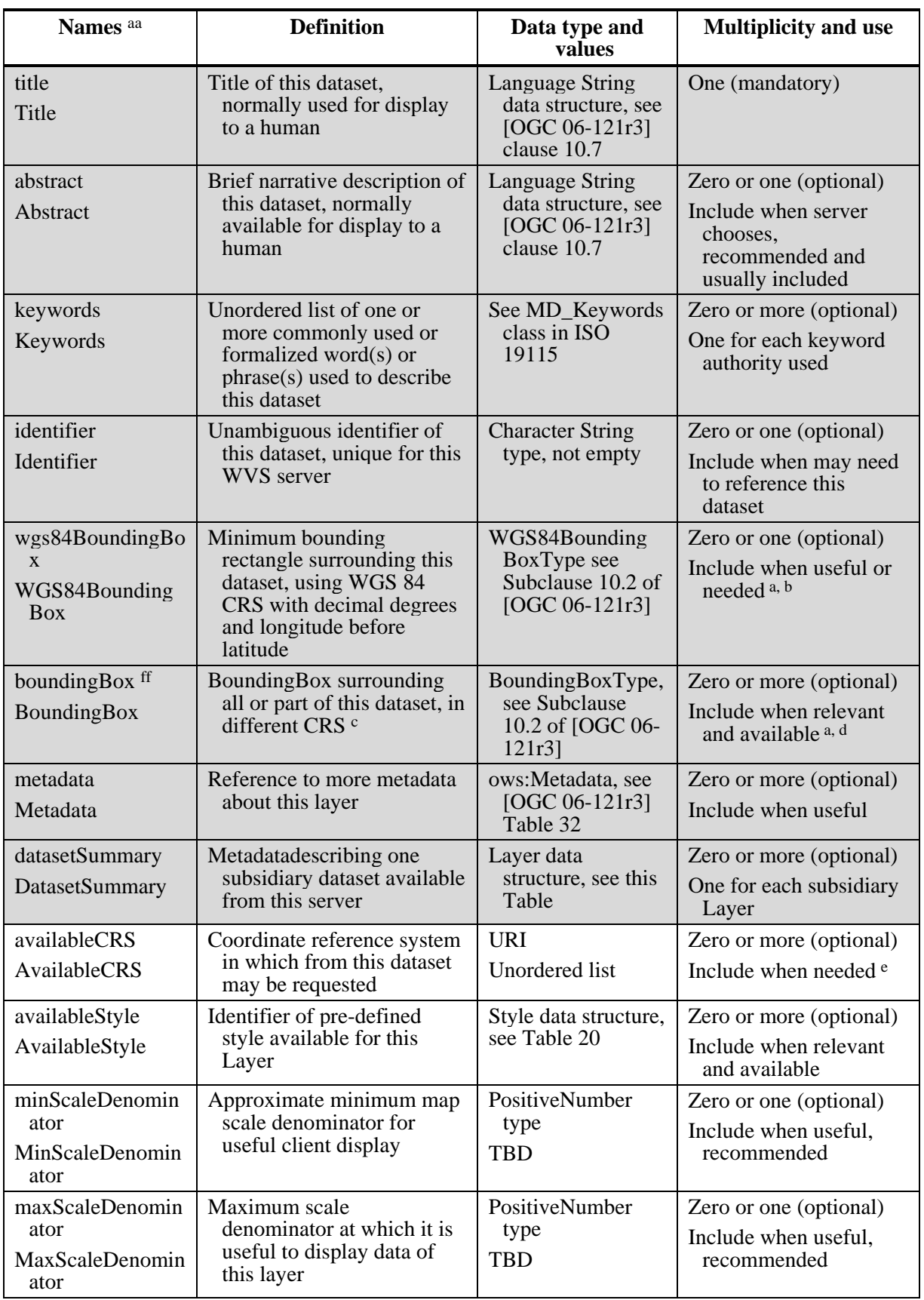

# **Table 19 — Parts of Layer data structure**

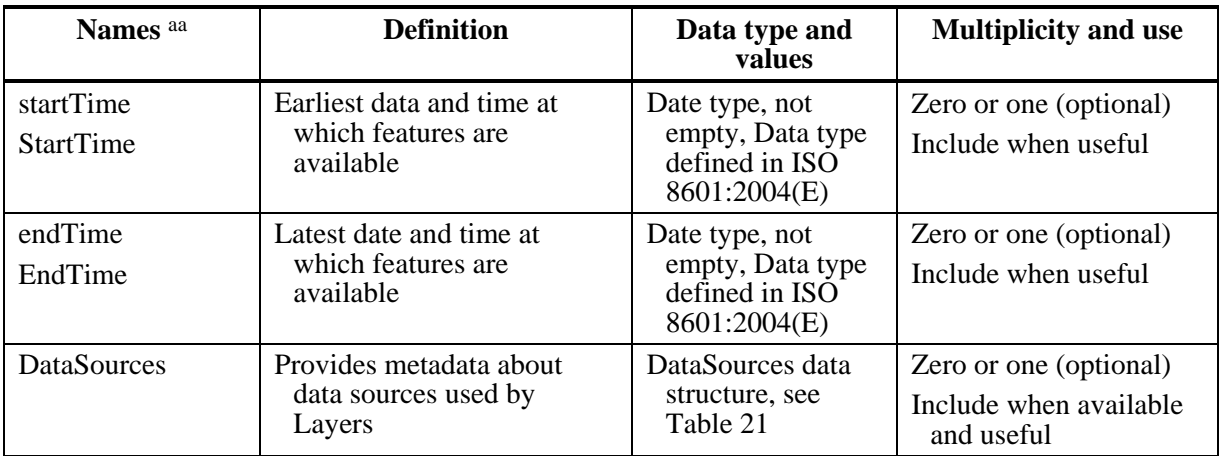

aa Although some values listed in the "Name" column appear to contain spaces, they shall not contain spaces.

bb Software may display the "Identifier" value when the "Title" is absent

ff There is no provision for describing disjoint bounding boxes like in WFS

a If this parameter is not recorded for a dataset, any parameter value recorded for a higher level in a hierarchy of datasets shall apply to this dataset. If this parameter is recorded for a dataset, any parameter value recorded for a higher level in a hierarchy of datasets shall be ignored.

b For each lowest-level dataset in a hierarchy, at least one applicable WGS84BoundingBox shall be recorded. If multiple WGS84 bounding boxes are included, this shall be interpreted as the union of the areas of these bounding boxes.

c More generally, definition of the horizontal, vertical, and temporal extent of this specific dataset. This parameter is included in addition to WGS84BoundingBox to allow more precise specification of the area in AvailableCRSs different from the WGS 84 CRS with decimal degrees and longitude before latitude.

d These Bounding Boxes shall not use any CRS not listed as an AvailableCRS. However, an AvailableCRS may be listed without a corresponding Bounding Box. If multiple bounding boxes are included with the same CRS, this shall be interpreted as the union of the areas of these bounding boxes.

e For each lowest-level dataset in a hierarchy, at least one applicable AvailableCRS shall be recorded.

f Any AvailableFormat recorded for a higher level in a hierarchy of datasets shall also apply to this dataset (TBR). For each lowest-level dataset in a hierarchy, at least one applicable AvailableFormat shall be recorded.

COMMENT So far not included: Format, Dimension data structure, opaque, noSubset, fixedWidth, fixedHeight, ElevationModel

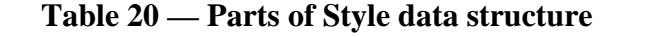

<span id="page-48-0"></span>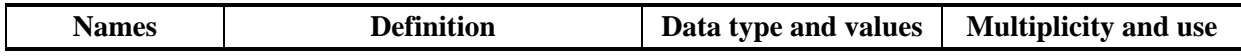

| <b>Names</b>                   | <b>Definition</b>                                                                                                    | Data type and values                                      | <b>Multiplicity and use</b>                                                               |
|--------------------------------|----------------------------------------------------------------------------------------------------|-----------------------------------------------------------|-------------------------------------------------------------------------------------------|
| title<br>Title                 | Title of this style, human<br>readable                                                                                  | LanguageString type,<br>see [OGC 06-121r3]<br>clause 10.7 | Zero or one (optional)<br>Include one for each<br>language<br>represented,<br>recommended |
| abstract<br>Abstract           | Brief narrative description of<br>this style, normally available<br>for display to a human                              | LanguageString type,<br>see [OGC 06-121r3]<br>clause 10.7 | Zero or one (optional)<br>Include one for each<br>language represented                    |
| keywords<br>Keywords           | Unordered list of one or more<br>commonly used or formalized<br>$word(s)$ or $phrase(s)$ used to<br>describe this style | See MD_Keywords<br>class in ISO 19115                     | Zero or one (optional)<br>One for each keyword<br>authority used                          |
| identifier<br>Identifier       | Unambiguous identifier of this<br>style, unique for the containing<br>layer                                             | ows:CodeType                                              | One (mandatory)                                                                           |
| legendURL<br>LegendURL         | URL of legend for this style                                                                                            | LegendURL (TBD,<br>from WMS $1.3.0$ )                     | Zero or more<br>(optional)<br>Include for each TBD                                        |
| styleSheetURL<br>StyleSheetURL | <b>TBD</b>                                                                                                    | StyleSheetURL (TBD,<br>from WMS $1.3.0$ )                 | Zero or one (optional)<br>Include when TBD                                                |
| styleURL<br>StyleURL           | <b>TBD</b>                                                                                                    | StyleURL (TBD, from<br>WMS 1.3.0)                         | Zero or one (optional)<br>Include when TBD                                                |
| isDefault                      | This style is used when no style<br>is specified for this Layer in<br>the request                                       | Boolean type                                              | Zero or one (optional)<br>Default is true                                                 |

**Table 21 — Parts of DataSources data structure** 

<span id="page-49-0"></span>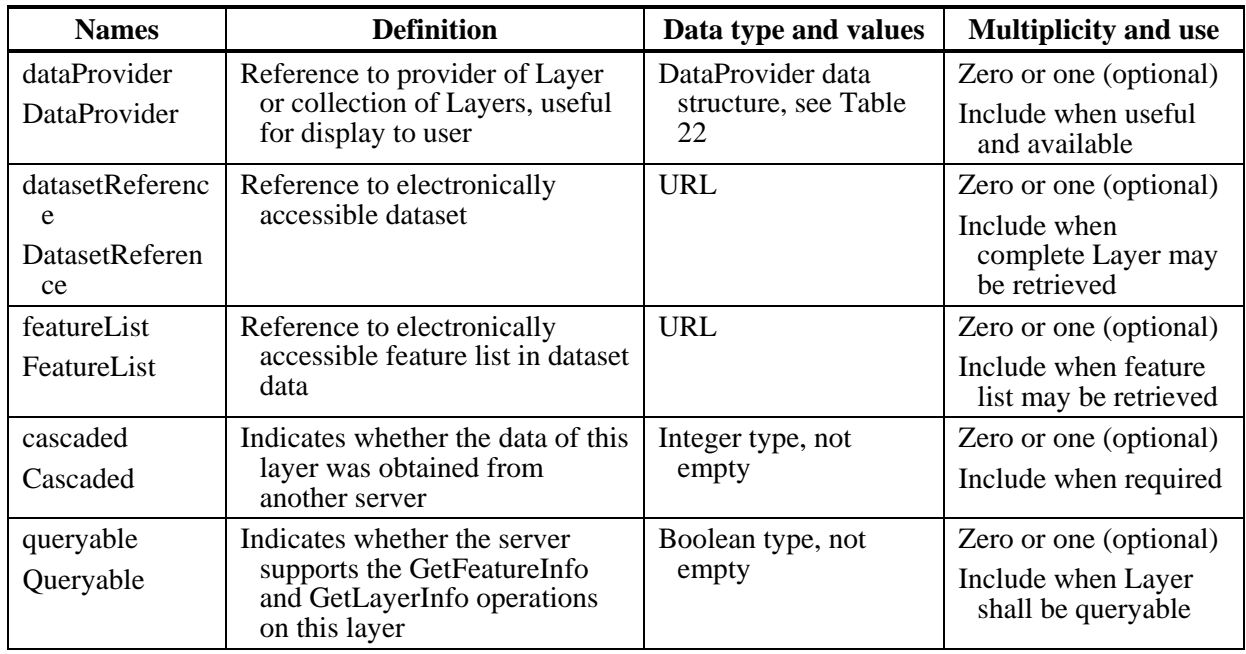

<span id="page-50-1"></span>

| <b>Names</b>                 | <b>Definition</b>                                       | Data type and values                                  | <b>Multiplicity and use</b>                                    |
|------------------------------|---------------------------------------------------------|-------------------------------------------------------|----------------------------------------------------------------|
| providerName<br>ProviderName | Name of data provider, human<br>readable                | CharacterString type,<br>not empty                    | Zero or one (optional)<br>Include when useful                  |
| providerSite<br>ProviderSite | Reference to most relevant web<br>site of data provider | <b>See</b><br>CI_OnlineResource<br>class in ISO 19115 | Zero or one (optional)<br>Include when useful                  |
| logoURL<br>LogoURL           | URL of logo image                                       | LogoURL data type<br>(TBD, see WMS)<br>1.3.0)         | Zero or one (optional)<br>Include when<br>available and useful |

**Table 22 — Parts of DataProvider data structure** 

## **Table 23 — Parts of Background data structure**

<span id="page-50-0"></span>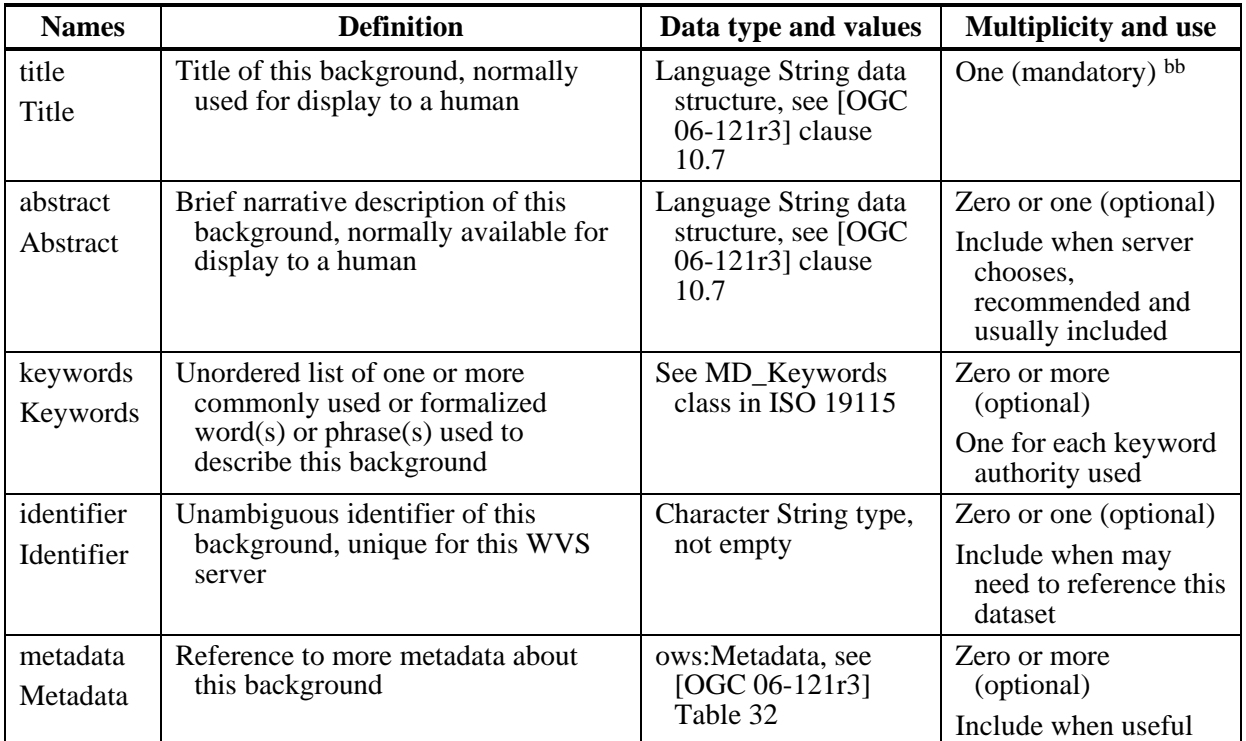

NOTE The UML class diagram contained in Subclause C.5 provides a useful graphical view of the contents of the Contents section listed in [Table 18](#page-46-1) – [Table 23](#page-50-0).

The "Multiplicity and use" columns in Table 6 through Table 16 in [OGC 06-121r3], and in [Table 4,](#page-33-0) [Table 18,](#page-46-1) and [Table 19](#page-47-0) of this document, specify the optionality of each listed parameter and data structure in the GetCapabilities operation response. All the "mandatory" parameters and data structures shall be implemented by all OWS servers, using a specified value(s).

The "updateSequence" parameter defined in Table 6 of [OGC 06-121r3] is optional implementation by OWS servers. As indicated in [Table 14](#page-42-1) of this document, the "updateSequence" parameter may be implemented by each server, but a specific OWS is allowed to require or prohibit server implementation of this parameter. If a specific OWS requires server implementation of this parameter, this parameter shall also be required in the operation response. Similarly, if a specific OWS prohibits server implementation of this parameter, this parameter shall also be prohibited in the operation response.

All other "optional" parameters and data structures, in the GetCapabilities operation response, should be implemented by all OWS servers using specified values, whenever and wherever each is considered useful metadata for that server.

## <span id="page-51-0"></span>**8.3.4 PortrayalCapabilities section contents**

The PortrayalCapabilities section of a service metadata document contains metadata about available ImageLayers and Formats, Projections, and ImageStyles served by this server. Additionally it gives hints near plane, far plane, and suggests viewpoints. The PortrayalCapabilities section shall be structured as specified in [Table 24](#page-51-1) through [Table](#page-55-0)  [30](#page-55-0).

<span id="page-51-1"></span>

| <b>Names</b>                          | <b>Definition</b>                                | Data type and values         | <b>Multiplicity and use</b>                  |
|---------------------------------------|--------------------------------------------------|------------------------------|----------------------------------------------|
| availableImageLay                     | Image layer that can be                          | ImageLayer data type, see    | One or more                                  |
| er                                    | served by this server                            | Table 30                     | (mandatory)                                  |
| AvailableImageLa                      |                                                  | At least default color layer | One for each provided                        |
| yer                                   |                                                  | shall be supported           | image layer                                  |
| availableProjection                   | Advertising a projection                         | Projection data type, see    | One or more                                  |
| AvailableProjectio                    | that is supported by this                        | Table 26                     | (mandatory)                                  |
| n                                     | server                                           |                              | Include one for each<br>supported projection |
| nearPlaneHint<br><b>NearPlaneHint</b> | Hint at convenient near<br>plane parameter value | PositiveNumber type          | One (Mandatory)                              |
| farPlaneHint<br>FarPlaneHint          | Hint at convenient far<br>plane parameter value  | PositiveNumber type          | One (Mandatory)                              |
| availableImageStyl                    | Style to be applied to the                       | ows:BasicIdentification      | Zero or more                                 |
| e                                     | overall 3D scene                                 | type, see [OGC 06-           | (optaionl)                                   |
| AvailableImageSty<br><sub>le</sub>    |                                                  | 121r3] clause 10.6.4         | Include one for each<br>image style          |
| viewpointHint                         | Suggestion for good                              | Viewpoint data type, see     | Zero or more                                 |
| ViewpointHint                         | camera positions                                 | Table 30                     | (optional)                                   |
|                                       |                                                  |                              | Include when useful                          |
| supportsMultipleV                     | Signals if a WVS server                          | Boolen type                  | Zero or one (optional)                       |
| iews                                  | supports the retreival of                        | Default shall be true        | Include when mutlipart                       |
| SupportsMultipleV                     | multiple views or                                |                              | response is not                              |
| iews                                  | image layers                                     |                              | supported                                    |
| availableNavigatio                    | Names and describes the                          | NavigationType data type,    | Zero or more                                 |
| nType                                 | supported smart                                  | see Table 29                 | (optional)                                   |
| AvailableNavigati<br>onType           | navigation types                                 |                              | Include if GetCamera<br>operation supported  |
| supportedSpatialSe                    | Signals if a WVS server                          | List of ows:CodeType,        | Zero or One (optional)                       |
| lections                              | supports spatial                                 | not empty.                   | Include if spatial                           |

**Table 24 — Parts of PortrayalCapabilities section** 

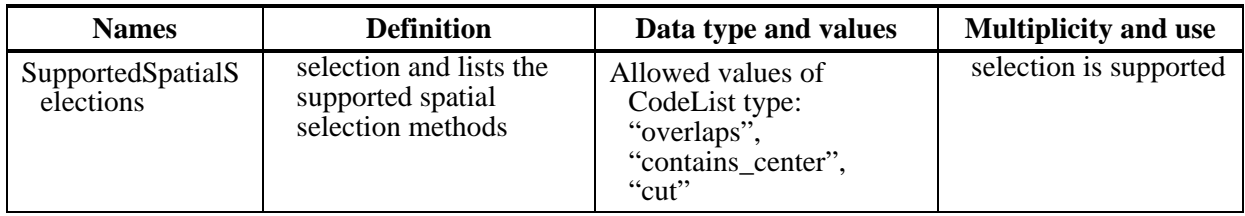

# **Table 25 — Parts of ImageLayer data structure**

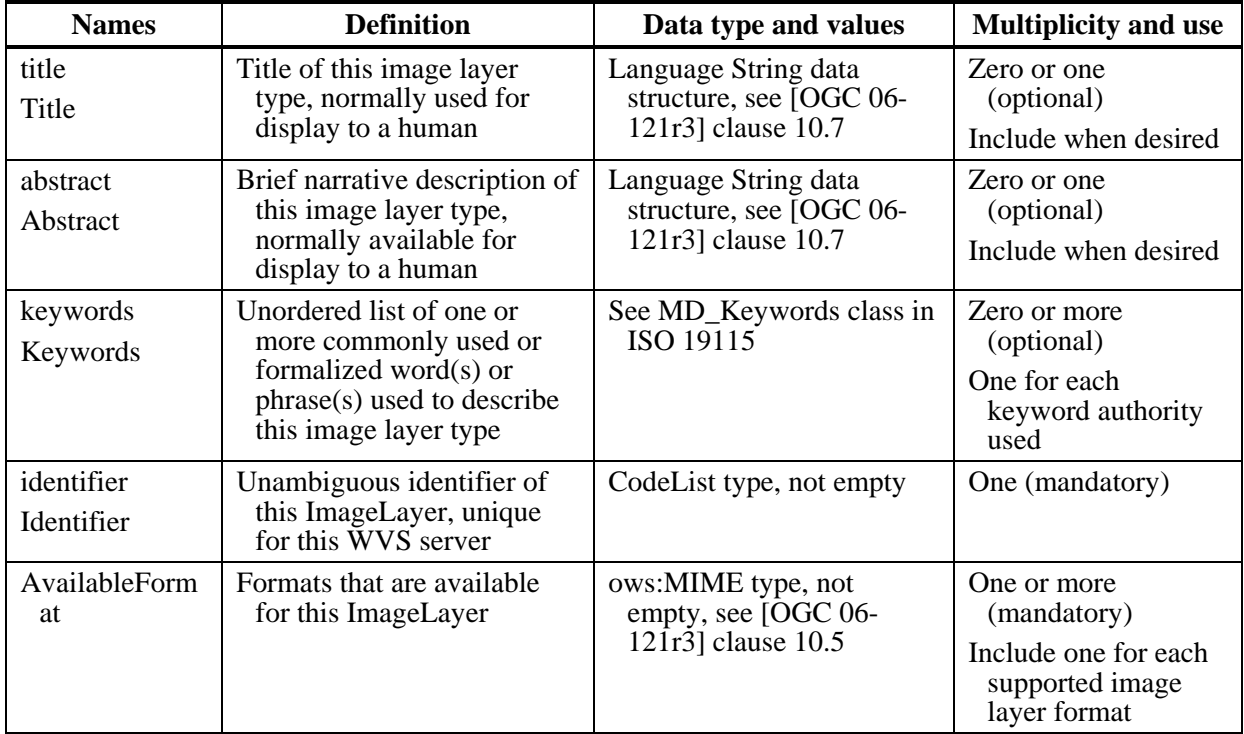

## **Table 26 — Parts of Projection data structure**

<span id="page-52-0"></span>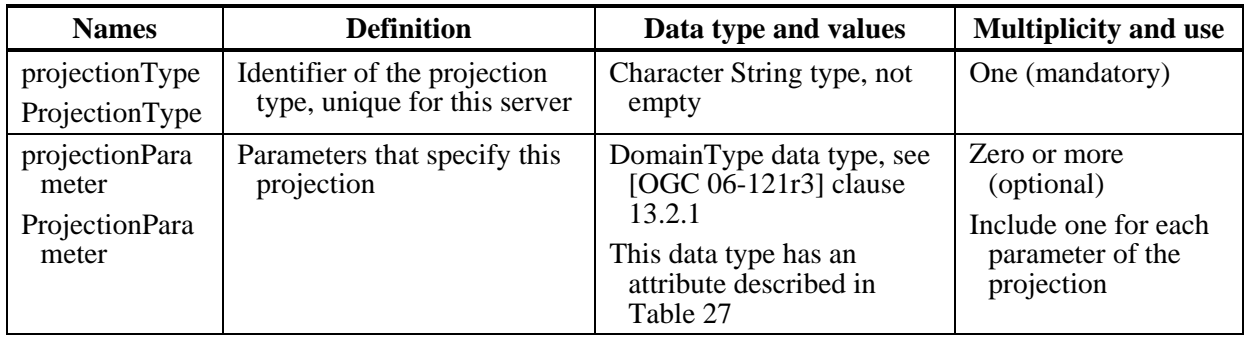

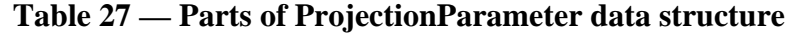

<span id="page-52-1"></span>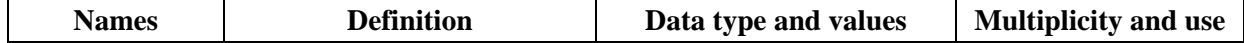

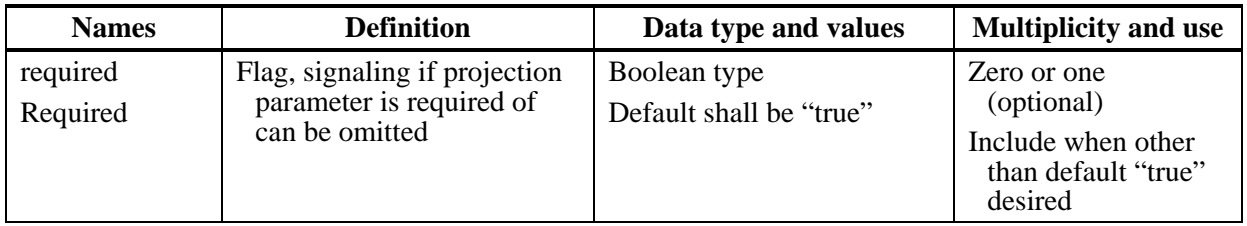

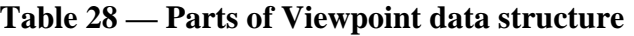

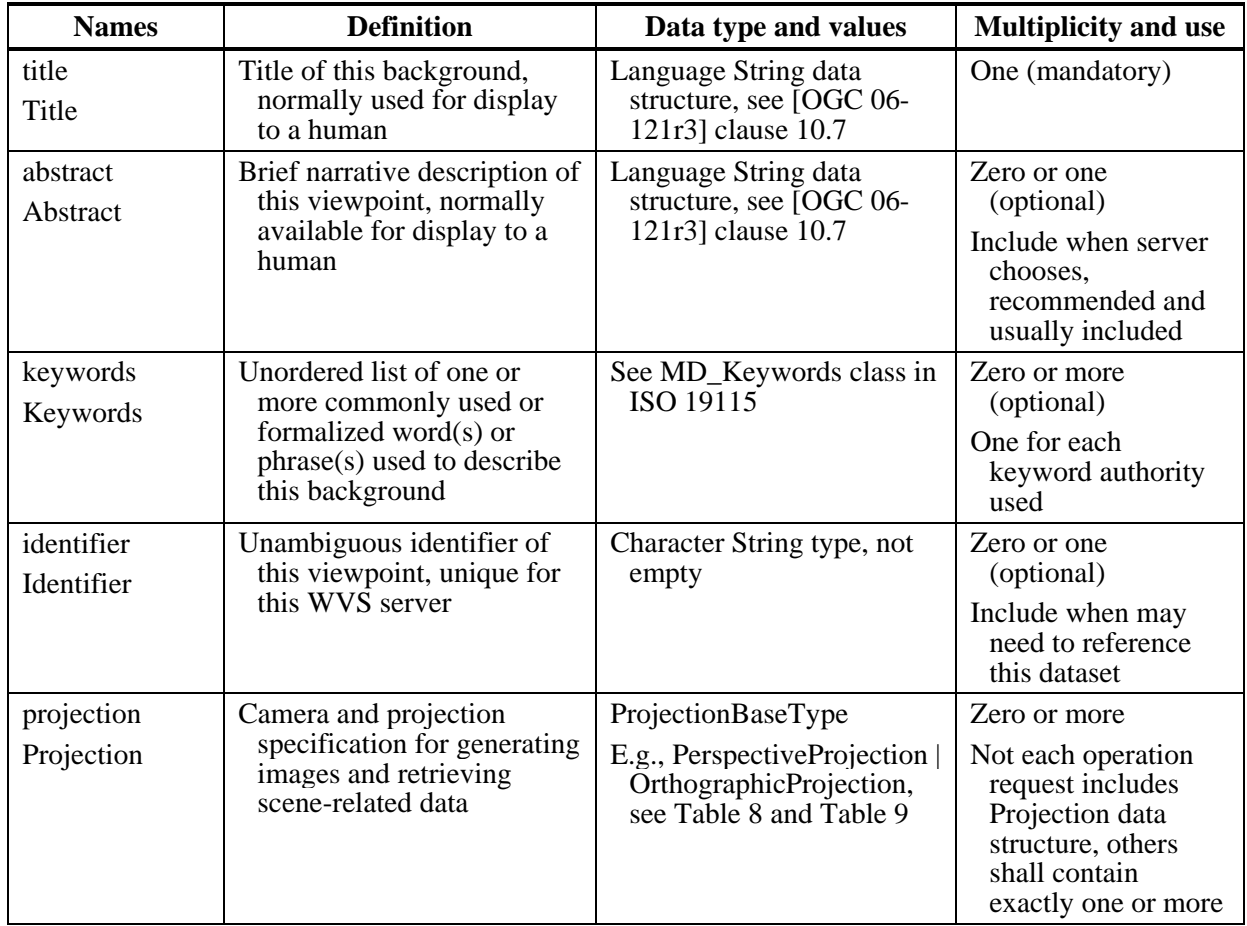

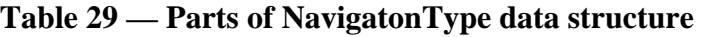

<span id="page-53-0"></span>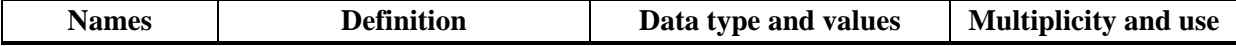

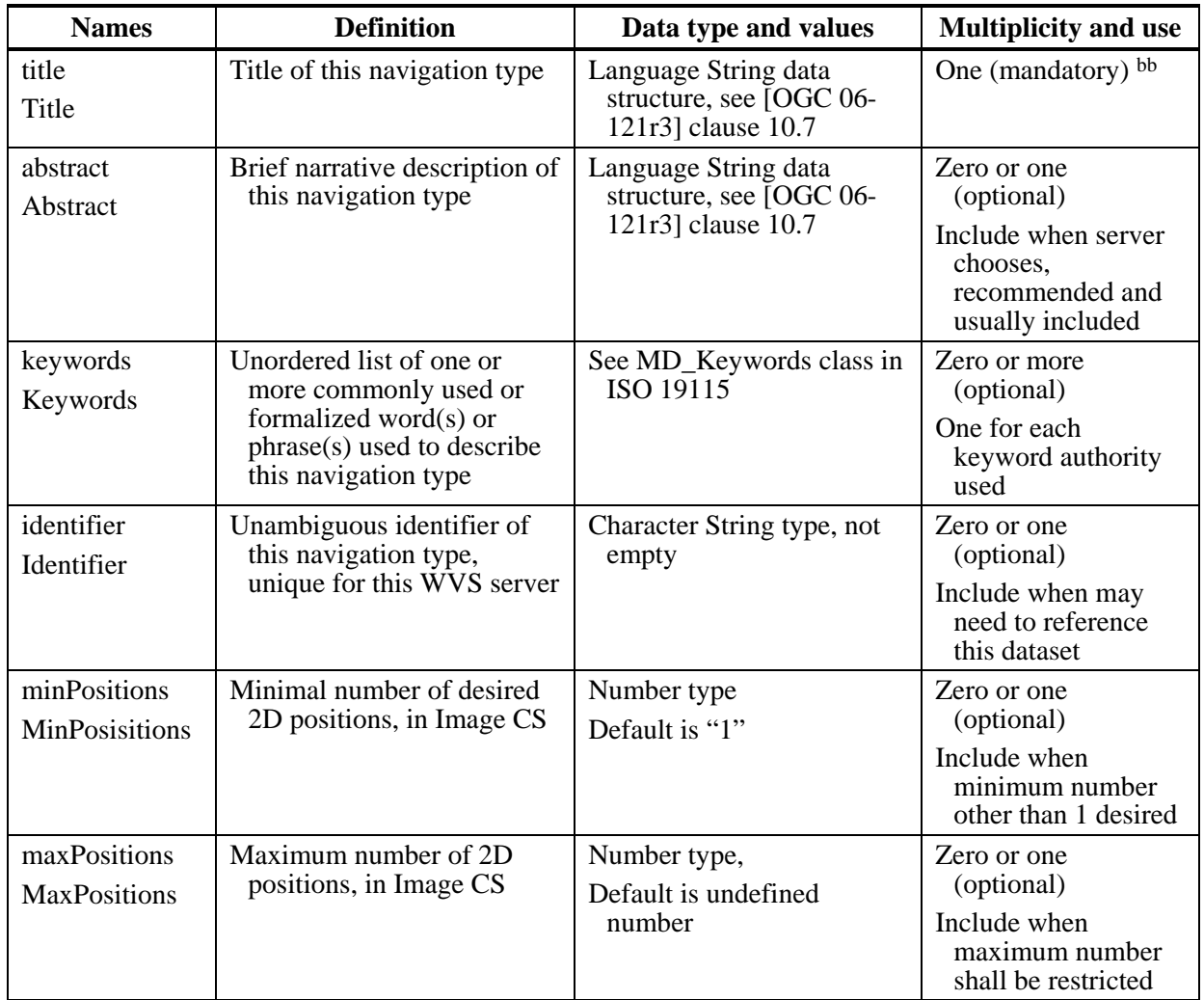

NOTE The UML class diagram contained in Subclause C.4 provides a useful graphical view of the contents of the PortrayalCapabilities section listed in [Table 24](#page-51-1) – [Table 30](#page-55-0).

The "Multiplicity and use" columns in Table 6 through Table 16 in [OGC 06-121r3], and in [Table 4,](#page-33-0) [Table 18,](#page-46-1) and [Table 19](#page-47-0) of this document, specify the optionality of each listed parameter and data structure in the GetCapabilities operation response. All the "mandatory" parameters and data structures shall be implemented by all OWS servers, using a specified value(s).

The "updateSequence" parameter defined in Table 6 of [OGC 06-121r3] is optional implementation by OWS servers. As indicated in [Table 14](#page-42-1) of this document, the "updateSequence" parameter may be implemented by each server, but a specific OWS is allowed to require or prohibit server implementation of this parameter. If a specific OWS requires server implementation of this parameter, this parameter shall also be required in the operation response. Similarly, if a specific OWS prohibits server implementation of this parameter, this parameter shall also be prohibited in the operation response.

All other "optional" parameters and data structures, in the GetCapabilities operation response, should be implemented by all OWS servers using specified values, whenever and wherever each is considered useful metadata for that server.

## <span id="page-55-1"></span>**8.3.4.1 AvailableImageLayer**

[Table 30](#page-55-0) lists the identifiers and optionalities of the image layers the WVS currently specifies (see clause [6.5](#page-23-0)). However, a WVS server can implement and advertise additional image layers. For each supported image layer, an element <AvailableImageLayer> shall be included in the server's metadata containing the image layer identifier.

<span id="page-55-0"></span>

| <b>Image Layer Identifier</b> | <b>Optionality</b> | <b>Description</b>                                                    |
|-------------------------------|--------------------|-----------------------------------------------------------------------|
| <b>COLOR</b>                  | Mandatory          | Image showing the colored 3D view. Default<br>value                   |
| <b>OBJECTID</b>               | Optional           | Image containing color-encoded unique object<br>ids                   |
| <b>DEPTH</b>                  | Optional           | Image containing color-encoded distance from<br>POC to surface points |
| <b>NORMAL</b>                 | Optional           | Image containing color-encoded surface's<br>normal value              |
| <b>MASK</b>                   | Optional           | Image containing only binary no-data or data<br>values per pixel.     |

**Table 30 — ImageLayers specified by the WVS** 

## **8.3.4.2 AvailableProjection**

Each Projection parameter specifies a projection type that is supported by the WVS server, the projection parameters and their possible values. Out of the In a WVS request (e.g., GetView) one ore more projections have to be requested, based on the projection type name in the server metadata [\(Table 8](#page-38-0) and [Table 9](#page-39-0)).

## **8.3.4.3 NearPlaneHint, FarPlaneHint**

For retrieving good visual results from the 3D portrayal service, the near and far clipping planes restricting the viewing frustum have to be set appropriately. The WVS shall give hints on NearPlaneHint and FarPlaneHint in the server's metadata.

## **8.3.4.4 AvailableImageStyle**

For styling the overall image a WVS GetView request can contain image styles. All the available image styles shall be advertised in the server's metadata.

## **8.3.4.5 ViewpointHint**

A WVS server can advertise one or more Viewpoint specifications, which can be used for generating views that show specific features of areas of the 3D scene. Viewpoints contain identification information and one projection. See clause [7.2.4](#page-37-0) for available Projection

types and their parameters. The projection specification can be used in a GetView request by a WVS client to generate the corresponding 3D view.

NOTE The Title and Abstract parameters of a ViewpointHint can be used for allowing a human user to choose from the predefined viewpoints in a WVS client.

#### **8.3.4.6 SupportsMultipleViews**

This flag signals, if a WVS server supports responding multiple views or multiple image layers by a single GetView response as HTTP multipart/mixed message (see clause [9.3.2](#page-69-0)).

#### **8.3.4.7 AvailableNavigationType**

A WVS can support navigation in the presented 3D scene by the GetCamera operation. Based on a set of 2D image pixels, a WVS would compute a new Projection that can be used with a subsequent GetView request. The AvailableNavigatonType element describes a navigation type and specifies how many 2D positions are required.

#### **8.3.5 Capabilities document XML encoding**

A XML schema fragment for a WVS service metadata document extends ows:CapabilitiesBaseType in owsCommon.xsd of [OGC 06-121r3], and is:

```
<!-- =========================================================== -->
<element name="WVS_Capabilities" type="wvs:CapabilitiesType"/>
<!-- =========================================================== -->
<complexType name="CapabilitiesType">
     <complexContent>
           <extension base="ows:CapabilitiesBaseType">
                <sequence>
                      <element ref="wvs:Contents" minOccurs="1"/>
                      <element ref="wvs:PortrayalCapabilities" minOccurs="0" maxOccurs="1"/>
                </sequence>
           </extension>
     </complexContent>
</complexType>
<!-- =========================================================== -->
<element name="Contents" type="wvs:ContentsType"/>
<!-- =========================================================== -->
<complexType name="ContentsType">
     <complexContent>
           <extension base="ows:ContentsBaseType">
                <sequence>
                     <element name="Background" type="wvs:BackgroundType" minOccurs="0" maxOccurs="unbounded"/>
                      <element name="Layer" type="wvs:LayerType" minOccurs="0" maxOccurs="unbounded"/>
                </sequence>
           </extension>
     </complexContent>
</complexType> 
<!-- ========================================================= -->
<element name="PortrayalCapabilities" type="wvs:PortrayalCapabilitiesType"/>
<!-- ========================================================= -->
<complexType name="PortrayalCapabilitiesType">
     <annotation>
           <documentation>Describes the portrayal capabilities.</documentation>
     </annotation>
     <sequence>
           <element name="AvailableImageLayer" type="wvs:ImageLayerType" minOccurs="0" maxOccurs="unbounded"/>
           <element name="AvailableProjection" type="wvs:ProjectionType" minOccurs="1" maxOccurs="unbounded"/>
           <element name="NearPlaneHint" type="double" minOccurs="1"/>
           <element name="FarPlaneHint" type="double" minOccurs="1"/>
```

```
 <element name="AvailableImageStyle" type="wvs:ImageStyleType" minOccurs="0" maxOccurs="unbounded"/>
            <element name="ViewpointHint" type="wvs:ViewpointType" minOccurs="0" maxOccurs="unbounded"/>
            <element name="SupportsMultipleViews" type="boolean" minOccurs="0" default="false"/>
            <element name="SupportedSpatialSelections" minOccurs="0">
                 <complexType>
                       <sequence>
                            <element name="Method" type="ows:CodeType" minOccurs="1" maxOccurs="3"/>
                       </sequence>
                 </complexType>
            </element>
     </sequence>
</complexType>
```
As indicated, this XML Schema Document uses the owsServiceIdentification.xsd, owsServiceProvider.xsd, and owsOperationsMetadata.xsd schemas specified in [OGC 06-121r3]. It also uses an XML Schema Document for the "Contents" section of the WVS Capabilities XML document, which shall be as attached in the wvsGetCapabilities.xsd file. All these XML Schema Documents contain documentation of the meaning of each element, attribute, and type, and this documentation shall be considered normative as specified in Subclause 11.6.3 of [OGC 06-121r3].

#### **8.3.6 Capabilities document example**

In response to GetCapabilities operation request, a WVS server might generate a document that looks like that in Annex D.

#### **8.3.7 Exceptions**

When a WVS server encounters an error while performing a GetCapabilities operation, it shall return an exception report message as specified in Clause 8 of [OGC 06-121r3]. The allowed exception codes shall include those listed in Table 5 of Subclause 7.4.1 of [OGC 06-121r3], if the updateSequence parameter is implemented by the server.

## **9 GetView operation (mandatory)**

#### **9.1 General**

The GetView operation allows a WVS client to retrieve 3D views on a 3D scene managed and rendered by the WVS. Upon receiving a GetView request, a WVS shall either satisfy the request or issue a service exception.

Besides color images showing the 3D view, the GetView operation allows to retrieve additional geometric and thematic data as additional image layers. The supported image layers are described in [6.5.](#page-23-0)

Additionally, multiple 3D views and/or multiple images layers can be requested with a single GetView request. For each PortrayalOutput (e.g., camera specification and projection) that is specified, all requested image layers are generated according to the requested output formats and responded as parts of a single MIME multipart/mixed message.

In addition to styling features and the overall visual appearance, the background of a responded image can be styled.

## **9.2 GetView operation request**

## **9.2.1 GetView request parameters**

A request to perform the GetView operation shall use the data structure specified in [Table](#page-59-0)  [31](#page-59-0) and [Table 32.](#page-60-0) This table also specifies the UML model data type, source of values, and multiplicity of each listed parameter, plus the meaning to servers when each optional parameter is not included in the operation request. Although some values listed in the "Names" column appear to contain spaces, they shall not contain spaces.

NOTE 1 To reduce the need for readers to refer to other documents, the first three parameters listed below are largely copied from Table 26 in Subclause 9.2.1 of [OGC 06-121r3].

<span id="page-59-0"></span>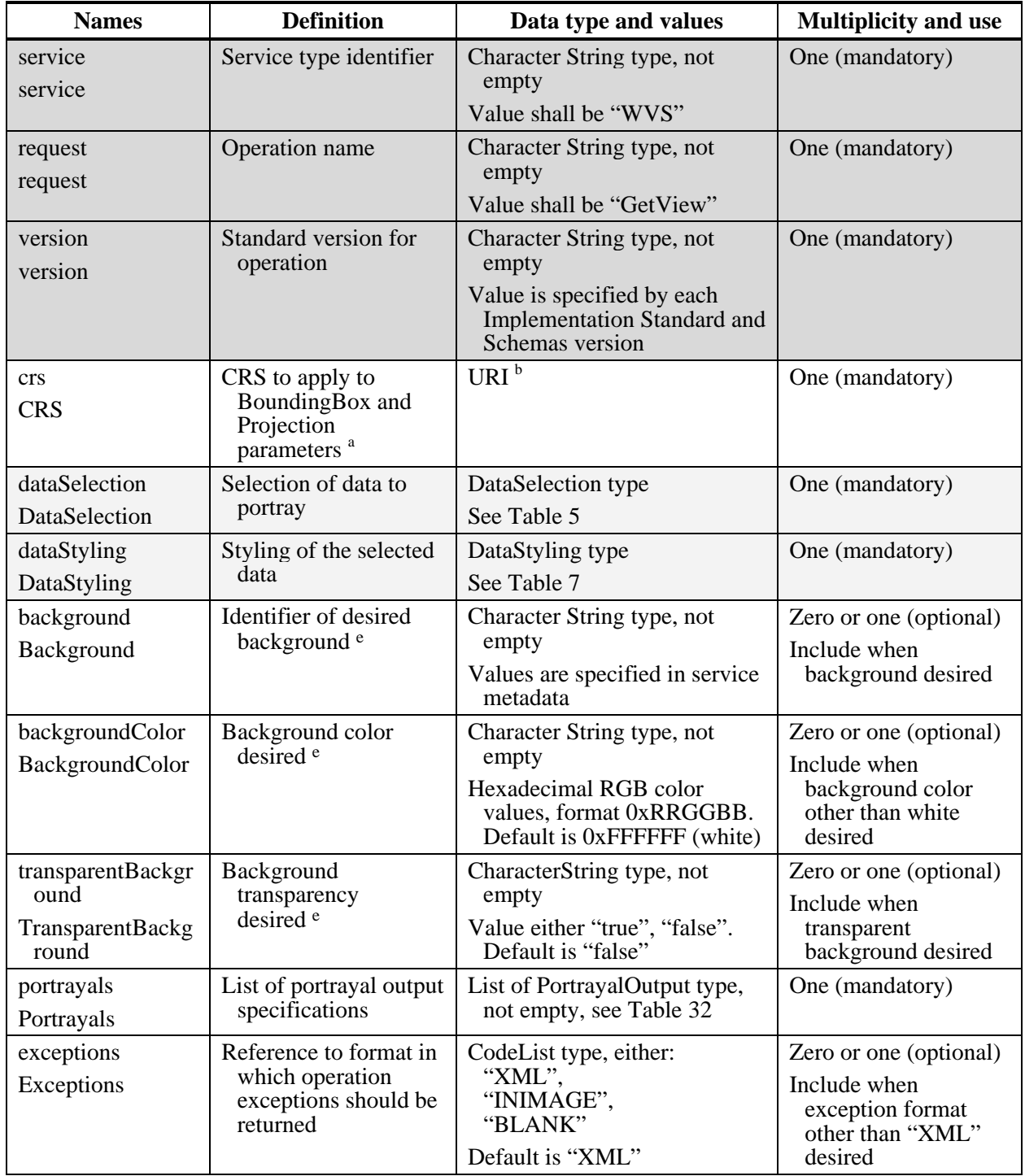

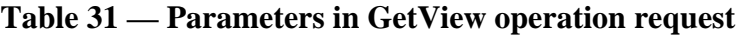

a In general, this CRS may be 2D horizontal, 3D horizontal plus vertical, or 4D horizontal plus vertical plus time. A 4D CRS shall be a compound CRS, and a 3D CRS may be a compound CRS.

b The CRS shall be specified using either the European Survey Group form "EPSG:<POSC Code>" or the URL format defined OWS Common. Examples: "EPSG:31467", "urn:ogc:def:crs:EPSG:6.3:31467", see [OGC 06- 121r3] clause 10.3 and [OGC 04-046r3].

c The maximum value of Width and Height may be specified using the Parameter element in the Operation element in the OperationsMetadata of the server's metadata (Capabilities).

e When provided within the same request, only that one of the two or three background-related parameters is applied that is evaluated first. Order of evaluation is: Background before BackgroundColor before TransparentBackground.

f If no BoundingBox parameter is given, a WVS server shall ignore a given SpatialSelection parameter.

<span id="page-60-0"></span>

| <b>Names</b>                                                                                                    | <b>Definition</b>                                                                                                 | Data type and values                                                                                                    | <b>Multiplicity and use</b>                    |
|----------------------------------------------------------------------------------------------------|----------------------------------------------------------------------------------------------------|----------------------------------------------------------------------------------------------------|------------------------------------------------|
| width<br>Width                                                                                                    | Width of desired<br>output, in pixels                                                                             | PositiveInteger type                                                                                                    | One (mandatory)                                |
| height<br>Height                                                                                                    | Height of desired<br>output, in pixels                                                                            | PositiveInteger type                                                                                                    | One (mandatory)                                |
| projections<br>Projections                                                                                                    | Camera specification<br>and projection<br>parameters                                                              | List of Projection type, see<br>Table 8 and Table 9, not<br>empty<br>Supported Projections are                                                                                                    | One (mandatory)                                |
| imageLayers<br>ImageLayers                                                                                                    | Reference(s) to image<br>layers to retrieve                                                                       | specified in service metadata<br>List of Character String type,<br>not empty<br>Supported ImageLayers (and<br>formats) are specified in<br>service metadata.                                                     | One (mandatory)                                |
| Formats<br>Formats                                                                                                    | Format encoding $(s)$ of<br>ImageLayer(s)                                                                         | List of ows: MIME type, not<br>empty, see [OGC 06-121r3]<br>clause 10.5. List must have<br>same length as in parameter<br>ImageLayers<br>Values are specified in service                                         | One (mandatory)                                |
| qualities<br>Qualities                                                                                                    | Integer that specifies<br>desired quality of<br>portrayal view (e.g.<br>data resolution,<br>rendering accuracy) a | metadata<br>List of Integer type, can be<br>empty. List must have same<br>length as lists in parameters<br>Projections, ImageLayers,<br>and Formats. List items can<br>be empty<br>Values from 0 to 100. Default | Zero or one (optional)<br>Include when desired |
| is 100<br>The Quality parameter is only useful for formats supporting lossy compression. For other output formats the<br>a<br>Quality parameter shall be ignored. The Quality parameter should be used carefully: Applying lossy image |                                                                                                    |                                                                                                    |                                                |

**Table 32 — Parameters in PortrayalOutput data structure** 

Quality parameter shall be ignored. The Quality parameter should be used carefully: Applying lossy image compression to image layers other than COLOR, will result in images containing errors, e.g., wrong depth values or object identifiers.

NOTE 2 The data type of many parameters is specified as "Character String type, not empty". In the XML Schema Documents specified herein, these parameters are encoded with the xsd:string type, which does NOT require that these strings not be empty.

NOTE 3 The UML class diagram contained in Subclause C.6 provides a useful graphical view of the contents of the GetView operation request listed in [Table 31](#page-59-0) and [Table 32.](#page-60-0)

COMMENT Is there a better name for parameter ImageLayers (ImageDimensions, …)?

COMMENT Should "Formats" be renamed to "OutputFormats"?

The "Multiplicity and use" columns in [Table 31](#page-59-0) through [Table 32](#page-60-0) specify the optionality of each listed parameter and data structure in the GetView operation request. All the "mandatory" parameters and data structures shall be implemented by all WVS clients, using a specified value(s). Similarly, all the "mandatory" parameters and data structures shall be implemented by all WVS servers, checking that each request parameter or data structure is received with any specified value(s).

All the "optional" parameters and data structures, in the GetView operation request, should be implemented by all WVS clients using specified values, for each implemented WVS to which that parameter or data structure applies. Similarly, all the "optional" parameters and data structures shall be implemented by all WVS servers, for each implemented WVS to which that parameter or data structure applies.

## <span id="page-61-0"></span>**9.2.1.1 ImageLayers**

The mandatory ImageLayer parameter specifies a list of image layers to retrieve. A WVS shall specify the supported image layers in the server's metadata document (see [8.3.4.1](#page-55-1)).

## **9.2.1.2 Background**

The optional parameter Background can be used to include a predefined background advertised in the server's metadata. The value of the Background parameter refers to an existing background identifier of the server. If no Background parameter is provided with the GetView request the server uses the BackgroundColor parameter for coloring the background. If both are not provided, the WVS server decides which background to include.

## **9.2.1.3 BackgroundColor**

The optional BackgroundColor parameter is a string that specifies the color to be used as the background (non-data) pixels of a COLOR image layer. The general format of BackgroundColor is a hexadecimal encoding of an RGB value where two hexadecimal characters are used for each of red, green, and blue color values. The values can range between 00 and FF (0 and 255, base 10) for each. The format is 0xRRGGBB; either upper or lower case characters are allowed for RR, GG, and BB values. The "0x" prefix shall have a lower case "x". The default value is 0xFFFFFF (corresponding to the color white) if this parameter is absent from the request.

When the Format parameter is an image format, a WVS shall set the background pixels to the color specified by the BackgroundColor parameter.

A WVS server shall use the BackgroundColor only, a) when no Background parameter is provided with the GetView request or b) in the case of an exception and exception format is INIMAGE.

## **9.2.1.4 Transparent**

The optional Transparent parameter specifies whether the view background of a COLOR layer is to be made transparent or not. Default value is "false".

NOTE The image/gif format provides transparency and is properly displayed by common web clients. The image/png format provides a range of transparency options but support in viewing applications is less common. The image/jpeg format does not provide transparency at all.

When Transparent is set to true and the Formats parameter contains an image format (e.g. image/gif), then a WVS shall return (when permitted by the requested format) a result where all of the pixels not representing features or data values in that Layer are set to a transparent value. If the picture format does not support transparency, then the server shall respond with a non-transparent image (in other words, it is not an error for the client to always request transparent maps regardless of format). When Transparent parameter is set to "false", non-data pixels shall be set to the value of BackgroundColor (see 7.3.3.10).

A WVS server shall generate a transparent background only, when no Background and BackgroundColor parameter are provided with the GetView request.

## **9.2.1.5 Portrayals**

The mandatory Portrayals parameter specifies one or multiple portrayals to be generated by a WVS. It contains one or multiple PortrayalOutput as value, which specify image size (width and height), projections, output formats, and image qualities (see [Table 32](#page-60-0)).

## **9.2.1.5.1 Width, Height**

The mandatory Width and Height parameters specify the size in integer pixels of the 3D view that shall be generated. The Image CS (see [6.9.2\)](#page-30-0) applies to the image. *Width-1* specifies the maximum value of the *x* axis in the Image CS, and *Height-1* specifies the maximum value of the *y* axis in the Map CS.

If the request is for an image format, the returned picture, regardless of its MIME type, shall have exactly the specified width and height in pixels.

## **9.2.1.5.2 Projections**

The mandatory Projections parameter specifies a list of projections to apply for generating the 3D views. A projection contains the specification of the virtual camera and projection parameters. So far, the WVS specifies PerspectiveProjection and OrthographicProjection, see [Table 8](#page-38-0) and [Table 9.](#page-39-0)

## **9.2.1.5.3 Formats**

The mandatory Formats parameter specifies a list of image formats as ows:MimeType, see [OGC 06-121r3] clause 10.5. The length of this list shall be equal to the length of the list in the ImageLayers parameter. The order of the list shall correlate with the list in the ImageLayers parameter, meaning that format *n* shall be applied for encoding the data of image layer *n*. Each entry in this list shall refer to a MIME type as described in the server's metadata  $(9.2.1.1)$  $(9.2.1.1)$ .

## **9.2.1.5.4 Qualities**

The optional Qualities parameter specifies a list of integers, which describe for each requested ImageLayer and Format the visual quality of the output. Values are between 0 and 100. Empty values are possible and refer to the default value (100).

The Quality parameter is only useful for COLOR images; for other image layer types, the compression algorithms can generate invalid data. Additionally, the Qualitative parameter is only useful for output formats that support image compression. If a requested output format does not support different qualities, the WVS shall ignore the parameter for this format.

## **9.2.1.6 Exceptions**

The optional Exceptions parameter states the format in which to report errors during processing a GetView request as one of "XML" (default), "INIMAGE", or "BLANK" (see clause [7.2.5](#page-40-1)).

A WVS server shall accept Exceptions formats other than "XML" only, if it is requested for at least one COLOR ImageLayer in any image format, e.g., image/jpeg. A WVS client should request Exception formats other than "XML" only if it requests at least one COLOR ImageLayer encoded as image type, and the responded image is dedicated for being displayed.

## **9.2.2 GetView request KVP encoding (mandatory)**

Servers may implement HTTP GET transfer of the GetView operation request, using KVP encoding. The KVP encoding of the GetView operation request shall use the parameters specified in [Table 33.](#page-63-0) The parameters listed in [Table 33](#page-63-0) shall be as specified in [Table 31](#page-59-0) and [Table 32](#page-60-0) above.

<span id="page-63-0"></span>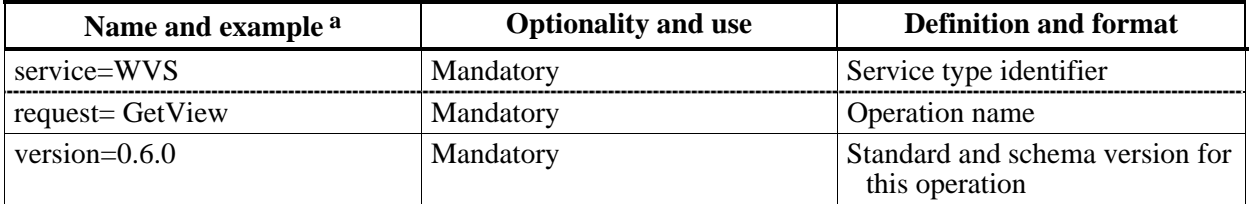

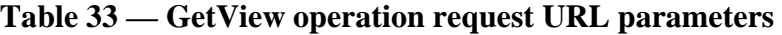

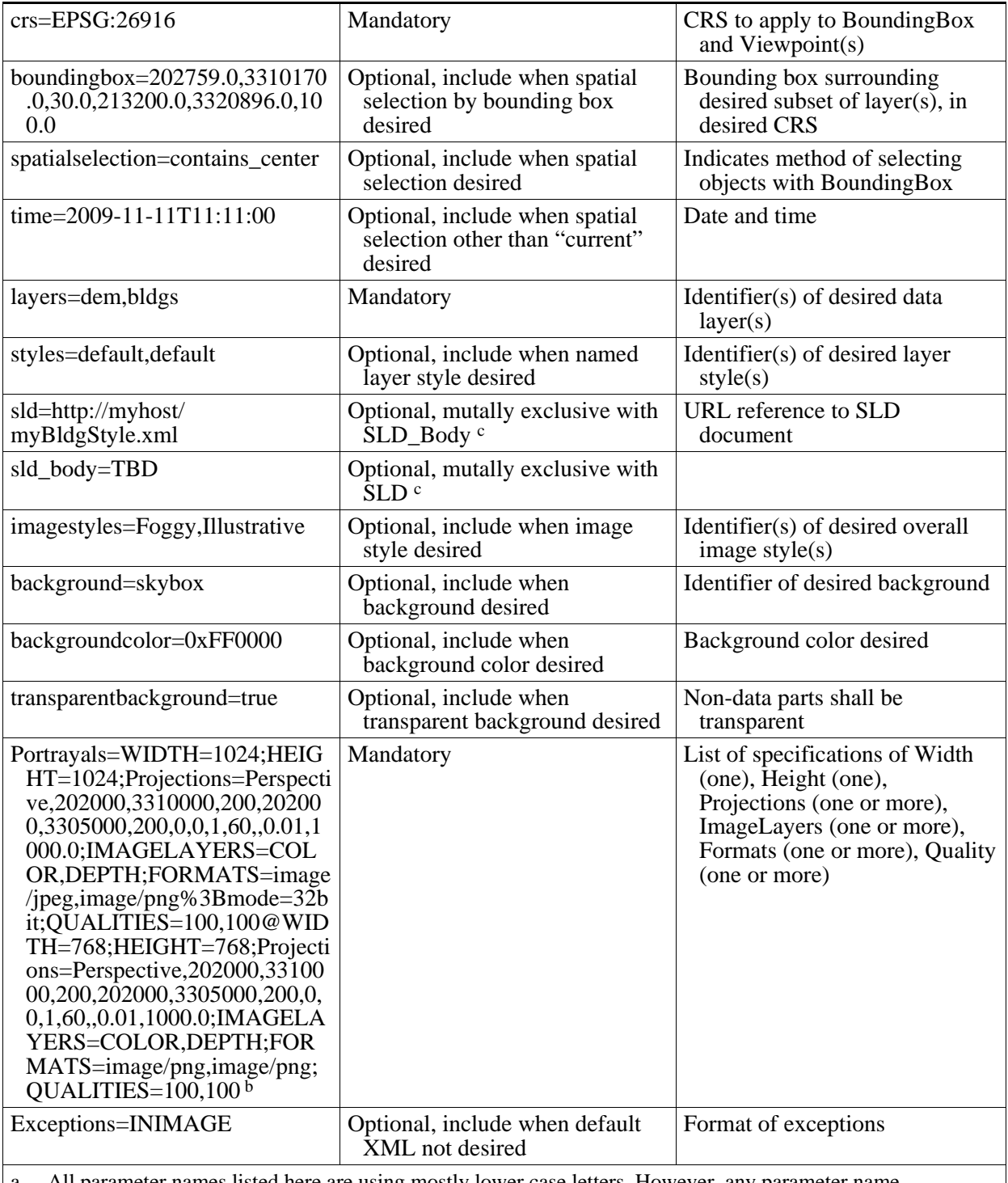

a All parameter names listed here are using mostly lower case letters. However, any parameter name capitalization shall be allowed in KVP encoding, see Subclause 11.5.2 of [OGC 06-121r3].

b The value for this field shall be encoded as specified in section [9.2.2.2](#page-65-0) 

c Either sld or sld\_body shall be used. TBD: "layers" parameter should become optional

EXAMPLE An example GetView operation request KVP encoded for HTTP GET is:

http://hostname:port/path?SERVICE=WVS&VERSION=0.6.0&REQUEST=GetView&CRS =EPSG:26916&BOUNDINGBOX=202759.0,3310170.0,30.0,213200.0,3320896.0,100. 0&SPATIALSELECTION=contains\_center&LAYERS=all&STYLES=&IMAGESTYLES=Foggy &BACKGROUND=skybox&PORTRAYALS=WIDTH=1024;HEIGHT=1024;Projections=Perspe ctive,210000,332000,50,211000,332000,30,0,0,1,60,,0.01,1000.0;IMAGELAYE RS=COLOR;FORMATS=image/jpeg;QUALITIES=85&EXCEPTIONS=INIMAGE

### **9.2.2.1 BoundingBox**

The value of the BoundingBox parameter is a list of comma-separated real numbers as described [OGC 06-121r3] clause 10.2.3. The units, ordering, and direction of increment of the X and Y axes are as defined by the request's CRS parameter.

EXAMPLE A 3D BoundingBox is KVP encoded in the form "minx,miny,minz,maxx,maxy,maxz".

## <span id="page-65-0"></span>**9.2.2.2 Layers**

The mandatory Layers parameter shall be a comma-separated list of Layer Identifiers as advertised in the server's metadata Contents section.

#### **9.2.2.3 Styles**

The mandatory Styles parameter shall be a comma-separated list of Style Identifiers as advertised in the server's metadata Contents section. The list shall contain one Style identifier for each Layer in the Layers parameter; the order shall be the same. Thus, the Style list shall have the same length as the Layer list. The Style list can be empty; in this case the default style shall be applied to all Layers. An entry of the Styles list can be empty; in this case the default Style of the corresponding Layer shall be applied.

## **9.2.2.4 Encoding of Portrayals values (mandatory)**

Encoding of the PortrayalOutput value fields shall be as follows:

- a) An at symbol (@) shall be used to separate one PortrayalOutput value from the next.
- b) A semicolon (;) shall be used to separate one PortrayalOutput parameter from another.
- c) Missing mandatory PortrayalOutput parameter names shall raise a MissingParameterValue.
- d) An equal sign (=) shall be used to separate a PortrayalOutput parameter name from its value.
- e) All PortrayalOutput parameter values shall be encoded using the standard Internet practice for encoding URLs [IETF RFC 1738].

## **9.2.2.4.1 GetView Portrayals parameter KVP encoding**

The PortrayalOutput parameter's value, in a KVP GetView request, shall conform to the following grammar (using EBNF, Extended Backus-Naur Form notation [ISO/IEC 14977]):

```
Portrayals = PortrayalOutput, {"@", PortrayalOutput}; 
PortrayalOutput = "WIDTH=", 'image width', 
                     ";HEIGHT=", 'image height', 
                     ";PROJECTIONS=", ProjectionList, 
                     ";IMAGELAYERS=", ImageLayerList, 
                     ";FORMATS=", FormatList, 
                     ";QUALITIES=" QualityList; 
ProjectionList = Projection, \{ ", ", Projection\};
Projection = ProjectionTypeName, {",", ProjectionParameterValue}; 
ProjectionParameterValue = empty | 'URL encoded value' 
ProjectionTypeName = "Perspective" | "Orthographic" | 
 'name of other supported projection'; 
ImageLayerList = ImageLayer, {",", ImageLayer}; 
ImageLayer = "COLOR" | "DEPTH" | "OBJECTID" | "NORMAL" | "MASK" | 
              'service-specific image layer identifier'; 
FormatList = Format, \{ ", ", Format};
Format = 'URL encoded mime type';
QualityList = (Quality | empty), \{",", (Qualitiy | empty)\};
Value = 'URL encoded value';
```
URL encoding is required for parameter values. For example the semicolon (;) within a parameterized MIME type identifier has to be escaped by "%3B":

EXAMPLE The encoding for "image/png;mode=32Bit" is "image/png%3Bmode=32Bit".

## **9.2.2.4.2 Projections parameter KVP encoding**

The Projections parameter (which is a parameter of the PortrayalOutput type) shall be encoded as comma separated list of tuple value. Multiple projection specifications are concatenated with a comma as separator.

For each requested Projection, the size of the tuple shall be the same as the number of the parameters of this projection plus one (the preceding Projection Identifier). The order of the projection's parameter values shall be the same as in the service metadata. For optional projection parameters (see [Table 8](#page-38-0) and [Table 9\)](#page-39-0) the values can be empty. In this case the server has to use default values, ignore parameters, or compute values.

The Projections parameter shall contain multiple projections only, when the WVS server advertised the capability to generate multiple view and/or image layers by the optional <SupportsMultipleViews> element in the server metadata.

## **9.2.3 GetView request XML encoding (optional)**

All WVS servers shall implement HTTP POST transfer of the GetView operation request, using XML encoding only. The following schema fragment specifies the contents and structure of a GetView operation request encoded in XML:

```
<!-- =========================================================== -->
<element name="GetView" type="wvs:GetViewType"/>
<!-- =========================================================== -->
<complexType name="GetViewType">
    <annotation>
         <documentation>XML encoded WVS GetView operation request. </documentation>
    </annotation>
    <complexContent>
         <extension base="wvs:WVSRequestBaseType">
              <sequence>
                  <element name="CRS" type="anyURI"/>
                  <element ref="ows:BoundingBox" minOccurs="0"/>
                  <element name="SpatialSelection" type="ows:CodeType" minOccurs="0"/>
                  <element name="Time" type="dateTime" minOccurs="0"/> 
                  <element name="Layers" type="wvs:IdentifierListType" minOccurs="1"/>
                  <element name="Styles" type="wvs:IdentifierListType" minOccurs="0"/>
                  <element name="ImageStyles" type="wvs:IdentifierListType" minOccurs="0"/>
                  <element name="Background" type="string" minOccurs="0"/>
                  <element name="BackgroundColor" type="string" minOccurs="0"/>
                  <element name="TransparentBackground" type="boolean" minOccurs="0"/>
                  <element name="Portrayals" type="wvs:PortrayalOutputListType"/> 
                  <element name="Exceptions" type="string" minOccurs="0"/>
              </sequence>
         </extension>
    </complexContent>
```

```
</complexType>
```
#### EXAMPLE An example GetView operation request XML encoded for HTTP POST is:

```
<?xml version="1.0" encoding="UTF-8"?>
<wvs:GetView 
     xmlns:xsi="http://www.w3.org/2001/XMLSchema-instance" 
     xmlns:wvs="http://www.opengis.net/wvs/0.6.0" 
     xsi:schemaLocation="http://www.opengis.net/wvs/0.6.0 ../wvsGetView.xsd"
     xmlns:ows="http://www.opengis.net/ows/1.1" 
     xmlns:xlink="http://www.w3.org/1999/xlink" 
     service="WVS" request="GetView" version="0.6.0">
    <wvs:CRS>EPSG:1234</wvs:CRS>
    <ows:BoundingBox>
          <ows:LowerCorner>0.0 0.0 0.0</ows:LowerCorner>
          <ows:UpperCorner>100.0 100.0 100.0</ows:UpperCorner>
    </ows:BoundingBox>
    <wvs:SpatialSelection>contains_center</wvs:SpatialSelection>
    <wvs:Time>2009-11-11T11:11:00</wvs:Time>
    <wvs:Layers>
          <ows:Identifier>dem</ows:Identifier>
          <ows:Identifier>bldgs</ows:Identifier>
    </wvs:Layers>
    <wvs:Styles>
          <ows:Identifier>nice</ows:Identifier>
          <ows:Identifier></ows:Identifier>
    </wvs:Styles>
    <wvs:ImageStyles>
          <ows:Identifier>illustrative</ows:Identifier>
          <ows:Identifier>npr</ows:Identifier>
    </wvs:ImageStyles>
    <wvs:Background>skybox</wvs:Background>
```

```
<wvs:BackgroundColor>0xFF0000</wvs:BackgroundColor>
    <wvs:Exceptions>INIMAGE</wvs:Exceptions>
    <wvs:Portrayals>
          <wvs:PortrayalOutput>
              <wvs:Width>1024</wvs:Width>
              <wvs:Height>1024</wvs:Height>
              <wvs:Projections>
                   <wvs:PerspectiveProjection>
                       <wvs:POC>100 100 100</wvs:POC>
                       <wvs:POI>101 101 101</wvs:POI>
                      \langlewvs:Up>0 0 1\langle/wvs:Up>
                       <wvs:FOVX>80</wvs:FOVX>
                       <wvs:FOVY>60</wvs:FOVY>
                       <wvs:NearPlane>0.0001</wvs:NearPlane>
                       <wvs:FarPlane>10000.0</wvs:FarPlane>
                   </wvs:PerspectiveProjection>
                   <wvs:OrthographicProjection>
                       <wvs:POC>100 100 100</wvs:POC>
                       <wvs:POI>101 101 101</wvs:POI>
                      \langlewvs:Up>0 0 1\langlewvs:Up>
                       <wvs:Left>-100</wvs:Left>
                       <wvs:Right>-100</wvs:Right>
                       <wvs:Bottom>-100</wvs:Bottom>
                       <wvs:Top>100</wvs:Top>
                       <wvs:NearPlane>0.0001</wvs:NearPlane>
                       <wvs:FarPlane>10000.0</wvs:FarPlane>
                   </wvs:OrthographicProjection> 
              </wvs:Projections>
              <wvs:ImageLayers>
                   <ows:Identifier>COLOR</ows:Identifier>
                   <ows:Identifier>DEPTH</ows:Identifier>
                   <ows:Identifier>OBJECTID</ows:Identifier>
              </wvs:ImageLayers>
              <wvs:Formats>
                   <wvs:Format>image/jpeg</wvs:Format>
                   <wvs:Format>image/png; mode=32bit</wvs:Format>
                   <wvs:Format>text/xml</wvs:Format>
              </wvs:Formats>
              <wvs:Qualities>80,,</wvs:Qualities>
          </wvs:PortrayalOutput>
    </wvs:Portrayals>
</wvs:GetView>
```
#### **9.3 GetView operation response**

The normal response to a valid GetView operation request shall be

- a) if a single image layer is requested: a document of the MIME type as specified in the Format parameter of the GetView request,
- b) if multiple 3D views or image layers are requested: a multipart/mixed message containing image layers of the MIME type as specified in the Format parameter for each image layer.

### **9.3.1 Normal response XML encoding**

COMMENT Optionally a WVS server could advertise XML encoding for image layers.

#### <span id="page-69-0"></span>**9.3.2 MIME multipart response**

If multiple image layers are requested, they shall be responded as MIME multipart/mixed content in an HTTP response according to Section 5.1.3 of [IETF RFC 2046]. Each responded image layer shall be encoded as one part of that message.

The parts of this multipart/mixed message are separated by the string "WVS\_MULTIPART\_MESSAGE\_BOUNDARY", which is also indicated in the Content-Type header of the multipart response message.

Each part of the multipart response shall be a document of a MIME type as specified in the Format parameter for this image layer. Each part contains a header that declares the MIME type of this message part.

[Table 34](#page-69-1) specifies the number and order of image layers in the GetView multipart response, if multiple Projections and/or multiple ImageLayers are requested in one PortrayalOutput. If multiple PortrayalOutputs are requested, the resulting image layer sets are concatenated in the same way, i.e., corresponding to their order in the GetView request.

<span id="page-69-1"></span>

| <b>Requested</b><br><b>Projections</b> | <b>Requested</b><br><b>ImageLayers</b> | Number and order of result image layers                                                         |
|----------------------------------------|----------------------------------------|-------------------------------------------------------------------------------------------------|
| multiple $(N)$                         | one                                    | $Number=N$                                                                                      |
|                                        |                                        | Order is the same as that of requested Projections                                              |
| one $(1)$                              | multiple $(N)$                         | $Number=N$                                                                                      |
|                                        |                                        | Order is the same as that of requested<br>ImageLayers                                           |
| multiple $(M)$                         | multiple $(N)$                         | Number= $M^*N$                                                                                  |
|                                        |                                        | Order is:<br>for each Projection (order as in request)<br>all ImageLayers (order as in request) |

**Table 34 — Number and order of responded image layers of one requested PortrayalOutput in GetView multipart/mixed response** 

NOTE 1 Nested multipart messages are possible, i.e., one message part can contain a multipart message itself.

NOTE 2 According to the [IETF RFC 2046] a multipart message also ends with the message's boundary string.

In the case that not all requested image layers can be generated, a WVS server shall not respond any image layer, but shall respond with an appropriate exception message.

A WVS consumer that requests multiple image layers shall be capable to parse the multipart response and to extract the message parts.

## **9.3.3 GetView exceptions**

When a WVS server encounters an error while performing a GetView operation, it shall return an exception report message as specified in Clause 8 of [OGC 06-121r3]. The allowed standard exception codes shall include those listed in [Table 35.](#page-70-0) For each listed exceptionCode, the contents of the "locator" parameter value shall be as specified in the right column of [Table 35.](#page-70-0)

NOTE To reduce the need for readers to refer to other documents, the first four values listed below are copied from Table 25 in Subclause 8.3 of [OGC 06-121r3].

NOTE This table is mainly copied from W3DS draft

<span id="page-70-0"></span>

| exceptionCode value              | <b>Meaning of code</b>                                                                                                    | "locator" value                            |
|----------------------------------|----------------------------------------------------------------------------------------------------|--------------------------------------------|
| OperationNotSupported            | Request is for an operation that is not supported by<br>this server                                                                   | Name of operation<br>not supported         |
| MissingParameterValue            | Operation request does not include a parameter<br>value, and this server did not declare a default<br>value for that parameter        | Name of missing<br>parameter               |
| <b>InvalidParameterValue</b>     | Operation request contains an invalid parameter<br>value                                                                              | Name of parameter<br>with invalid value    |
| OptionNotSupported               | Request is for an option that is not supported by<br>this server                                                                      | Identifier of option<br>not supported      |
| <b>CRSNotSupported</b>           | Operation request contains a value in the CRS<br>parameter which is not supported by the server                                       | Name of unsupported<br><b>CRS</b>          |
| InvalidListLength                | Operation request contains Style or LOD<br>parameter whose value does not contain a list of<br>the same length as in parameter Layers | Name of parameter<br>with invalid value    |
| UnknownLayer                     | Operation request contains an identifier in the<br>Layers parameter which is unknown to the server                                    | Identifier of invalid<br>layer             |
| UnknownStyle                     | Operation request contains an identifier in the<br>Style parameter which is unknown to the server                                     | Identifier of invalid<br>style             |
| FormatNotSupported               | Operation request contains a MIME type in the<br>Format parameter which is not supported by the<br>server                             | Name of unsupported<br>format              |
| ExceptionNotSupported            | Operation request contains a value in the<br>Exception parameter which is not supported by<br>the server                              | Name of unsupported<br>exception format    |
| SpatialSelectionNotSup<br>ported | Operation request contains a value in<br>BoundingBox or SpatialSelection, but spatial<br>selection is not supported at all            | "BoundingBox" or<br>"SpatialSelection"     |
| InvalidProjection                | Projection is invalid, e.g., POC equals POI, or UP<br>vector is collinear with view direction                                         | Name of invalid<br>Projection<br>parameter |
| NoApplicableCode                 | No other exception Code specified by this service<br>and server applies to this exception                                             | None, omit "locator"<br>parameter          |

**Table 35 — Exception codes for GetView operation** 

## **10 GetFeatureInfo operation (optional)**

## **10.1 General**

The GetFeatureInfo operation is designed to provide clients per pixel with additional attribute information about features within a view that is currently displayed.

The canonical use case for GetFeatureInfo is that a user explores the response of a GetView request and points at an object within the view for which to obtain more information. The concept of this operation is that the client determines the 2D position a user clicked at and submits this location together with additional parameters to the server. Since the WVS protocol is stateless, most of the GetView parameters that were used for generating the view need to be submitted so that the WVS is able to reconstruct that view. Also a list of layers shall be provided with the GetFeatureInfo request so that the search for attribute information can be restricted to selected data sets.

A WVS can provide various formats for structuring and responding feature attribute information. However, the format of the response must be provided as MIME type, e.g. "text/xml; subtype=gml/3.1.1", enabling the client to parse the result properly. The WVS defines "text/xml" as a default format and specifies a schema for responding feature information in a table-like structure.

Conceptually, a WVS server performs a ray intersection test for determining the features on the ray from POC to the selected (and projected) position. Due to 3D space, a single feature could be hit several times by this ray. However, a single feature shall be included at most once in a GetFeatureInfo operation response. Additionally, multiple features of the same layer could be hit; because of that, the number of responded features per layer can be restricted.

The GetFeatureInfo operation is only supported for those Layers for which the attribute queryable="1" (true) has been defined or inherited. A client shall not issue a GetFeatureInfo request for other layers. A WVS shall respond with a properly formatted service exception response (code = OperationNotSupported) if it receives a GetFeatureInfo request but does not support it.

COMMENT Do we need an Info\_Layers parameter besides the Layers parameter from GetView request?

## **10.2 GetFeatureInfo operation request**

## **10.2.1 GetFeatureInfo request parameters**

A request to perform the GetFeatureInfo operation shall use the data structure specified in [Table 36](#page-72-0). This table also specifies the UML model data type, source of values, and multiplicity of each listed parameter, plus the meaning to servers when each optional parameter is not included in the operation request. Although some values listed in the "Names" column appear to contain spaces, they shall not contain spaces.
NOTE 1 To reduce the need for readers to refer to other documents, the first three parameters listed below are largely copied from Table 26 in Subclause 9.2.1 of [OGC 06-121r3].

<span id="page-72-0"></span>

| a<br><b>Names</b>              | <b>Definition</b>                                                                        | Data type and values                                                                                                    | <b>Multiplicity and use</b>                                                                         |
|--------------------------------|------------------------------------------------------------------------------------------|----------------------------------------------------------------------------------------------------|----------------------------------------------------------------------------------------------------|
| service<br>service             | Service type identifier                                                                  | Character String type, not empty<br>Value shall be "WVS"                                                                | One (mandatory)                                                                                     |
| request<br>request             | Operation name                                                                           | Character String type, not empty<br>Value shall be "GetFeatureInfo"                                                     | One (mandatory)                                                                                     |
| version<br>version             | Standard version for<br>operation                                                        | Character String type, not empty<br>Value is specified by each<br><b>Implementation Standard and</b><br>Schemas version | One (mandatory)                                                                                     |
| crs<br><b>CRS</b>              | CRS to apply to<br>BoundingBox and<br>Projection parameters                              | URI <sup>b</sup>                                                                                                    | One (mandatory)                                                                                     |
| dataSelection<br>DataSelection | Data selection and<br>subset selection<br>specifying the data to<br>retrieve data from a | DataSelection type<br>See Table 5                                                                                       | One (mandatory)                                                                                     |
| dataStyling<br>DataStyling     | Layer-specific styling,<br>feature-specific<br>styling, and overall<br>view styling      | DataStyling type<br>See Table 7                                                                                         | One (mandatory)                                                                                     |
| width<br>Width                 | Width of output image<br>that the request refers<br>to, in pixels                        | PositiveInteger type c                                                                                                  | One (mandatory)                                                                                     |
| height<br>Height               | Height of output image<br>that the request refers<br>to, in pixels                       | PositiveInteger type c                                                                                                  | One (mandatory)                                                                                     |
| projection<br>Projection       | Camera specification<br>and projection<br>parameters                                     | Projection type, see Table 8 and<br>Table 9<br>Supported Projections are<br>specified in service metadata               | One (mandatory)                                                                                     |
| position<br>Position           | Pixel position for<br>which to search for<br>features to return<br>information from      | Characters String type, comma-<br>separated list of $\hat{X}$ and Y<br>coordinates, in image CS                         | One (mandatory)                                                                                     |
| featureCount<br>FeatureCount   | Number of features to<br>return information<br>from                                      | Integer type, not zero<br>Default $= 1$                                                                                 | Zero or one (optional)<br>Include when more<br>than one feature<br>information per layer<br>desired |
| format<br>Format               | Return format for<br>feature information                                                 | MIME type, see [OGC 06-121r3]<br>clause 10.5<br>Values are specified in server<br>metadata. Default is "text/xml"       | Zero or one<br>(mandatory)<br>Include when format<br>other than "text/xml"<br>desired               |

**Table 36 — Parameters in GetFeatureInfo operation request** 

**GetView** RequestPart

a The Layers parameter in DataSelection shall only include layers that are specified as "queryable" in the Contents section of the server's metadata.

NOTE 2 The data type of many parameters is specified as "Character String type, not empty". In the XML Schema Documents specified herein, these parameters are encoded with the xsd:string type, which does NOT require that these strings not be empty.

NOTE 3 The UML class diagram contained in Subclause C.7 provides a useful graphical view of the contents of the GetFeatureInfo operation request listed in [Table 36](#page-72-0).

The "Multiplicity and use" columns in [Table 36](#page-72-0) specify the optionality of each listed parameter and data structure in the GetFeatureInfo operation request. All the "mandatory" parameters and data structures shall be implemented by all WVS clients, using a specified value(s). Similarly, all the "mandatory" parameters and data structures shall be implemented by all WVS servers, checking that each request parameter or data structure is received with any specified value(s).

All the "optional" parameters and data structures, in the GetFeature operation request, should be implemented by all WVS clients using specified values, for each implemented WVS to which that parameter or data structure applies. Similarly, all the "optional" parameters and data structures shall be implemented by all WVS servers, for each implemented WVS to which that parameter or data structure applies.

### **10.2.1.1 Layers parameter in DataSelection**

The mandatory Layers parameter specifies a list of those data layers for which the server selects features based on the pixel position and collects attribute information from. Each entry in the Layers list shall refer to a layer identifier as described in the server's metadata; these Layer shall have the attribute queryable="1" (true) defined or inherited.

#### **10.2.1.2 Format**

The mandatory Format parameter specifies the target encoding of the returned attribute information provided as ows:MimeType, see [OGC 06-121r3] clause 10.5. Available formats are described in the server's metadata. Default format is "text/xml".

#### **10.2.1.3 FeatureCount**

The optional FeatureCount parameter specifies the maximum number of features per layer for which feature information shall be returned. Its value is a positive integer. The default value is 1 if this parameter is omitted or is other than a positive integer.

#### **10.2.1.4 Position**

The mandatory Position parameter specifies the 2D pixel position for which to analyze the scene and for where to retrieve information for. The parameter value is a list of two integer numbers describing the X, Y coordinates of the pixel in Image CS.

### **10.2.2 GetFeatureInfo request KVP encoding (optional)**

Servers may implement HTTP GET transfer of the GetFeatureInfo operation request, using KVP encoding. The KVP encoding of the GetFeatureInfo operation request shall use the parameters specified in [Table 37](#page-74-0). The parameters listed in [Table 37](#page-74-0) shall be as specified in [Table 43](#page-77-0) above.

<span id="page-74-0"></span>

| Name and example <sup>a</sup> | <b>Optionality and use</b> | <b>Definition and format</b>                                                                          |
|-------------------------------|----------------------------|----------------------------------------------------------------------------------------------------|
| service=WVS                   | Mandatory                  | Service type identifier                                                                               |
| request=GetFeatureInfo        | Mandatory                  | Operation name                                                                                        |
| version= $0.6.0$              | Mandatory                  | Standard and schema version for this<br>operation                                                     |
| TBD: GetViewRequestPart b     | Mandatory                  | Partial copy of the request parameters<br>that generated the view for which<br>information is desired |
| feature count=5               | Optional                   | Number of features to return<br>information from (default=1)                                          |
| position= $271,127$           | Mandatory                  | Pixel position for which to search for<br>features to return information from                         |
| format=text/xml               | Mandatory                  | Format encoding of the result                                                                         |

**Table 37 — GetFeatureInfo operation request URL parameters** 

a All parameter names are here listed using mostly lower case letters. However, any parameter name capitalization shall be allowed in KVP encoding, see Subclause 11.5.2 of [OGC 06-121r3].

b The GetViewRequestPart includes the Layers parameter specifying layers to retrieve the data from.

EXAMPLE An example GetFeatureInfo operation request KVP encoded for HTTP GET is:

http://hostname:port/path?SERVICE=WVS&REQUEST=GetFeatureInfo&VERSION=0. 6.0&GETVIEWREQUESTPART&LAYERS=bldg&FORMAT=text/xml+;subtype%3Dgml/3.1.1 s&FEATURECOUNT=5&POSITION=271,127

TBD: The GetViewRequestPart element still has to be substituted by the corresponding fields: DataSelection, DataStyling, Width, Height, and Projection as shown in the [Table 36](#page-72-0).

#### **10.2.3 GetFeatureInfo request XML encoding (mandatory)**

All WVS servers shall implement HTTP POST transfer of the GetFeatureInfo operation request, using XML encoding only. The following schema fragment specifies the contents and structure of a GetFeatureInfo operation request encoded in XML:

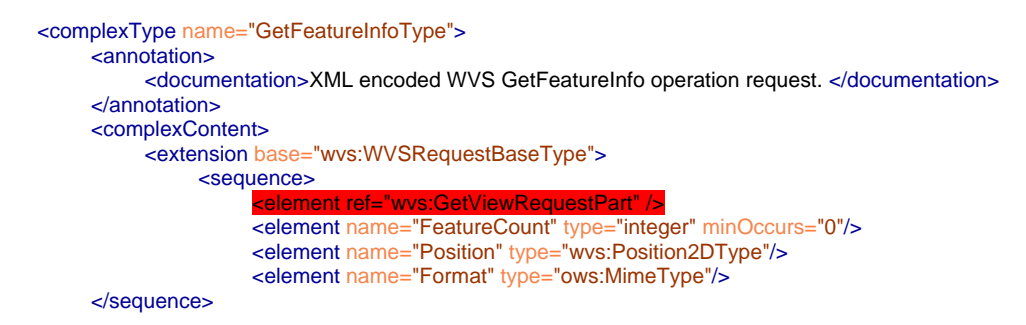

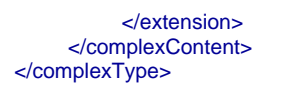

EXAMPLE An example GetFeatureInfo operation request XML encoded for HTTP POST is:

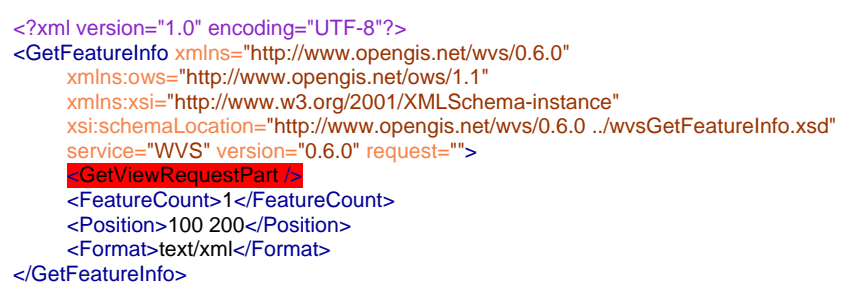

## **10.3 GetFeatureInfo operation response**

#### **10.3.1 Normal response parameters**

The normal response to a valid GetFeatureInfo operation request shall be a table or equivalent data structure in which the attribute information of each found feature is listed. The response is a document encoded in the MIME type as specified in the Format parameter. More precisely, a response from the GetFeatureInfo operation shall include the parts listed in [Table 38.](#page-75-0) This table also specifies the UML model data type plus the multiplicity and use of each listed part.

According to the default Format parameter "text/xml" the normal response is XML encoded. This XML response could be easily transformed into other representations, e.g., HTML by applying XSL transformation.

NOTE Feature information could also be provided in more specific format such as, e.g., GML or CityGML, if implemented by the WVS server and if advertised in the server's metadata.

<span id="page-75-0"></span>

| <b>Names</b> | <b>Definition</b> | Data type and values   | <b>Multiplicity and use</b> |
|--------------|-------------------|------------------------|-----------------------------|
| featureInfo  | Base XML element  | Feature Info data type | One (mandatory)             |
| FeatureInfo  |                   |                        |                             |

**Table 38 — Parts of GetFeatureInfo operation response** 

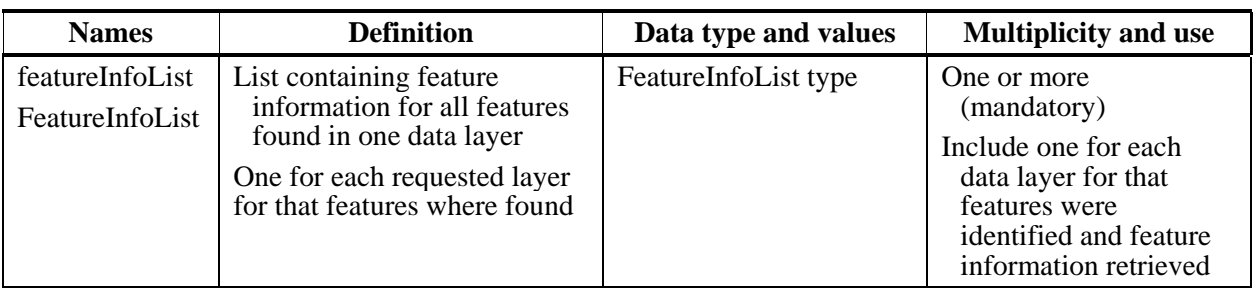

#### **Table 39 — Parts of FeatureInfo data structure**

| <b>Names</b>             | <b>Definition</b>                                              | Data type and values                | <b>Multiplicity and use</b>   |
|--------------------------|----------------------------------------------------------------|-------------------------------------|-------------------------------|
| typeName                 | Name of the feature type, that<br>are found in that data layer | Character String type,<br>not empty | One (mandatory)               |
| TypeName                 |                                                                |                                     |                               |
| featureAttribut          | List of feature attributes                                     | List of Feature Attribute           | One or more                   |
| eList                    | One for each feature                                           | data type, not empty                | (mandatory)                   |
| FeatureAttribut<br>eList |                                                                |                                     | One for each found<br>feature |

**Table 40 — Parts of FeatureInfoList data structure** 

# **Table 41 — Parts of FeatureAttributeList data structure**

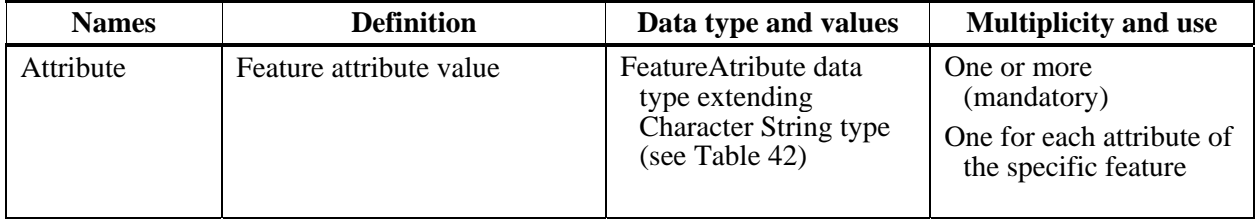

#### **Table 42 — Parts of FeatureAttribute data structure**

<span id="page-76-0"></span>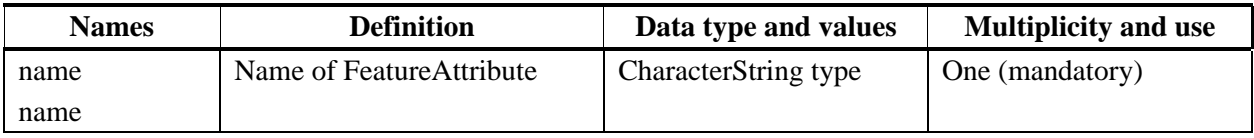

NOTE The UML class diagram contained in Subclause C.7 provides a graphical view of the contents of the GetFeatureInfo operation response listed in [Table 38](#page-75-0) - [Table 42](#page-76-0).

#### **10.3.2 Normal response XML encoding**

The following schema fragment specifies the contents and structure of a GetFeatureInfo operation response, always encoded in XML, when the request parameter Format is "text/xml":

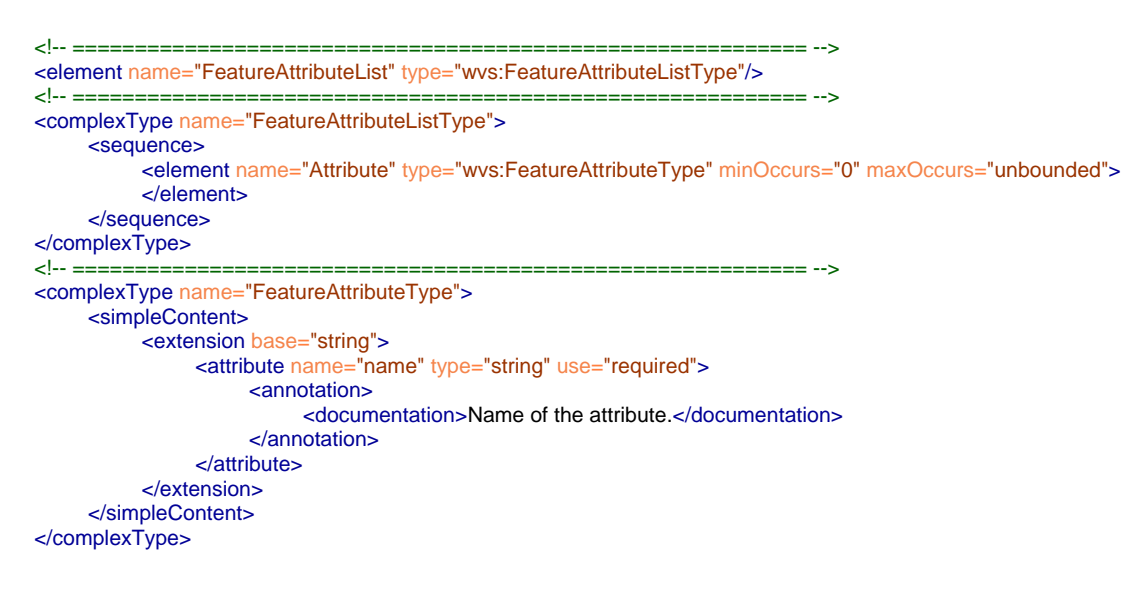

### **10.3.3 GetFeatureInfo response example**

A GetFeatureInfo operation response for WVS can look like this encoded in text/xml:

```
<?xml version="1.0" encoding="UTF-8"?>
<FeatureInfo xmlns="http://www.opengis.net/wvs/0.6.0"
      xmlns:xsi="http://www.w3.org/2001/XMLSchema-instance"
      xsi:schemaLocation="http://www.opengis.net/wvs/0.6.0 ../wvsGetFeatureInfo.xsd">
     <FeatureInfoList>
            <TypeName>Building</TypeName>
            <FeatureAttributeList>
                 <Attribute name="id"></Attribute>
                 <Attribute name="objkey">1123 Hochschulgebaeude</Attribute>
                 <Attribute name="strkey">2390</Attribute>
                 <Attribute name="hsno">1</Attribute>
                 <Attribute name="description">Alte Universitaet</Attribute>
                 <Attribute name="sockelhoehe">2.500000</Attribute>
                 <Attribute name="traufhoehe">15.00000</Attribute>
                 <Attribute name="height">115.347270</Attribute>
            </FeatureAttributeList>
     </FeatureInfoList>
</FeatureInfo>
```
#### **10.3.4 GetFeatureInfo exceptions**

When a WVS server encounters an error while performing a GetFeatureInfo operation, it shall return an exception report message as specified in Clause 8 of [OGC 06-121r3]. The allowed standard exception codes shall include those listed in [Table 43.](#page-77-0) For each listed exceptionCode, the contents of the "locator" parameter value shall be as specified in the right column of [Table 43](#page-77-0).

NOTE To reduce the need for readers to refer to other documents, the first four values listed below are copied from Table 25 in Subclause 8.3 of [OGC 06-121r3].

<span id="page-77-0"></span>

| exceptionCode value          | <b>Meaning of code</b>                                                                                                    | "locator" value                         |
|------------------------------|----------------------------------------------------------------------------------------------------|-----------------------------------------|
| <b>OperationNotSupported</b> | Request is for an operation that is not supported by<br>this server                                                            | Name of operation<br>not supported      |
| Missing Parameter Value      | Operation request does not include a parameter<br>value, and this server did not declare a default<br>value for that parameter | Name of missing<br>parameter            |
| InvalidParameterValue        | Operation request contains an invalid parameter<br>value                                                                       | Name of parameter<br>with invalid value |
| OptionNotSupported           | Request is for an option that is not supported by<br>this server                                                               | Identifier of option<br>not supported   |
| <b>CRSNotSupported</b>       | Operation request contains a value in the CRS<br>parameter which is not supported by the server                                | Name of unsupported<br><b>CRS</b>       |
| UnknownLayer                 | Operation request contains an identifier in the<br>Layers parameter which is unknown to the<br>server.                         | Identifier of invalid<br>layer          |
| FormatNotSupported           | Operation request contains a MIME type in the<br>Format parameter which is not supported by the<br>server                      | Name of unsupported<br>format           |
| TBD                          | TBD: Exceptions of the GetView operation                                                                                       | <b>TBD</b>                              |

**Table 43 — Exception codes for GetFeatureInfo operation** 

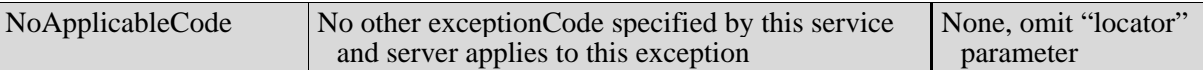

## **11 GetIdentifierMapping (optional)**

#### **11.1 General**

The optional GetIdentifierMapping allows WVS clients to retrieve the mapping of object identifiers to feature identifiers based on

- a) a list of object identifiers, which was, .e.g., retrieved from object id layer via GetView operation or
- b) a list of feature identifiers.

Based on the retrieved information, a WVS consumer could request the original feature data from a data layer's data source.

### **11.2 GetIdentifierMapping operation request**

### **11.2.1 GetIdentifierMapping request parameters**

A request to perform the GetMeasurement operation shall use the data structure specified in [Table 44.](#page-79-0) This table also specifies the UML model data type, source of values, and multiplicity of each listed parameter, plus the meaning to servers when each optional parameter is not included in the operation request. Although some values listed in the "Names" column appear to contain spaces, they shall not contain spaces.

NOTE 1 To reduce the need for readers to refer to other documents, the first three parameters listed below are largely copied from Table 26 in Subclause 9.2.1 of [OGC 06-121r3].

<span id="page-79-0"></span>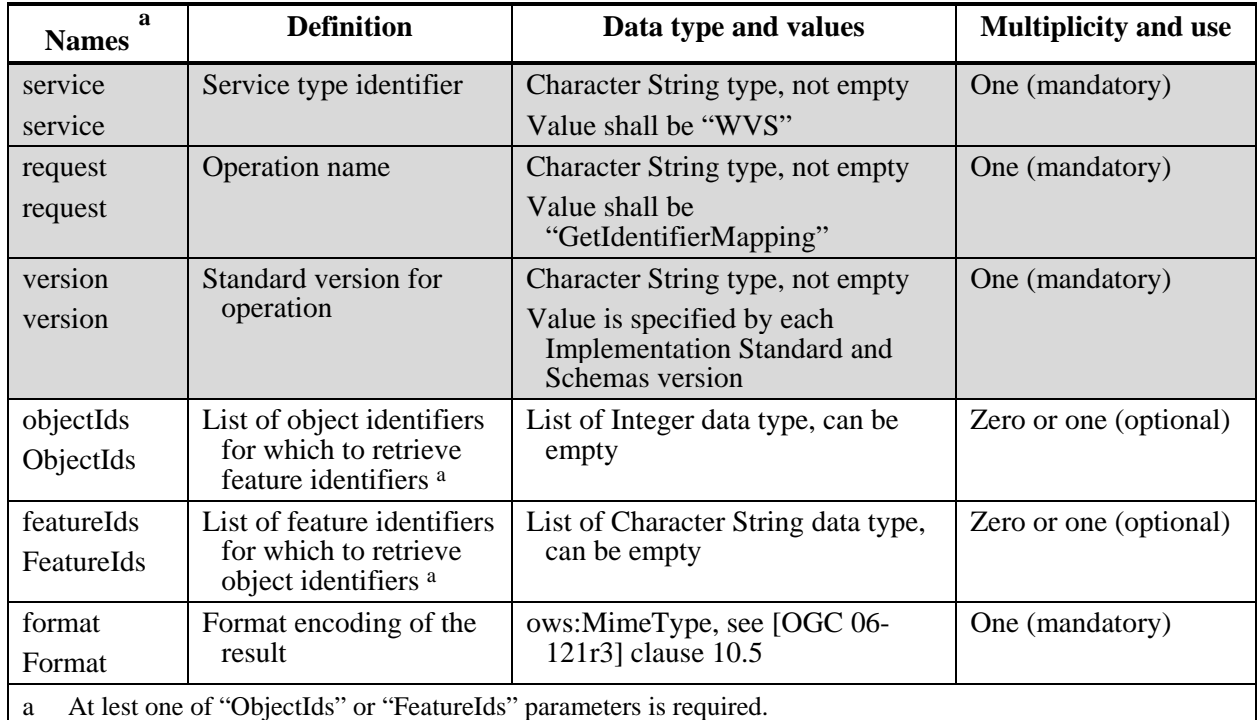

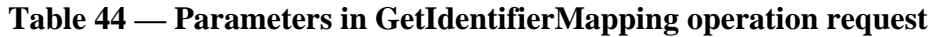

NOTE 2 The data type of many parameters is specified as "Character String type, not empty". In the XML Schema Documents specified herein, these parameters are encoded with the xsd:string type, which does NOT require that these strings not be empty.

NOTE 3 The UML class diagram contained in Subclause C.8 provides a useful graphical view of the contents of the GetIdentifierMapping operation request listed in [Table 56.](#page-92-0)

The "Multiplicity and use" columns in [Table 44](#page-79-0) specify the optionality of each listed parameter and data structure in the GetMeasurement operation request. All the "mandatory" parameters and data structures shall be implemented by all WVS clients, using a specified value(s). Similarly, all the "mandatory" parameters and data structures shall be implemented by all WVS servers, checking that each request parameter or data structure is received with any specified value(s).

All the "optional" parameters and data structures, in the GetMeasurement operation request, should be implemented by all WVS clients using specified values, for each implemented WVS to which that parameter or data structure applies. Similarly, all the "optional" parameters and data structures shall be implemented by all WVS servers, for each implemented WVS to which that parameter or data structure applies.

# **11.2.1.1 ObjectIds, FeatureIds**

The ObjectIds parameter specifies one or more object identifiers (e.g., retrieved from an OBJECTID layer) for which to retrieve the corresponding feature identifiers. The FeatureIds parameter specifies one or more feature identifiers for which to retrieve the

corresponding object identifiers, which would be assigned to these features in an OBJECTID layer.

ObjectIds and/or FeatureIds parameters can be empty. In this case a WVS server shall respond all the available object/feature identifier mappings.

### QUESTION Should the number of retrieved mappings be restricted?

One or both of the ObjectIds or FeatureIds parameter shall be provided by a WVS consumer. The server shall respond with an exception (locator="Identifiers") when a GetIdentifierMapping request does not contain one of the ObjectIds or FeatureIds parameters.

## **11.2.2 GetIdentifierMapping KVP encoding (optional)**

Servers may implement HTTP GET transfer of the GetIdentifierMapping operation request, using KVP encoding. The KVP encoding of the GetIdentifierMapping operation request shall use the parameters specified in [Table 45.](#page-80-0) The parameters listed in [Table 45](#page-80-0) shall be as specified in [Table 44](#page-79-0) above.

<span id="page-80-0"></span>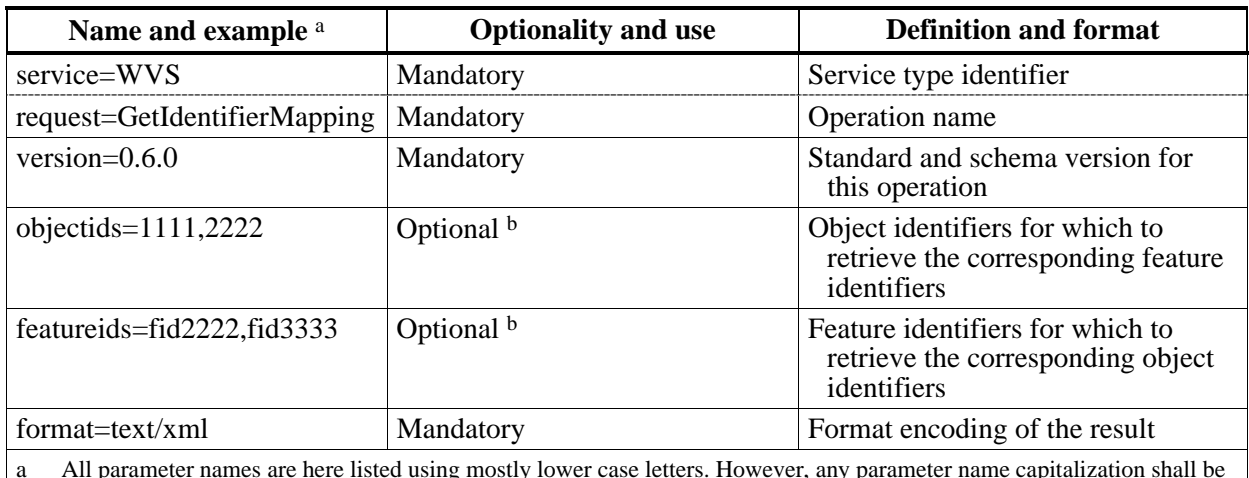

### **Table 45 — GetIdentifierMapping operation request URL parameters**

a All parameter names are here listed using mostly lower case letters. However, any parameter name capitalization shall be allowed in KVP encoding, see Subclause 11.5.2 of [OGC 06-121r3].

b At least one of objectids or featureids parameters shall be provided.

EXAMPLE An example GetIdentifierMapping operation request KVP encoded for HTTP GET is:

http://hostname:port/path?SERVICE=WVS&VERSION=0.6.0&REQUEST=GetIdentifi erMapping&OBJECTIDS=1111,2222&FEATUREIDS=fid2222,fid3333&FORMAT=text/xm  $\mathbf{1}$ 

## **11.2.3 GetIdentifierMapping request XML encoding (mandatory)**

All WVS servers shall implement HTTP POST transfer of the GetIdentifierMapping operation request, using XML encoding only. The following schema fragment specifies the contents and structure of a GetIdentifierMapping operation request encoded in XML:

```
<!-- =========================================================== -->
<element name="GetIdentifierMapping" type="wvs:GetIdentifierMappingType"/>
<!-- =========================================================== -->
<complexType name="GetIdentifierMappingType">
     <annotation>
           <documentation>XML encoded WVS GetIdentifierMapping operation request. </documentation>
     </annotation>
     <complexContent>
          <extension base="wvs:WVSRequestBaseType">
                <sequence>
                     <element name="ObjectIds" minOccurs="0">
                          <simpleType>
                               <list itemType="integer"/>
                          </simpleType> 
                     </element>
                     <element name="FeatureIds" minOccurs="0">
                          <simpleType>
                               <list itemType="string"/>
                          </simpleType> 
                     </element>
                     <element name="Format" type="ows:MimeType"/>
                </sequence>
           </extension>
     </complexContent>
</complexType>
```

```
EXAMPLE An example GetMeasurement operation request XML encoded for HTTP POST is:
```

```
<?xml version="1.0" encoding="UTF-8"?>
<GetIdentifierMapping xmlns="http://www.opengis.net/wvs/0.6.0"
      xmlns:xsi="http://www.w3.org/2001/XMLSchema-instance"
      xsi:schemaLocation="http://www.opengis.net/wvs/0.6.0 ../wvsGetIdentifierMapping.xsd" 
      service="WVS" version="0.6.0" request="GetIdentifier">
     <ObjectIds>1111 2222</ObjectIds>
     <FeatureIds>fid2222 fid3333</FeatureIds>
     <Format>text/xml</Format>
</GetIdentifierMapping>
```
#### **11.3 GetIdentifierMapping operation response**

#### **11.3.1 Normal response parameters**

The normal response to a valid GetIdentifierMapping operation request shall be a document containing

- a) the mappings of object ids to feature ids and/or
- b) the mapping of feature ids to object ids.

More precisely, a response from the GetMeasurement operation shall include the parts listed in [Table 46.](#page-82-0) This table also specifies the UML model data type plus the multiplicity and use of each listed part.

<span id="page-82-0"></span>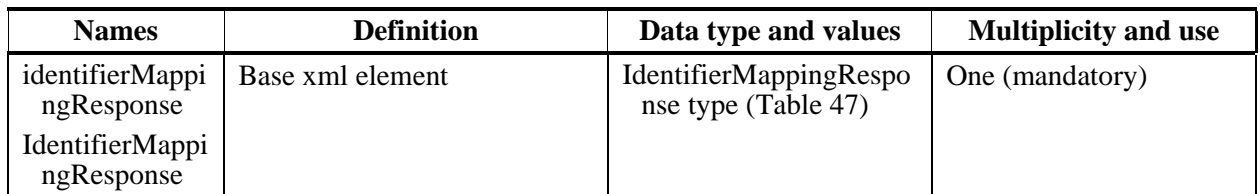

### **Table 46 — Parts of GetIdentifierMapping operation response**

## **Table 47 — Parts of IdentifierMappingResponse data structure**

<span id="page-82-1"></span>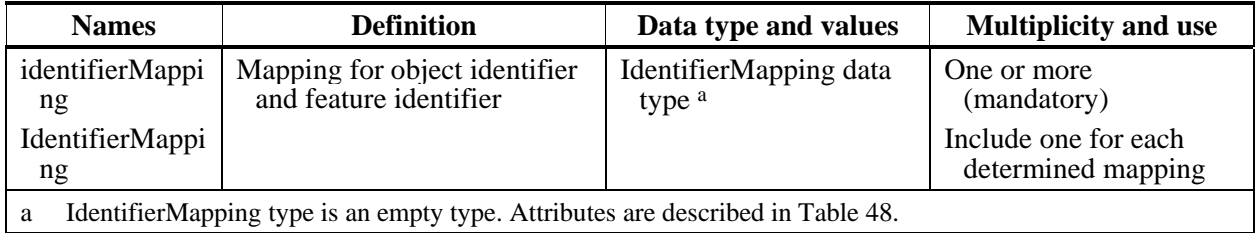

## **Table 48 — Attributes of IdentifierMapping data structure**

<span id="page-82-2"></span>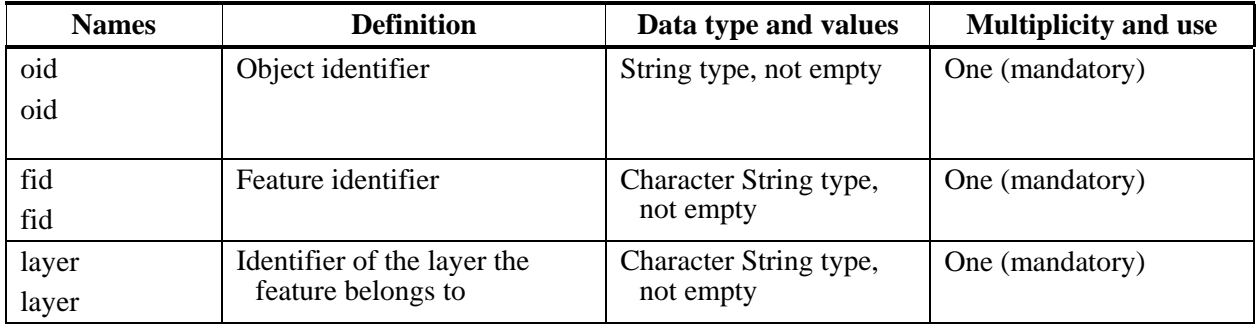

NOTE The UML class diagram contained in Subclause C.8 provides a graphical view of the contents of the GetIdentifierMapping operation response listed in [Table 46](#page-82-0) - [Table 48.](#page-82-2)

#### **11.3.2 Normal response XML encoding**

The following schema fragment specifies the contents and structure of a GetIdentifierMapping operation response, always encoded in XML:

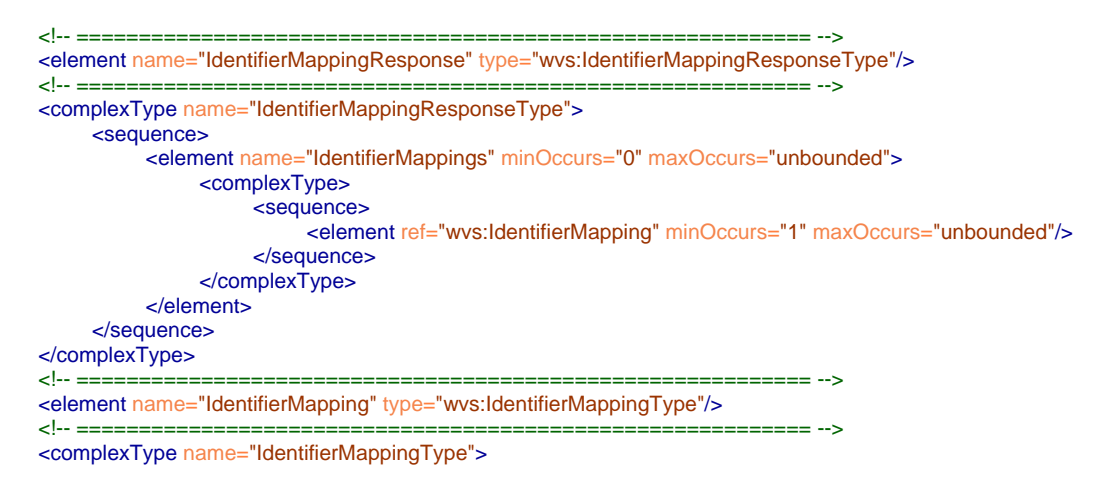

```
<attribute name="oid" use="required"/>
<attribute name="fid" use="required"/>
```

```
<attribute name="layer" use="required"/>
</complexType>
```
#### **11.3.3 GetIdentifierMapping response example**

A WVS operation response for GetIdentifierMapping can look like this encoded in XML:

```
<?xml version="1.0" encoding="UTF-8"?>
<IdentifierMappingResponse xmlns="http://www.opengis.net/wvs/0.6.0"
      xmlns:xsi="http://www.w3.org/2001/XMLSchema-instance"
      xsi:schemaLocation="http://www.opengis.net/wvs/0.6.0 ../wvsGetIdentifierMapping.xsd">
     <IdentifierMappings>
     <IdentifierMapping oid="1111" fid="fid1111" layer="buildings"/>
     <IdentifierMapping oid="2222" fid="fid2222" layer="buildings"/>
     <IdentifierMapping oid="3333" fid="fid3333" layer="cityfurnitures"/>
     </IdentifierMappings>
</IdentifierMappingResponse>
```
#### **11.3.4 GetIdentifierMapping exceptions**

When a WVS server encounters an error while performing a GetIdentifierMapping operation, it shall return an exception report message as specified in Clause 8 of [OGC 06-121r3]. The allowed standard exception codes shall include those listed in[Table 49](#page-83-0). For each listed exceptionCode, the contents of the "locator" parameter value shall be as specified in the right column of [Table 49](#page-83-0).

NOTE To reduce the need for readers to refer to other documents, the first four values listed below are copied from Table 25 in Subclause 8.3 of [OGC 06-121r3].

<span id="page-83-0"></span>

| exceptionCode value          | <b>Meaning of code</b>                                                                                                    | "locator" value                         |
|------------------------------|----------------------------------------------------------------------------------------------------|-----------------------------------------|
| <b>OperationNotSupported</b> | Request is for an operation that is not supported by<br>this server                                                            | Name of operation<br>not supported      |
| MissingParameterValue        | Operation request does not include a parameter<br>value, and this server did not declare a default<br>value for that parameter | Name of missing<br>parameter            |
| InvalidParameterValue        | Operation request contains an invalid parameter<br>value                                                                       | Name of parameter<br>with invalid value |
| OptionNotSupported           | Request is for an option that is not supported by<br>this server                                                               | Identifier of option<br>not supported   |
| <b>TBD</b>                   | <b>TBD</b>                                                                                                    | <b>TBD</b>                              |
| NoApplicableCode             | No other exception Code specified by this service<br>and server applies to this exception                                      | None, omit "locator"<br>parameter       |

**Table 49 — Exception codes for GetIdentifierMapping operation** 

### **12 GetPosition operation (optional)**

#### **12.1 General**

For a specific view, the optional GetPosition operation allows to compute and retrieve

- a) the (nearest to the camera) 3D position at a specified 2D pixel of the 3D view, and/or
- b) the 2D pixel that represents a specific 3D position.

Requested with a 2D pixel position, the server shall determine and respond the 3D position at the surface of the object that is visible at this pixel in the 3D view that was previously requested by a GetView request. Retrieving 3D positions allows in-image interaction, e.g., for selecting a point-of-interest, which can be used within a camera specification for generating a new view. The other away around, a client could request, if a specific 3D position, e.g., the last point of camera is visible in the image, and could highlight this position.

If a GetPosition request contains a 3D position, and this 3D position lies within the view frustum specified by the camera and projection specifications, a corresponding 2D pixel position shall be responded. Otherwise, i.e., the corresponding 3D position is not visible in the 3D view, the server shall

- a) compute a pixel position outside the visible view, e.g., (-10,10), or
- b) return empty coordinate values.

Using a 2D position retrieved from GetPosition (by using a 3D position as parameter) again for requesting GetPosition does not necessarily result in the original 3D position as the original 3D position could be occluded by other objects.

NOTE A 2D image pixel is rather covering an area of the scene than representing a specific point in the 3D scene. Thus, a 3D position retrieved by a GetPosition request will include a computational error.

A WVS server shall respond with a properly formatted service exception (XML) response (code = OperationNotSupported) if it receives a GetLayerInfo request but does not support it.

## **12.2 GetPosition operation request**

A GetPosition request includes most of the parameters of a GetView request and, additionally, specifies 2D pixel positions and/or 3D positions respectively.

## **12.2.1 GetPosition request parameters**

A request to perform the GetPosition operation shall use the data structure specified in [Table 50](#page-85-0). This table also specifies the UML model data type, source of values, and multiplicity of each listed parameter, plus the meaning to servers when each optional parameter is not included in the operation request. Although some values listed in the "Names" column appear to contain spaces, they shall not contain spaces.

NOTE 1 To reduce the need for readers to refer to other documents, the first three parameters listed below are largely copied from Table 26 in Subclause 9.2.1 of [OGC 06-121r3].

<span id="page-85-0"></span>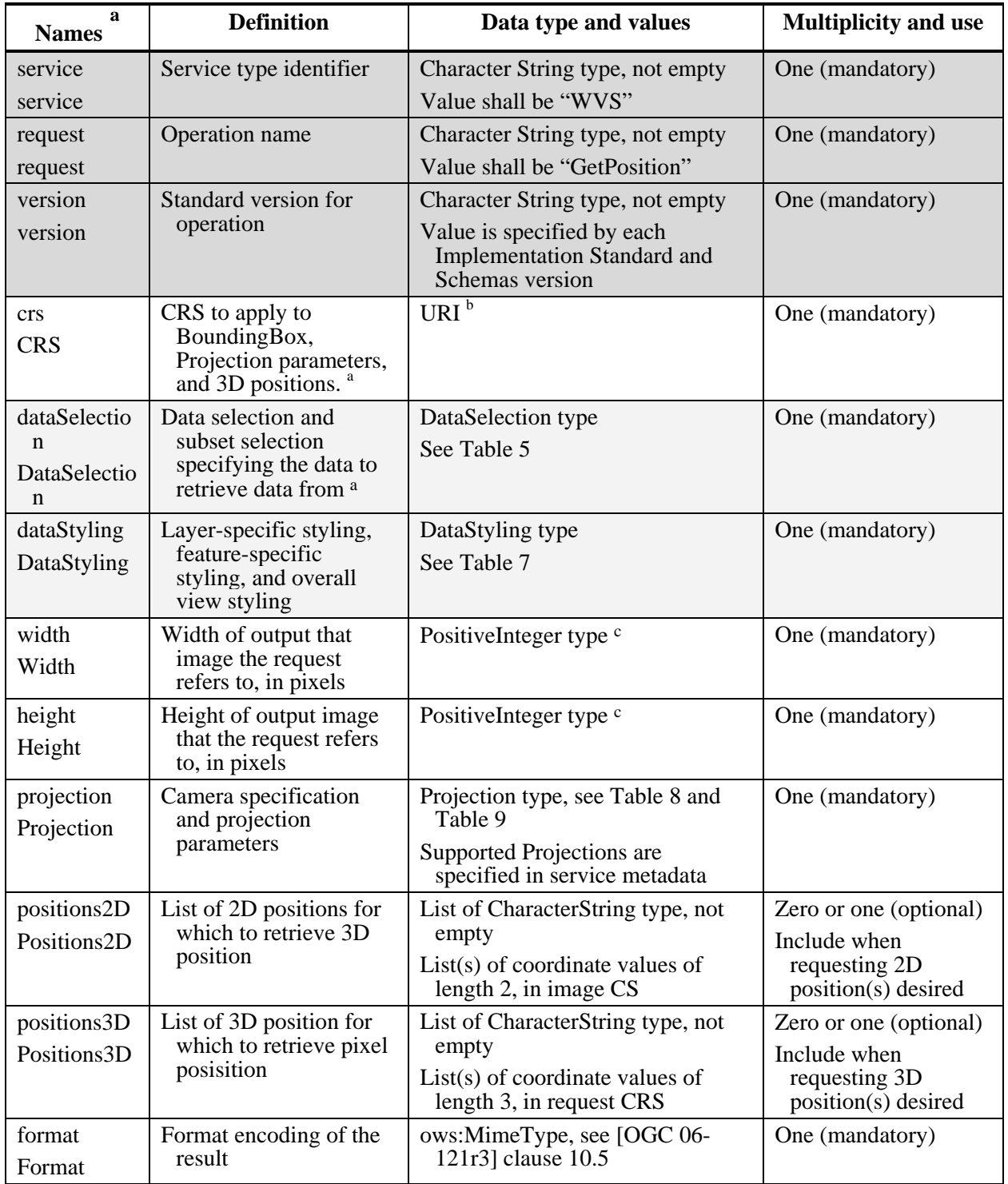

# **Table 50 — Parameters in GetPosition operation request**

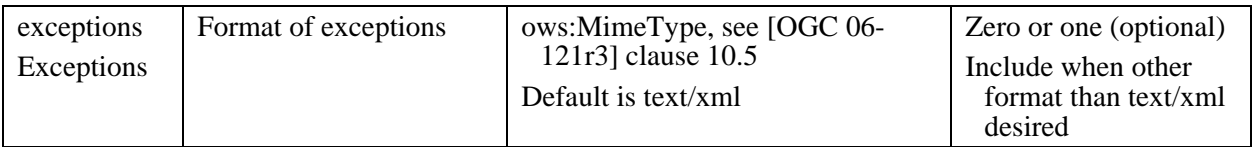

NOTE 2 The data type of many parameters is specified as "Character String type, not empty". In the XML Schema Documents specified herein, these parameters are encoded with the xsd:string type, which does NOT require that these strings not be empty.

NOTE 3 The UML class diagram contained in Subclause C.9 provides a useful graphical view of the contents of the GetPosition operation request listed in [Table 50](#page-85-0).

The "Multiplicity and use" columns in [Table 50](#page-85-0) specify the optionality of each listed parameter and data structure in the GetPosition operation request. All the "mandatory" parameters and data structures shall be implemented by all WVS clients, using a specified value(s). Similarly, all the "mandatory" parameters and data structures shall be implemented by all WVS servers, checking that each request parameter or data structure is received with any specified value(s).

All the "optional" parameters and data structures, in the GetPosition operation request, should be implemented by all WVS clients using specified values, for each implemented WVS to which that parameter or data structure applies. Similarly, all the "optional" parameters and data structures shall be implemented by all WVS servers, for each implemented WVS to which that parameter or data structure applies.

### **12.2.1.1 Positions2D, Positions3D**

The Positions2D parameter specifies one or more 2D positions for which to retrieve the corresponding 3D position. The Positions3D parameter specifies one or more 3D positions for which to retrieve the corresponding 2D positions in a view. 2D positions are specified as list of pairs of X and Y coordinates in image CS, i.e., starting from upper left corner  $=(0,0)$ . 3D positions are specified as list of tuple of X, Y, and Z coordinates in request CRS.

One of the Positions2D or Positions3D parameter shall be provided by a WVS consumer. The server shall respond with an exception (locator="Positions") when a GetPosition request does not contain one of the Positions2D or Positions3D parameters.

## **12.2.1.2 Format**

The mandatory Format parameter specifies the target encoding of the returned column and attribute information provided as ows:MimeType, see [OGC 06-121r3] clause 10.5. Available formats are described in the server's metadata.

## **12.2.2 GetPosition request KVP encoding (optional)**

Servers may implement HTTP GET transfer of the GetPosition operation request, using KVP encoding. The KVP encoding of the GetPosition operation request shall use the parameters specified in [Table 51.](#page-87-0) The parameters listed in [Table 51](#page-87-0) shall be as specified in [Table 50](#page-85-0) above.

<span id="page-87-0"></span>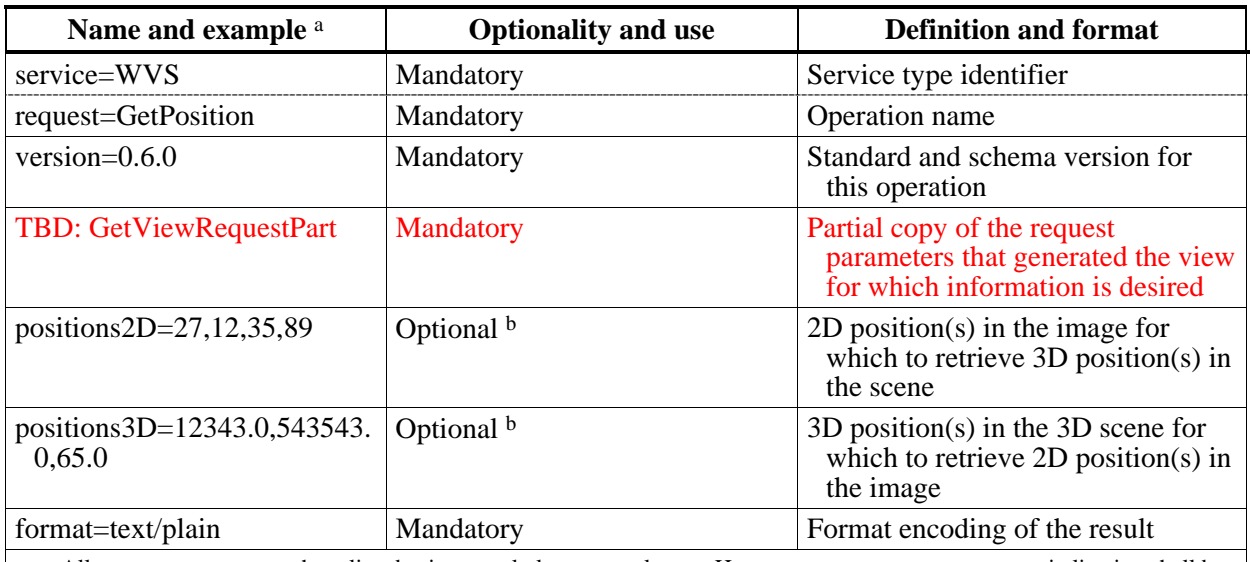

#### **Table 51 — GetPosition operation request URL parameters**

a All parameter names are here listed using mostly lower case letters. However, any parameter name capitalization shall be allowed in KVP encoding, see Subclause 11.5.2 of [OGC 06-121r3].

b At least one of Positions2D or Positions3D parameters shall be provided.

EXAMPLE An example GetPosition operation request KVP encoded for HTTP GET is:

http://hostname:port/path?SERVICE=WVS&VERSION=0.6.0&REQUEST=GetPosition &GETVIEWREQUESTPART&POSITIONS2D=27,12,35,89&POSITIONS3D=12343,543543,65 &FORMAT=text/plain

#### **12.2.3 GetPosition request XML encoding (mandatory)**

All WVS servers shall implement HTTP POST transfer of the GetPosition operation request, using XML encoding only. The following schema fragment specifies the contents and structure of a GetPosition operation request encoded in XML:

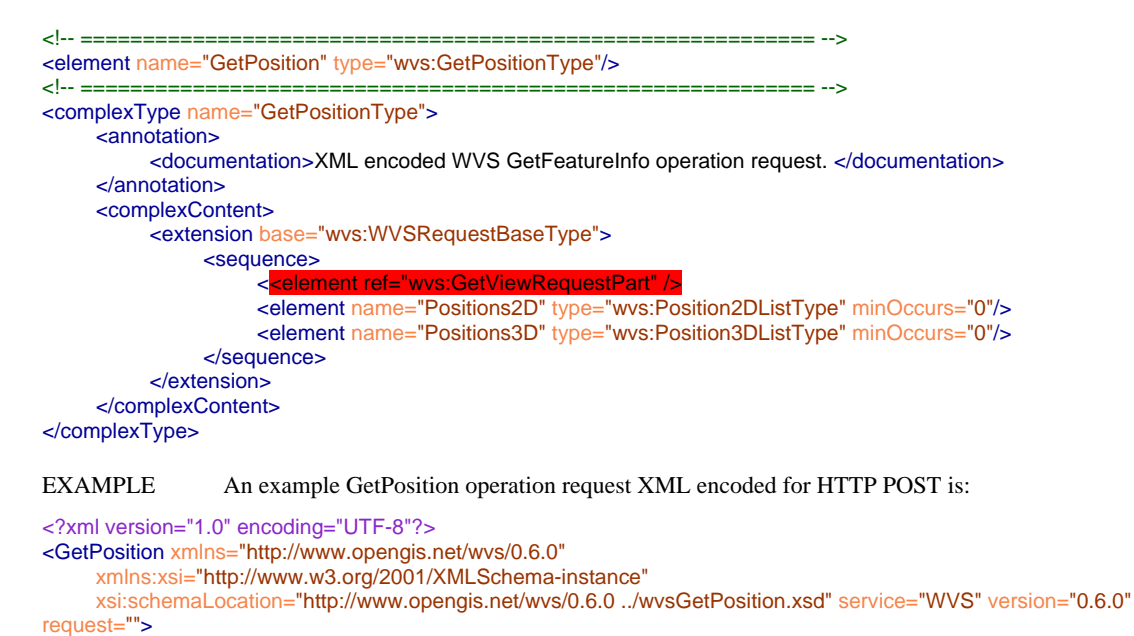

<GetViewRequestPart />

```
<Positions2D>
           <Position>123 123</Position>
           <Position>9999999 9999999</Position>
     </Positions2D>
     <Positions3D>
           <Position>9999999 999999 -9999999</Position>
           <Position>21393.0 32133.0 46.0</Position> 
     </Positions3D>
</GetPosition>
```
COMMENT Should the CRS be included in the responded positions?

### **12.3 GetPosition operation response**

#### **12.3.1 Normal response parameters**

The normal response to a valid GetPosition operation request shall be a document containing for each requested Positions2D and Positions3D one 3D position or 2D position, respectively. More precisely, a response from the GetPosition operation shall include the parts listed in [Table 52.](#page-88-0) This table also specifies the UML model data type plus the multiplicity and use of each listed part.

Position can be responded in plain text (text/plain) or XML encoded (text/xml).

If one position could not be determined, because a requested 3D position is not within the view frustum or because a requested 2D position does not hit any object surface, the according value shall be an undefined position.

<span id="page-88-0"></span>

| <b>Names</b>                                 | <b>Definition</b> | Data type and values          | <b>Multiplicity and use</b> |
|----------------------------------------------|-------------------|-------------------------------|-----------------------------|
| PositionRespon<br>se<br>PositionRespon<br>se | Base xml element  | PositionResponse data<br>type | One (mandatory)             |

**Table 52 — Parts of GetPosition operation response** 

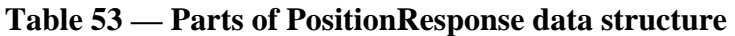

<span id="page-88-1"></span>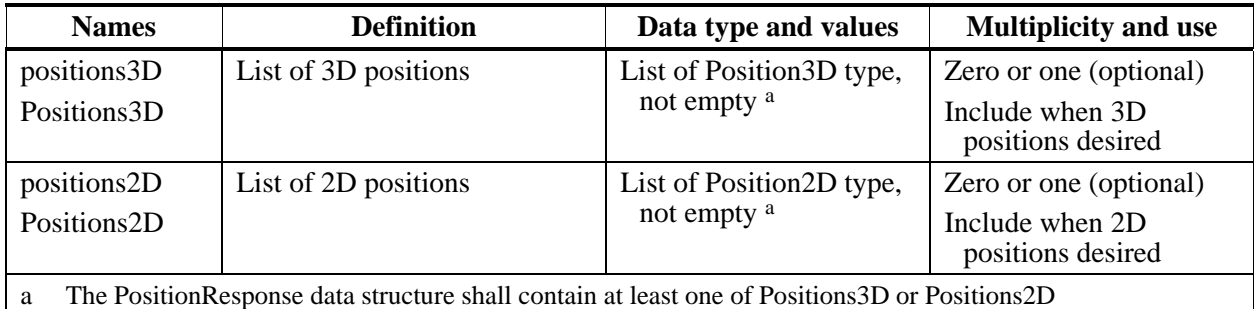

NOTE The UML class diagram contained in Subclause C.9 provides a graphical view of the contents of the GetPosition operation response listed in [Table 52](#page-88-0) and [Table 53](#page-88-1).

## **12.3.2 Normal response text encoding**

For encoding as plain text, all coordinate values are concatenated, separated by commas; 3D positions before 2D positions. The order of the coordinates corresponds to the order of the corresponding 2D positions and 3D positions in the GetPosition request. Format for *m* returned 3D positions (3D) and *n* returned 2D positions (2D) is:

3D1X,3D1Y,3D1Z,…,3DmX,3DmY,3DmZ,2D1X,2D1Y,…,2DnX,2DnY

In text/plain encoding, undefined positions shall be encoded by empty coordinate values.

## **12.3.3 Normal response XML encoding**

The following schema fragment specifies the contents and structure of a GetPosition operation response, always encoded in XML:

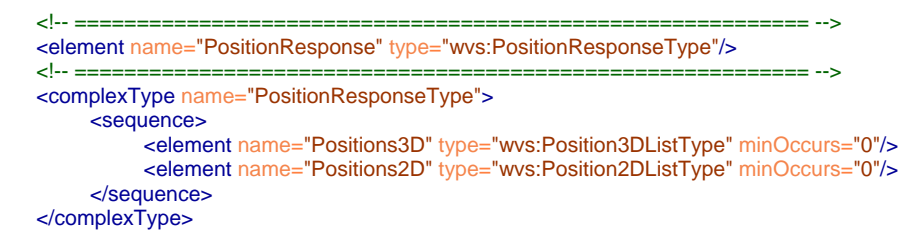

In XML encoding, undefined <Position3D> and <Position2D> elements shall have attribute "nil" set "true".

#### **12.3.4 GetPosition response example**

A GetPosition operation response for WVS can look like this encoded in plain text (text/plain):

123456.44,12354.45,78.21,,,,,,124,421

A GetPosition operation response for WVS can look like this encoded in XML:

```
<?xml version="1.0" encoding="UTF-8"?>
<PositionResponse xmlns="http://www.opengis.net/wvs/0.6.0"
      xmlns:xsi="http://www.w3.org/2001/XMLSchema-instance"
      xsi:schemaLocation="http://www.opengis.net/wvs/0.6.0 ../wvsGetPosition.xsd">
     <Positions3D>
           <Position xsi:nil="true"></Position>
           <Position>123456.44 12354.45 78.21</Position>
     </Positions3D>
     <Positions2D>
           <Position xsi:nil="true"></Position>
           <Position>124 421</Position>
     </Positions2D>
</PositionResponse>
```
## **12.3.5 GetPosition exceptions**

When a WVS server encounters an error while performing a GetFeatureInfo operation, it shall return an exception report message as specified in Clause 8 of [OGC 06-121r3]. The allowed standard exception codes shall include those listed in [Table 54.](#page-90-0) For each listed exceptionCode, the contents of the "locator" parameter value shall be as specified in the right column of [Table 54.](#page-90-0)

NOTE To reduce the need for readers to refer to other documents, the first four values listed below are copied from Table 25 in Subclause 8.3 of [OGC 06-121r3].

<span id="page-90-0"></span>

| exceptionCode value          | <b>Meaning of code</b>                                                                                                    | "locator" value                         |
|------------------------------|----------------------------------------------------------------------------------------------------|-----------------------------------------|
| <b>OperationNotSupported</b> | Request is for an operation that is not supported by<br>this server                                                            | Name of operation<br>not supported      |
| MissingParameterValue        | Operation request does not include a parameter<br>value, and this server did not declare a default<br>value for that parameter | Name of missing<br>parameter            |
| InvalidParameterValue        | Operation request contains an invalid parameter<br>value                                                                       | Name of parameter<br>with invalid value |
| OptionNotSupported           | Request is for an option that is not supported by<br>this server                                                               | Identifier of option<br>not supported   |
| <b>TBD</b>                   | <b>TBD</b>                                                                                                    | <b>TBD</b>                              |
| NoApplicableCode             | No other exception Code specified by this service<br>and server applies to this exception                                      | None, omit "locator"<br>parameter       |

**Table 54 — Exception codes for GetPosition operation** 

## **13 GetMeasurement operation (optional)**

#### **13.1 General**

The optional GetMeasurement operation provides capabilities for spatially analyzing a 3D view generated by a previous GetView request based on selected 2D pixel positions in that view.

The canonical use case for GetMeasurement is that a user explores the response of a GetView request, selects one of the analysis operations advertised by the WVS server, and selects pixel positions in the image. This data serves as parameters of the GetMeasurement operation. Based on that, the WVS server computes and responds a measurement result. Examples for analysis operations include distance measurement, area measurement, or visibility analysis.

A WVS server shall advertise measurement operations in its metadata. A WVS client can use the operation identifiers and descriptions for offering these functionalities to a service consumer. Various measurement operations can be provided by a WVS server. As a basic subset a WVS server that implements the GetMeasurement operation shall provide the measurement operations listed in [Table 62.](#page-98-0)

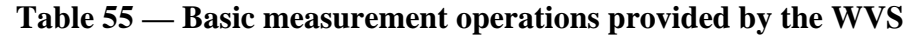

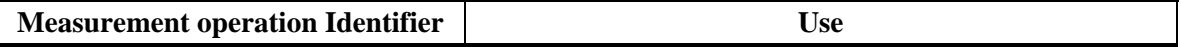

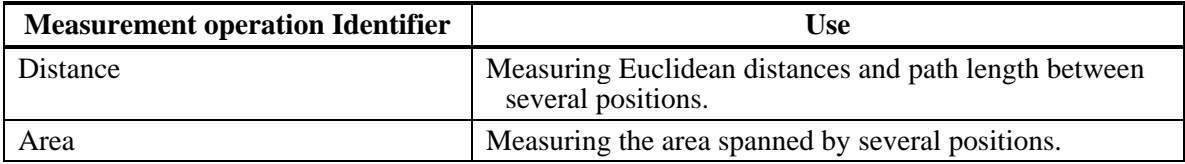

## **13.1.1 Distance measurement**

For each 2D pixel position (in a list of at least two 2D positions), a WVS server computes the corresponding 3D positions and computes the sum of the Euclidean distances between the consecutive 3D positions.

## **13.1.2 Area measurment**

For each 2D pixel position (in a list of at least three 2D positions), a WVS server computes the corresponding 3D positions and computes the area of the surface spanned by these points. In 3D space, area measurement is not straight forward, as the derived 3D positions are not likely to be coplanar. Projecting the 3D positions onto a horizontal represents a forward solution to this problem. More accurate algorithms are possible, e.g., computing a best fitting plane for projection of applying differential technique to the problem. This standard does not specify any algorithms or accuracy measures. A WVS server could provide such information in its metadata.

### **13.1.3 Other measurement operations**

Other measurement operations can be implemented, advertised, and provided by a WVS server. These operations shall be specified in the server's metadata. Constraints such as maximum number of 2D positions shall be specified.

#### **13.2 GetMeasurement operation request**

## **13.2.1 GetMeasurement request parameters**

A request to perform the GetMeasurement operation shall use the data structure specified in [Table 56.](#page-92-0) This table also specifies the UML model data type, source of values, and multiplicity of each listed parameter, plus the meaning to servers when each optional parameter is not included in the operation request. Although some values listed in the "Names" column appear to contain spaces, they shall not contain spaces.

NOTE 1 To reduce the need for readers to refer to other documents, the first three parameters listed below are largely copied from Table 26 in Subclause 9.2.1 of [OGC 06-121r3].

<span id="page-92-0"></span>

| a<br><b>Names</b>                      | <b>Definition</b>                                                                        | Data type and values                                                                                                    | <b>Multiplicity and use</b>                                                                     |
|----------------------------------------|------------------------------------------------------------------------------------------|----------------------------------------------------------------------------------------------------|-------------------------------------------------------------------------------------------------|
| service<br>service                     | Service type identifier                                                                  | Character String type, not empty<br>Value shall be "WVS"                                                                         | One (mandatory)                                                                                 |
| request<br>request                     | Operation name                                                                           | Character String type, not empty<br>Value shall be "GetMeasurement"                                                              | One (mandatory)                                                                                 |
| version<br>version                     | Standard version for<br>operation                                                        | Character String type, not empty<br>Value is specified by each<br><b>Implementation Standard and</b><br>Schemas version          | One (mandatory)                                                                                 |
| crs<br><b>CRS</b>                      | CRS to apply to<br>BoundingBox and<br>Projection parameters <sup>a</sup>                 | URI <sup>b</sup>                                                                                                    | One (mandatory)                                                                                 |
| dataSelectio<br>n<br>DataSelectio<br>n | Data selection and<br>subset selection<br>specifying the data to<br>retrieve data from a | DataSelection type<br>See Table 5                                                                                                | One (mandatory)                                                                                 |
| dataStyling<br>DataStyling             | Layer-specific styling,<br>feature-specific<br>styling, and overall<br>view styling      | DataStyling type<br>See Table 7                                                                                                  | One (mandatory)                                                                                 |
| width<br>Width                         | Width of output image<br>that the request refers<br>to, in pixels                        | PositiveInteger type c                                                                                                    | One (mandatory)                                                                                 |
| height<br>Height                       | Height of output image<br>that the request refers<br>to, in pixels                       | PositiveInteger type c                                                                                                    | One (mandatory)                                                                                 |
| projection<br>Projection               | Camera specification<br>and projection<br>parameters                                     | Projection type, see Table 8 and<br>Table 9<br>Supported Projections are<br>specified in service metadata                        | One (mandatory)                                                                                 |
| operation<br>Operation                 | Reference to the<br>measurement operation<br>to apply                                    | Character String type, not empty<br>Value is specified in the server<br>meatadata                                                | One (mandatory)                                                                                 |
| positions<br>Positions                 | List of 2D positions to<br>use as input for<br>measurement operation                     | List of CharacterString type, not<br>empty<br>List of coordinate values of length<br>2, in image CS                              | Zero or one (optional)<br>Include when 2D<br>position(s) desired<br>by measurement<br>operation |
| format<br>Format                       | Format encoding of the<br>result                                                         | ows:MimeType, see [OGC 06-<br>121r3] clause 10.5<br>Values are specified for each<br>measurement operation in server<br>metadata | One (mandatory)                                                                                 |

**Table 56 — Parameters in GetMeasurement operation request** 

NOTE 2 The data type of many parameters is specified as "Character String type, not empty". In the XML Schema Documents specified herein, these parameters are encoded with the xsd:string type, which does NOT require that these strings not be empty.

NOTE 3 The UML class diagram contained in Subclause C.10 provides a useful graphical view of the contents of the GetMeasurement operation request listed in [Table 56](#page-92-0).

QUESTION Should the GetMeasurement operation allow for other input parameters than 2D positions?

The "Multiplicity and use" columns in [Table 56](#page-92-0) specify the optionality of each listed parameter and data structure in the GetMeasurement operation request. All the "mandatory" parameters and data structures shall be implemented by all WVS clients, using a specified value(s). Similarly, all the "mandatory" parameters and data structures shall be implemented by all WVS servers, checking that each request parameter or data structure is received with any specified value(s).

All the "optional" parameters and data structures, in the GetMeasurement operation request, should be implemented by all WVS clients using specified values, for each implemented WVS to which that parameter or data structure applies. Similarly, all the "optional" parameters and data structures shall be implemented by all WVS servers, for each implemented WVS to which that parameter or data structure applies.

## **13.2.2 GetMeasurement request KVP encoding (optional)**

Servers may implement HTTP GET transfer of the GetMeasurement operation request, using KVP encoding. The KVP encoding of the GetMeasurement operation request shall use the parameters specified in [Table 56](#page-92-0). The parameters listed in [Table 57](#page-93-0) shall be as specified in [Table 56](#page-92-0) above.

<span id="page-93-0"></span>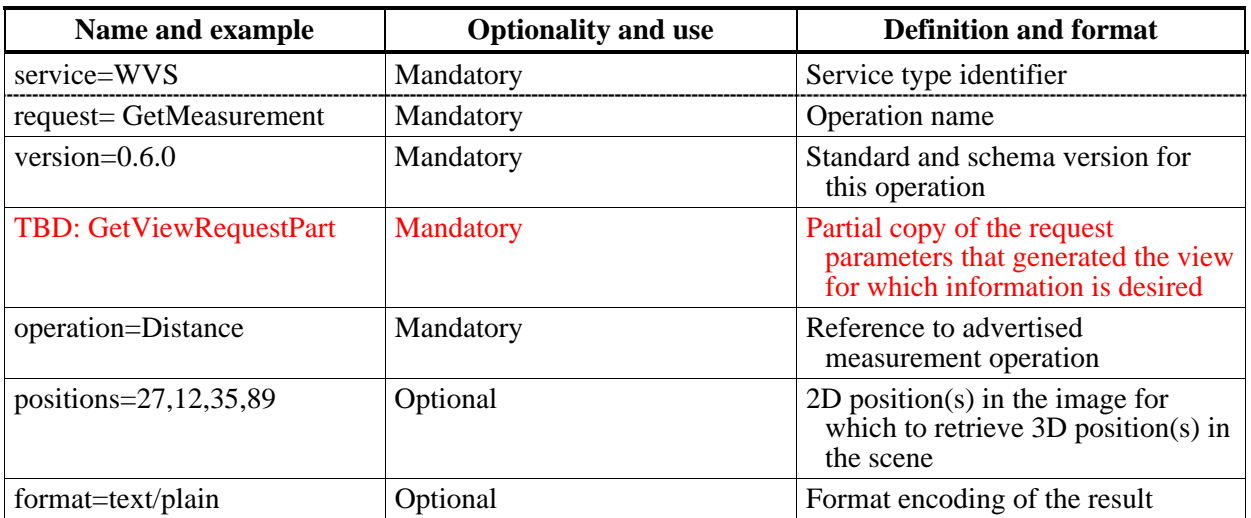

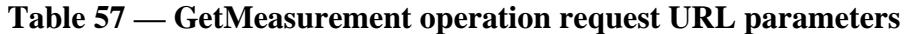

EXAMPLE An example GetMeasurement operation request KVP encoded for HTTP GET is:

http://hostname:port/path?SERVICE=WVS&VERSION=0.6.0&REQUEST=GetMeasurem ent&GETVIEWREQUESTPART&OPERATION=Distance&POSITIONS=27,12,35,89&FORMAT= text/plain

## **13.2.3 GetMeasurement request XML encoding (mandatory)**

All WVS servers shall implement HTTP POST transfer of the GetMeasurement operation request, using XML encoding only. The following schema fragment specifies the contents and structure of a GetMeasurement operation request encoded in XML:

```
<!-- =========================================================== -->
<element name="GetMeasurement" type="wvs:GetMeasurementType"/>
<!-- =========================================================== -->
<complexType name="GetMeasurementType">
    <annotation>
          <documentation>XML encoded WVS GetFeatureInfo operation request. </documentation>
     </annotation>
    <complexContent>
           <extension base="wvs:WVSRequestBaseType">
                <sequence>
                     <element ref="wvs:GetViewRequestPart"/> 
                     <element name="Operation" type="ows:CodeType" minOccurs="1"/>
                     <element name="Positions2D" type="wvs:Position2DListType" minOccurs="0"/>
                     <element name="Format" type="ows:MimeType"/>
                </sequence>
           </extension>
     </complexContent>
</complexType>
EXAMPLE An example GetMeasurement operation request XML encoded for HTTP POST is: 
<?xml version="1.0" encoding="UTF-8"?>
<GetMeasurement xmlns="http://www.opengis.net/wvs/0.6.0"
```

```
 xmlns:xsi="http://www.w3.org/2001/XMLSchema-instance"
      xsi:schemaLocation="http://www.opengis.net/wvs/0.6.0 ../wvsGetMeasurement.xsd" 
      service="WVS" version="0.6.0" request="">
      <GetViewRequestPart/> 
     <Operation>Distance</Operation>
     <Positions2D>
           <Position>121 131</Position>
     </Positions2D>
     <Format>text/xml</Format>
</GetMeasurement>
```
## **13.3 GetMeasurement operation response**

#### **13.3.1 Normal response parameters**

The normal response to a valid GetMeasurement operation request shall be a document containing the result of the requested measurement. More precisely, a response from the GetMeasurement operation shall include the parts listed in [Table 65.](#page-101-0) This table also specifies the UML model data type plus the multiplicity and use of each listed part.

Measurement results can be responded in plain text (text/plain) or XML encoded (text/xml). For encoding as plain text, the response document contains the value and – space-separated- the unit of measure.

<span id="page-95-2"></span>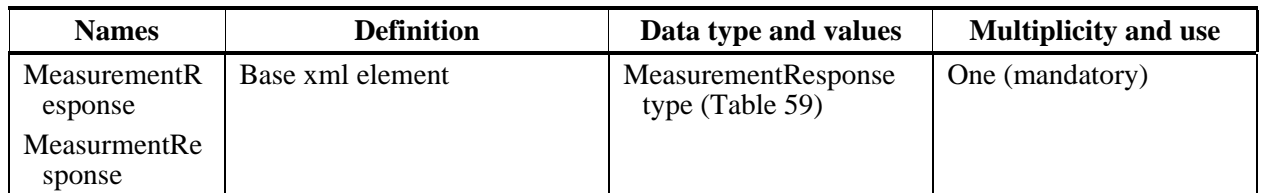

### **Table 58 — Parts of GetMeasurement operation response**

### **Table 59 — Parts of MeasurementResponse data structure**

<span id="page-95-0"></span>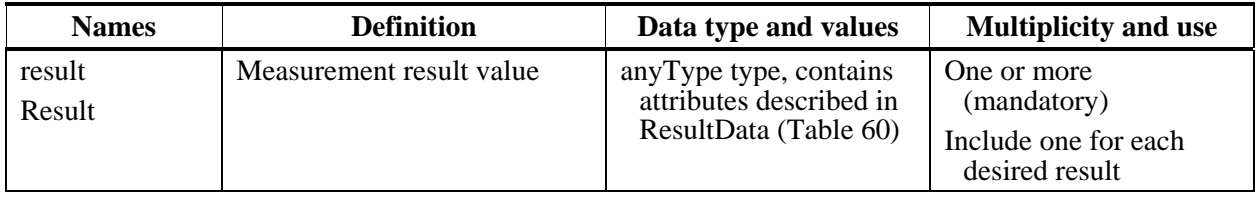

#### **Table 60 — Parts of Result data structure**

<span id="page-95-1"></span>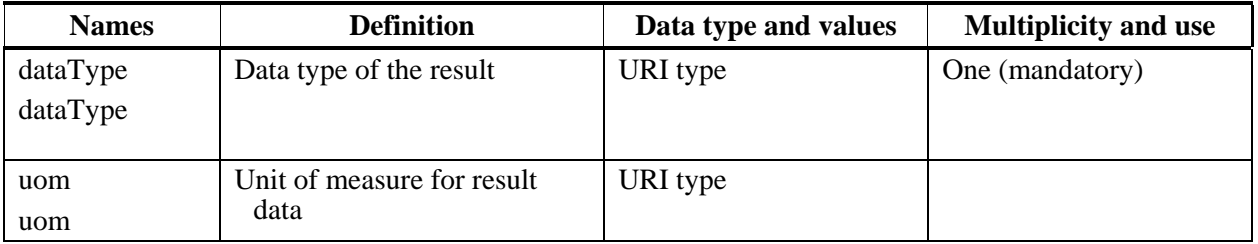

NOTE The UML class diagram contained in Subclause C.10 provides a graphical view of the contents of the GetMeasurement operation response listed in [Table 58](#page-95-2) - [Table 60.](#page-95-1)

QUESTION Should the GetMeasurement operation allow for more complex output such as ComplexData, LiteralData, BoundingBoxData in WPS?

## **13.3.2 Normal response XML encoding**

The following schema fragment specifies the contents and structure of a GetMeasurement operation response, always encoded in XML:

```
<!-- =========================================================== -->
<element name="MeasurementResponse" type="wvs:MeasurementResponseType"/>
<!-- =========================================================== -->
<complexType name="MeasurementResponseType">
    <sequence>
          <element name="ResultData" type="wvs:ResultDataType" minOccurs="1" maxOccurs="unbounded"/>
    </sequence>
</complexType>
<!-- =========================================================== -->
<complexType name="ResultDataType">
    <complexContent>
          <extension base="anyType">
               <attribute name="dataType" type="anyURI"/>
               <attribute name="uom" type="anyURI"/>
          </extension>
    </complexContent>
</complexType>
```
### **13.3.3 GetMeasurement response example**

A WVS operation response for GetMeasurement can look like this encoded in plain text (text/plain):

12345.54321 m

A GetMeasurement operation response for WVS can look like this encoded in XML:

```
<?xml version="1.0" encoding="UTF-8"?>
<MeasurementResponse xmlns="http://www.opengis.net/wvs/0.6.0" 
      xmlns:xsi="http://www.w3.org/2001/XMLSchema-instance"
      xsi:schemaLocation="http://www.opengis.net/wvs/0.6.0 ../wvsGetMeasurement.xsd">
     <Result dataType="integer" uom="meter">12345.54321</Result>
</MeasurementResponse>
```
#### **13.3.4 GetMeasurement exceptions**

When a WVS server encounters an error while performing a GetMeasurement operation, it shall return an exception report message as specified in Clause 8 of [OGC 06-121r3]. The allowed standard exception codes shall include those listed in[Table 61](#page-96-0). For each listed exceptionCode, the contents of the "locator" parameter value shall be as specified in the right column of [Table 61.](#page-96-0)

NOTE To reduce the need for readers to refer to other documents, the first four values listed below are copied from Table 25 in Subclause 8.3 of [OGC 06-121r3].

<span id="page-96-0"></span>

| exceptionCode value   | <b>Meaning of code</b>                                                                                                    | "locator" value                         |
|-----------------------|----------------------------------------------------------------------------------------------------|-----------------------------------------|
| OperationNotSupported | Request is for an operation that is not supported by<br>this server                                                            | Name of operation<br>not supported      |
| MissingParameterValue | Operation request does not include a parameter<br>value, and this server did not declare a default<br>value for that parameter | Name of missing<br>parameter            |
| InvalidParameterValue | Operation request contains an invalid parameter<br>value                                                                       | Name of parameter<br>with invalid value |
| OptionNotSupported    | Request is for an option that is not supported by<br>this server                                                               | Identifier of option<br>not supported   |
| <b>TBD</b>            | <b>TBD</b>                                                                                                    | <b>TBD</b>                              |
| NoApplicableCode      | No other exception Code specified by this service<br>and server applies to this exception                                      | None, omit "locator"<br>parameter       |

**Table 61 — Exception codes for GetMeasurement operation** 

## **14 GetCamera operation (optional)**

COMMENT Should this operation be renamed (GetProjection,…)?

#### **14.1 General**

The optional GetCamera operation provides a general mechanism for supporting the navigation within the scene represented in a specific 3D view. For a set of 2D pixel

positions in a specific view, the GetCamera operation computes a new camera specification, which is dedicated for retrieving a new, "good" view, e.g., on specific objects, in a subsequent GetView operation request. By implementing the GetCamera operation, a WVS server can support "smart" navigation techniques to simple clients.

As an example, a WVS server could compute "good" views regarding the selection of scene objects. Requesting the GetCamera operation with a selected point on a building façade, could result in a camera specification that –applied with a subsequent GetView request– leads to a close-up view of this building.

Semantics of underlying 3D geodata, user characteristics, or user tasks require different "smart" navigation techniques for a 3DGeoVE. A WVS server implementing the GetCamera operation shall advertise the supported navigation types and the number of 2D positions required as parameter in the server's metadata. A default technique shall be provided and advertised.

The GetCamera operation shall describe the "good" view as Projection that can be easily used for a subsequent GetView request, e.g., as <PerspectiveProjection> element in the case of text/xml as output format. The projection specification shall be described in the same Projection type used for the initial GetView request.

## **14.2 GetCamera operation request**

### **14.2.1 GetCamera request parameters**

A request to perform the GetCamera operation shall include the data structure specified in [Table 62.](#page-98-0) This table also specifies the UML model data type, source of values, and multiplicity of each listed parameter, plus the meaning to servers when each optional parameter is not included in the operation request. Although some values listed in the "Names" column appear to contain spaces, they shall not contain spaces.

NOTE 1 To reduce the need for readers to refer to other documents, the first three parameters listed below are largely copied from Table 26 in Subclause 9.2.1 of [OGC 06-121r3].

<span id="page-98-0"></span>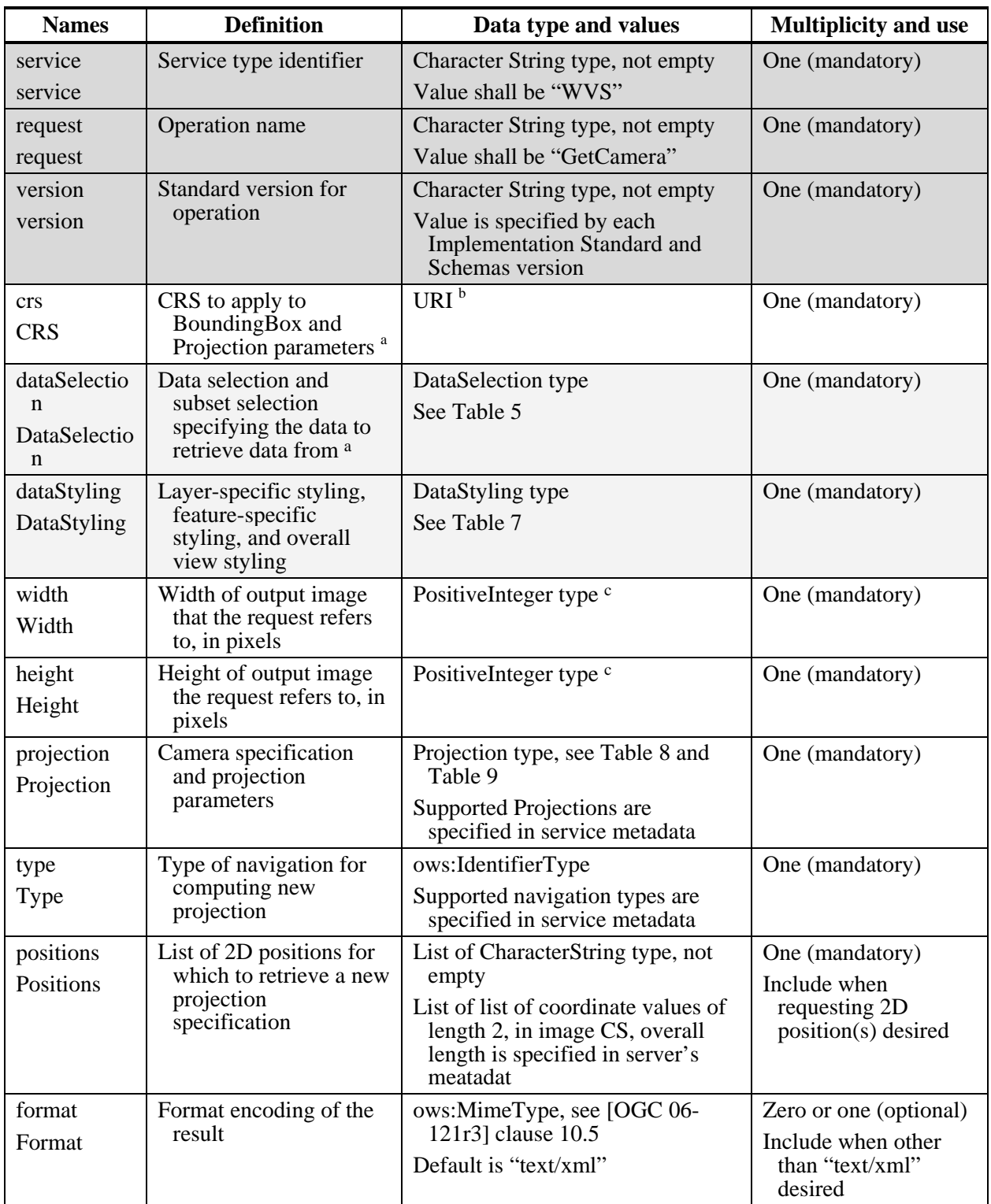

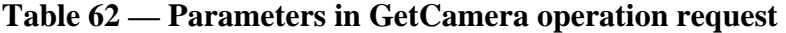

NOTE 2 The data type of many parameters is specified as "Character String type, not empty". In the XML Schema Documents specified herein, these parameters are encoded with the xsd:string type, which does NOT require that these strings not be empty.

NOTE 3 The UML class diagram contained in Subclause C.11 provides a useful graphical view of the contents of the GetCamera operation request listed in [Table 62.](#page-98-0)

The "Multiplicity and use" columns in [Table 62](#page-98-0) specify the optionality of each listed parameter and data structure in the GetCamera operation request. All the "mandatory" parameters and data structures shall be implemented by all WVS clients, using a specified value(s). Similarly, all the "mandatory" parameters and data structures shall be implemented by all WVS servers, checking that each request parameter or data structure is received with any specified value(s).

All the "optional" parameters and data structures, in the GetCamera operation request, should be implemented by all WVS clients using specified values, for each implemented WVS to which that parameter or data structure applies. Similarly, all the "optional" parameters and data structures shall be implemented by all WVS servers, for each implemented WVS to which that parameter or data structure applies.

## **14.2.2 GetCamera request KVP encoding (optional)**

Servers may implement HTTP GET transfer of the GetCamera operation request, using KVP encoding. The KVP encoding of the GetCamera operation request shall use the parameters specified in [Table 63.](#page-99-0) The parameters listed in [Table 63](#page-99-0) shall be as specified in [Table 62](#page-98-0) above.

<span id="page-99-0"></span>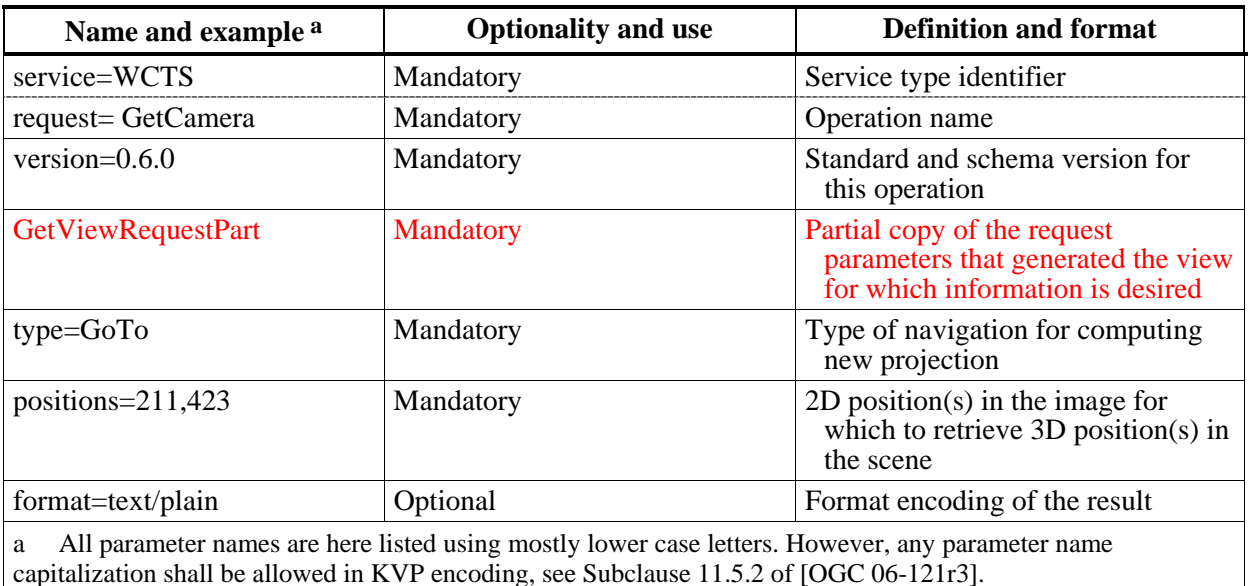

### **Table 63 — GetCamera operation request URL parameters**

EXAMPLE An example GetCamera operation request KVP encoded for HTTP GET is:

http://hostname:port/path?SERVICE=WVS&VERSION=0.6.0&REQUEST=GetCamera&G ETVIEWREQUESTPART&TYPE=GoTo&POSITIONS=27,12,35,89&FORMAT=text/plain

#### **14.2.3 GetCamera request XML encoding (mandatory)**

All WVS servers shall implement HTTP POST transfer of the GetCamera operation request, using XML encoding only. The following schema fragment specifies the contents and structure of a GetCamera operation request encoded in XML:

```
<!-- =========================================================== -->
<element name="GetCamera" type="wvs:GetCameraType"/>
<!-- =========================================================== -->
<complexType name="GetCameraType">
    <annotation>
          <documentation>XML encoded WVS GetFeatureInfo operation request. </documentation>
    </annotation>
    <complexContent>
          <extension base="wvs:WVSRequestBaseType">
               <sequence>
 <element ref="wvs:GetViewRequestPart"/> 
                    <element name="Type" type="ows:CodeType"/>
                    <element name="PositionLists" type="wvs:Position2DListType" maxOccurs="unbounded"/> 
                    <element name="Format" type="ows:MimeType" minOccurs="0"/>
               </sequence>
          </extension>
    </complexContent>
</complexType>
EXAMPLE An example GetCamera operation request XML encoded for HTTP POST is:
```

```
<?xml version="1.0" encoding="UTF-8"?>
<GetCamera xmlns="http://www.opengis.net/wvs/0.6.0"
      xmlns:xsi="http://www.w3.org/2001/XMLSchema-instance"
      xsi:schemaLocation="http://www.opengis.net/wvs/0.6.0 ../wvsGetCamera.xsd" 
      service="WVS" version="0.6.0" request="">
     <GetViewRequestPart /> 
     <Type>GoTo</Type> 
     <PositionLists>
           <Position>27 12</Position> 
           <Position>35 89/Position>
     </PositionLists> 
      <Format>text/plain</Format>
</GetCamera>
```
#### **14.3 GetCamera operation response**

#### **14.3.1 Normal response parameters**

The normal response to a valid GetCamera operation request shall be a document containing a Projection specification formatted according to the Format parameter in the GetCamera request. More precisely, a response from the GetCamera operation shall include the parts listed in [Table 64.](#page-100-0) This table also specifies the UML model data type plus the multiplicity and use of each listed part.

<span id="page-100-0"></span>

| <b>Names</b>             | <b>Definition</b>                      | Data type and values                                                                                       | <b>Multiplicity and use</b> |
|--------------------------|----------------------------------------|----------------------------------------------------------------------------------------------------|-----------------------------|
| projection<br>Projection | Camera and projection<br>specification | ProjectionBaseType<br>E.g., PerspectiveProjection or<br>OrthographicProjection, see<br>Table 8 and Table 9 | One (mandatory)             |

**Table 64 — Parts of GetCamera operation response** 

NOTE The UML class diagram contained in Subclause C.11 provides a graphical view of the contents of the GetCamera operation response listed in [Table 64](#page-100-0).

#### **14.3.2 Normal response XML encoding**

The following schema fragment specifies the contents and structure of a GetCamera operation response, always encoded in XML:

```
<!-- =========================================================== -->
<element name="CameraResponse" type="wvs:CameraResponseType"/>
<!-- =========================================================== -->
<complexType name="CameraResponseType">
    <sequence>
          <element ref="wvs:ProjectionBase"/>
    </sequence>
</complexType>
```
#### **14.3.3 GetCamera response example**

A GetCamera operation response for WVS can look like this encoded in XML:

```
<?xml version="1.0" encoding="UTF-8"?>
<CameraResponse xmlns="http://www.opengis.net/wvs/0.6.0" 
     xmlns:xsi="http://www.w3.org/2001/XMLSchema-instance"
      xsi:schemaLocation="http://www.opengis.net/wvs/0.6.0 ../wvsGetCamera.xsd">
    <PerspectiveProjection>
           <POC>100 100 100</POC>
           <POI>101 101 101</POI>
           <Up>0 0 1</Up>
           <FOVX>80</FOVX>
           <FOVY>60</FOVY>
           <NearPlane>0.0001</NearPlane>
           <FarPlane>10000.0</FarPlane>
     </PerspectiveProjection>
</CameraResponse>
```
#### **14.3.4 GetCamera exceptions**

When a WVS server encounters an error while performing a GetCamera operation, it shall return an exception report message as specified in Clause 8 of [OGC 06-121r3]. The allowed standard exception codes shall include those listed in [Table 65.](#page-101-0) For each listed exceptionCode, the contents of the "locator" parameter value shall be as specified in the right column of [Table 65](#page-101-0).

NOTE To reduce the need for readers to refer to other documents, the first four values listed below are copied from Table 25 in Subclause 8.3 of [OGC 06-121r3].

<span id="page-101-0"></span>

| exceptionCode value          | <b>Meaning of code</b>                                                                                                    | "locator" value                         |
|------------------------------|----------------------------------------------------------------------------------------------------|-----------------------------------------|
| <b>OperationNotSupported</b> | Request is for an operation that is not supported by<br>this server                                                            | Name of operation<br>not supported      |
| MissingParameterValue        | Operation request does not include a parameter<br>value, and this server did not declare a default<br>value for that parameter | Name of missing<br>parameter            |
| InvalidParameterValue        | Operation request contains an invalid parameter<br>value                                                                       | Name of parameter<br>with invalid value |
| OptionNotSupported           | Request is for an option that is not supported by<br>this server                                                               | Identifier of option<br>not supported   |
| <b>TBD</b>                   | <b>TBD</b>                                                                                                    | <b>TBD</b>                              |
| NoApplicableCode             | No other exception Code specified by this service<br>and server applies to this exception                                      | None, omit "locator"<br>parameter       |

**Table 65 — Exception codes for GetCamera operation** 

# **15 GetLayerInfo operation (optional, SLD-enabled WVS only)**

### **15.1 General**

The purpose of the optional GetLayerInfo request is to collect information on the available attribute names and the values in the attribute table of a specific layer. The attribute table is managed by the WVS server in a database table, as dbf file, or otherwise. The entries in the attribute table can be linked to the objects in the 3D view that can be retrieved using the GetView request by mapping ObjectIds to FeatureIds.

The GetLayerInfo operation is only supported for those Layers for which the attribute queryable="1" (true) has been defined or inherited. A WVS server shall respond with a properly formatted service exception (XML) response (code = OperationNotSupported) if it receives a GetLayerInfo request but does not support it.

The GetLayerInfo request contains a mandatory Layer parameter for identifying the data set from which attribute information shall be received and an optional ColumnName parameter. If only the Layer parameter is used, then the response of the request shall contain only a list of all available attribute or column names in the format specified by the Format parameter. The received attribute names can then be used to receive additional information on the available values in the attribute table. If additionally to the Layer parameter also a ColumnName parameter is present, then the attribute table shall be queried for all available values that the features in the layer may have. The response to such a request contains a full list of unique values. In this list no duplicate values must occur.

## **15.2 GetLayerInfo operation request**

#### **15.2.1 GetLayerInfo request parameters**

A request to perform the GetLayerInfo operation shall use the data structure specified in [Table 66](#page-103-0). This table also specifies the UML model data type, source of values, and multiplicity of each listed parameter, plus the meaning to servers when each optional parameter is not included in the operation request.

NOTE 1 To reduce the need for readers to refer to other documents, the first three parameters listed below are largely copied from Table 26 in Subclause 9.2.1 of [OGC 06-121r3].

<span id="page-103-0"></span>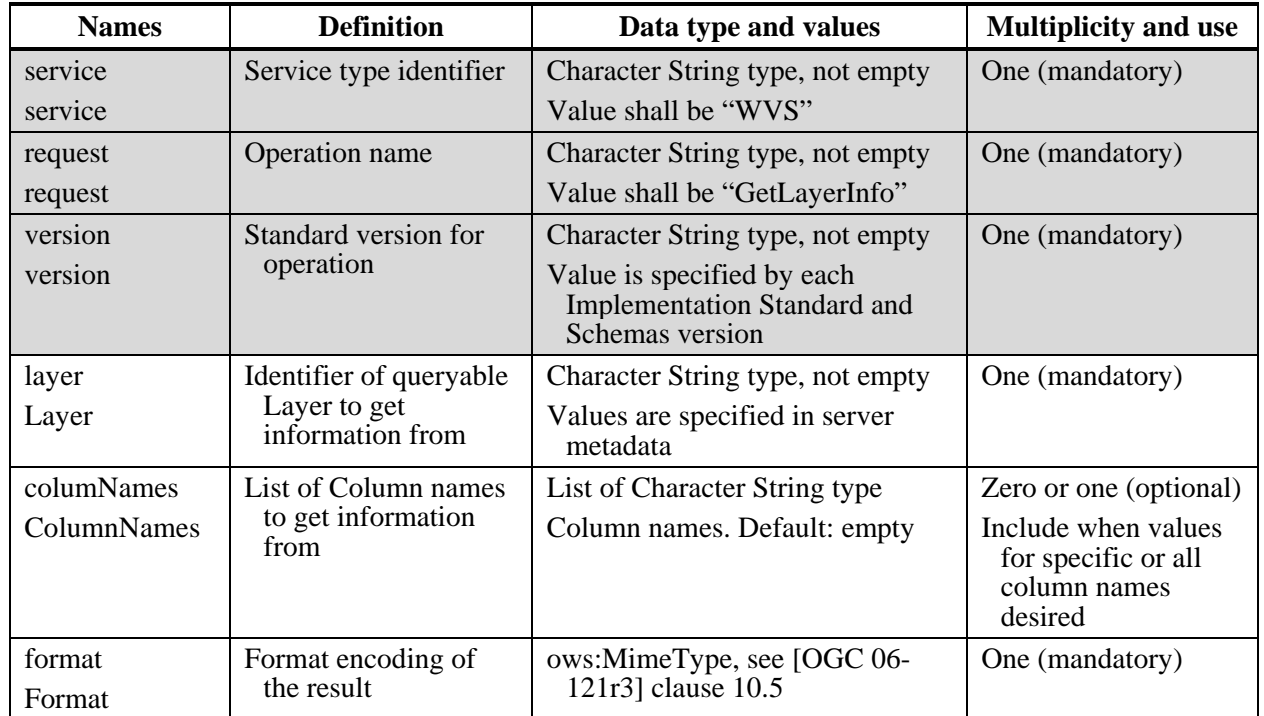

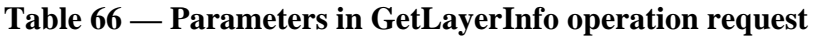

NOTE 2 The data type of many parameters is specified as "Character String type, not empty". In the XML Schema Documents specified herein, these parameters are encoded with the xsd:string type, which does NOT require that these strings not be empty.

NOTE 3 The UML class diagram contained in Subclause C.12 provides a useful graphical view of the contents of the GetLayerInfo operation request listed in [Table 66.](#page-103-0)

The "Multiplicity and use" columns in [Table 66](#page-103-0) specify the optionality of each listed parameter and data structure in the GetLayerInfo operation request. All the "mandatory" parameters and data structures shall be implemented by all WVS clients, using a specified value(s). Similarly, all the "mandatory" parameters and data structures shall be implemented by all WVS servers, checking that each request parameter or data structure is received with any specified value(s).

All the "optional" parameters and data structures, in the GetLayerInfo operation request, should be implemented by all WVS clients using specified values, for each implemented WVS to which that parameter or data structure applies. Similarly, all the "optional" parameters and data structures shall be implemented by all WVS servers, for each implemented WVS to which that parameter or data structure applies.

# **15.2.1.1 Layer**

The mandatory Layer parameter specified the layer from which information shall be retrieved. The parameter value shall refer to a layer identifier as described in the server's metadata; the Layer shall have the attribute queryable="1" (true) defined or inherited. If

information from multiple layers needs to be collected, then multiple requests must be sent to the WVS server. If the layer identifier is not defined in the server's metadata, then server shall issue a service exception (code = UnknownLayer).

## **15.2.1.2 ColumnNames**

The optional ColumnNames parameter specified one or several table column(s) or attribute name(s) of the selected layer in the Layer parameter from which all available unique values shall be retrieved. The value is a comma-separated list of one or more attribute names. If all available attributes of a layer shall be queried, the value of the ColumnNames parameter can be set to "ALLINFO". Default value is "ALLINFO". If any layer in the ColumnNames parameter is not defined in the service metadata of the server, the server shall issue a service exception (code = ColumnNameNotDefined).

COMMENT Maybe "columns" should be better renamed to "attributes", as a table containing columns is only one representation of an entity and its attributes.

### **15.2.1.3 Format**

The mandatory Format parameter specifies the target encoding of the returned column and attribute information provided as ows:MimeType, see [OGC 06-121r3] clause 10.5. Available formats are described in the server's metadata.

### **15.2.2 GetLayerInfo request KVP encoding (optional)**

Servers may implement HTTP GET transfer of the GetLayerInfo operation request, using KVP encoding. The KVP encoding of the GetLayerInfo operation request shall use the parameters specified in [Table 67.](#page-104-0) The parameters listed in [Table 67](#page-104-0) shall be as specified in [Table 66](#page-103-0) above.

<span id="page-104-0"></span>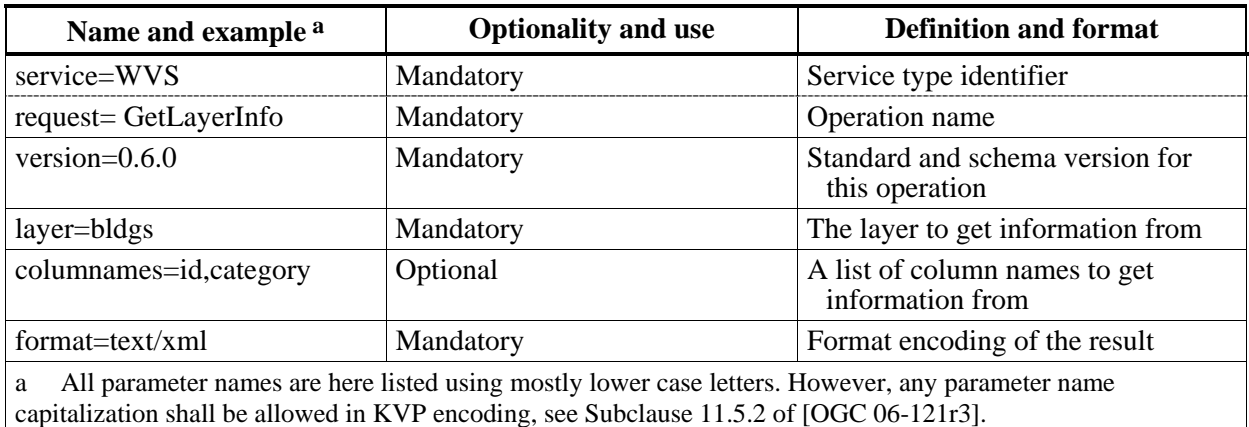

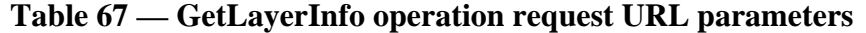

EXAMPLE An example GetLayerInfo operation request KVP encoded for HTTP GET is:

http://hostname:port/path?SERVICE=WVS&VERSION=0.6.0&REQUEST=GetLayerInf o&LAYER=bldgs&COLUMNNAMES=id,category&FORMAT=text/xml

# **15.2.3 GetLayerInfo request XML encoding (mandatory)**

All WVS servers shall implement HTTP POST transfer of the GetLayerInfo operation request, using XML encoding only. The following schema fragment specifies the contents and structure of a GetLayerInfo operation request encoded in XML:

```
<!-- =========================================================== -->
<element name="GetLayerInfo" type="wvs:GetLayerInfoType"/>
<!-- =========================================================== -->
<complexType name="GetLayerInfoType">
    <annotation>
          <documentation>XML encoded W3DS GetLayerInfo operation request. </documentation>
    </annotation>
    <complexContent>
          <extension base="wvs:WVSRequestBaseType">
               <sequence> 
                    <element name="Layer" type="ows:CodeType"/>
                    <element name="ColumnNames" type="wvs:IdentifierListType"/>
                    <element name="Format" type="ows:MimeType"/>
               </sequence>
          </extension>
    </complexContent>
</complexType>
EXAMPLE An example GetLayerInfo operation request XML encoded for HTTP POST is:
```

```
<?xml version="1.0" encoding="UTF-8"?>
<wvs:GetLayerInfo service="WVS" request="GetLayerInfo" version="0.6.0">
     <wvs:Layer>Buildings</wvs:Layer>
     <wvs:ColumnNames>
          <ows:Identifier>id</ows:Identifier>
          <ows:Identifier>category</ows:Identifier>
     </wvs:ColumnNames>
     <wvs:Format>text/xml</wvs:Format>
</wvs:GetLayerInfo>
```
## **15.3 GetLayerInfo operation response**

#### **15.3.1 Normal response parameters**

The normal response to a valid GetLayerInfo operation request shall be a document encoded in MIME type text/xml containing attribute names and optionally attribute values of the selected layer. More precisely, a response from the GetLayerInfo operation shall include the parts listed in [Table 68.](#page-105-0) This table also specifies the UML model data type plus the multiplicity and use of each listed part.

<span id="page-105-0"></span>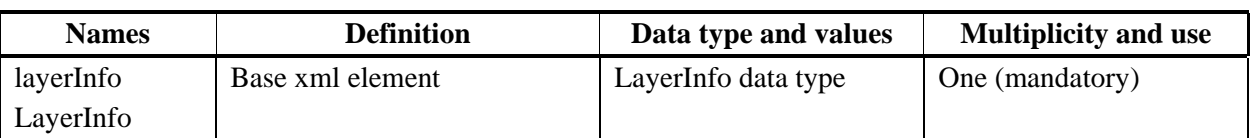

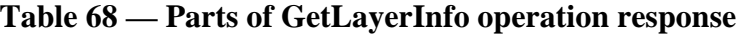

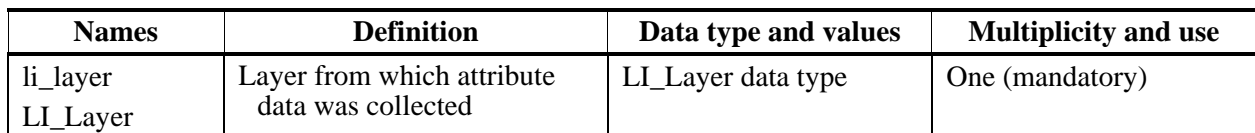

### **Table 69 — Parts of LayerInfo data structure**

# **Table 70 — Parts of LI\_Layer data structure**

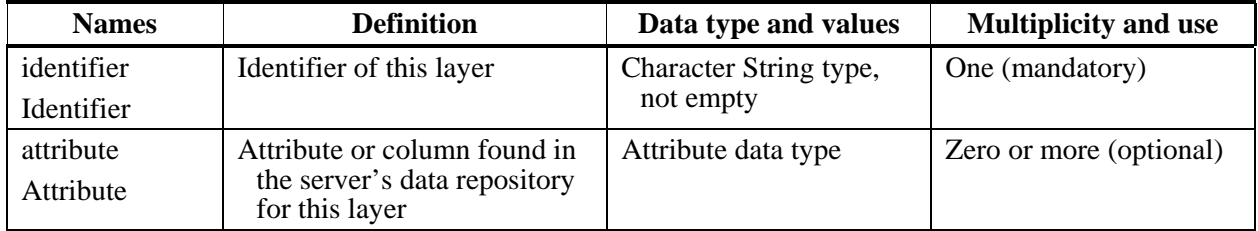

## **Table 71 — Parts of Attribute data structure**

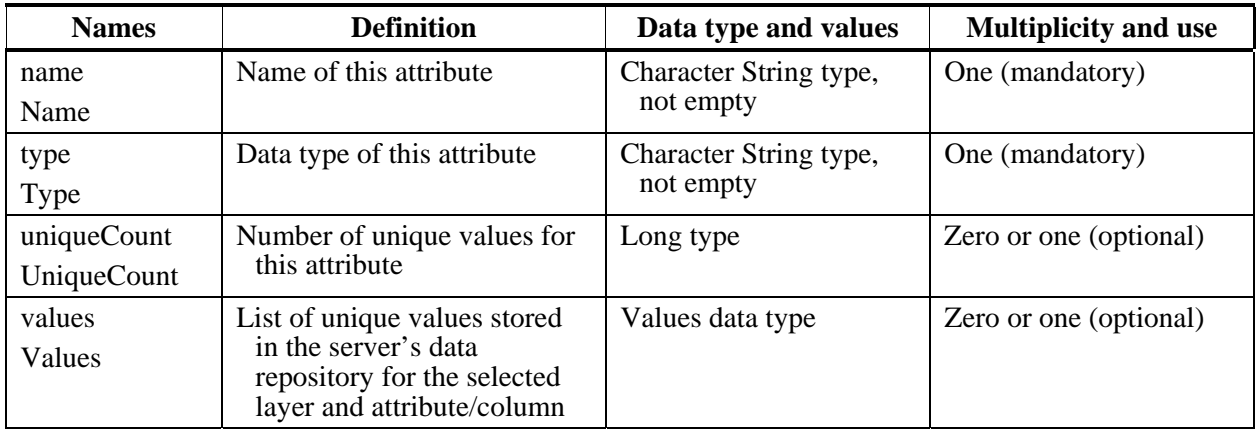

## **Table 72 — Parts of Values data structure**

<span id="page-106-0"></span>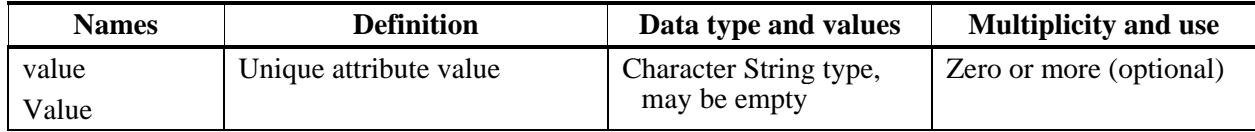

NOTE The UML class diagram contained in Subclause C.12 provides a graphical view of the contents of the GetLayerInfo operation response listed in [Table 68](#page-105-0) to [Table 72.](#page-106-0)

#### **15.3.2 Normal response XML encoding**

The following schema fragment specifies the contents and structure of a GetLayerInfo operation response, always encoded in XML:

```
<!-- =========================================================== -->
<element name="LayerInfo" type="wvs:LayerInfoType"/>
<!-- =========================================================== -->
<complexType name="LayerInfoType">
    <sequence>
          <element name="LI_Layer" type="wvs:LI_Layer" minOccurs="0" maxOccurs="unbounded"/>
    </sequence>
</complexType>
<!-- =========================================================== -->
```

```
<complexType name="LI_Layer">
     <sequence>
          <element ref="ows:Identifier"/>
           <element name="Attribute" type="wvs:Attribute" minOccurs="0" maxOccurs="unbounded"/>
     </sequence>
</complexType>
<!-- =========================================================== -->
<complexType name="Attribute">
     <sequence>
           <element name="Name" type="ows:CodeType"/>
           <element name="Type" type="string"/>
           <element name="Values" type="wvs:Values" minOccurs="0" maxOccurs="1"/>
           <element name="UniqueCount" type="long" minOccurs="0" maxOccurs="1"/>
     </sequence>
</complexType>
<!-- =========================================================== -->
<complexType name="Values">
     <sequence>
           <element name="Value" type="string" minOccurs="0" maxOccurs="unbounded"/>
     </sequence>
</complexType>
```
#### **15.3.3 GetLayerInfo response example**

A GetLayerInfo operation response for VWS can look like this encoded in XML:

EXAMPLE 1 An example response to a GetLayerInfo request, including a Layer parameter only, XML encoded for HTTP POST is:

```
<?xml version="1.0" encoding="UTF-8"?>
<wvs:LayerInfo>
     <wvs:LI_Layer>
           <ows:Identifier>dem</ows:Identifier>
           <wvs:Attribute>
                 <wvs:Name>id</wvs:Name>
                 <wvs:Type>Long</wvs:Type>
                 <wvs:UniqueCount>129764</wvs:UniqueCount>
           </wvs:Attribute>
           <wvs:Attribute>
                 <wvs:Name>landuse</wvs:Name>
                 <wvs:Type>String</wvs:Type>
                 <wvs:UniqueCount>5</wvs:UniqueCount>
           </wvs:Attribute>
     </wvs:LI_Layer>
</wvs:LayerInfo>
```
EXAMPLE 2 An example response to a GetLayerInfo request, including a Layer parameter only, XML encoded for HTTP POST is:

```
<?xml version="1.0" encoding="UTF-8"?>
<wvs:LayerInfo>
     <wvs:LI_Layer>
          <ows:Identifier>dem</ows:Identifier>
           <wvs:Attribute>
                <wvs:Name>landuse</wvs:Name>
                 <wvs:Type>String</wvs:Type>
                 <wvs:Values>
                      <wvs:Value>train</wvs:Value>
                      <wvs:Value>block</wvs:Value>
                      <wvs:Value>green</wvs:Value>
                      <wvs:Value>street</wvs:Value>
                      <wvs:Value>forest</wvs:Value>
                 </wvs:Values>
                 <wvs:UniqueCount>129764</wvs:UniqueCount>
           </wvs:Attribute>
     </wvs:LI_Layer>
</wvs:LayerInfo>
```
#### **15.3.4 GetLayerInfo exceptions**

When a WVS server encounters an error while performing a GetLayerInfo operation, it shall return an exception report message as specified in Clause 8 of [OGC 06-121r3]. The allowed standard exception codes shall include those listed in [Table 73.](#page-108-0) For each listed exceptionCode, the contents of the "locator" parameter value shall be as specified in the right column of [Table 73](#page-108-0).

NOTE To reduce the need for readers to refer to other documents, the first four values listed below are copied from Table 25 in Subclause 8.3 of [OGC 06-121r3].

<span id="page-108-0"></span>

| exceptionCode value          | <b>Meaning of code</b>                                                                                                    | "locator" value                         |
|------------------------------|----------------------------------------------------------------------------------------------------|-----------------------------------------|
| <b>OperationNotSupported</b> | Request is for an operation that is not supported<br>by this server                                                            | Name of operation<br>not supported      |
| MissingParameterValue        | Operation request does not include a parameter<br>value, and this server did not declare a default<br>value for that parameter | Name of missing<br>parameter            |
| InvalidParameterValue        | Operation request contains an invalid parameter<br>value                                                                       | Name of parameter<br>with invalid value |
| OptionNotSupported           | Request is for an option that is not supported by<br>this server                                                               | Identifier of option<br>not supported   |
| UnknownLayer                 | Operation request contains an identifier in the<br>Layers parameter which is unknown to the<br>server                          | Identifier of invalid<br>layer          |
| ColumnNameNotDefined         | Operation request contains a column name which<br>is not defined for the selected layer                                        | Name of invalid<br>column               |
| FormatNotSupported           | Operation request contains a MIME type in the<br>Format parameter which is not supported by the<br>server                      | Name of unsupported<br>format           |
| NoApplicableCode             | No other exception Code specified by this service<br>and server applies to this exception                                      | None, omit "locator"<br>parameter       |

**Table 73 — Exception codes for GetLayerInfo operation** 

### **16 GetLegendGraphic operation (optional, SLD-enabled WVS only)**

#### **16.1 General**

The GetLegendGraphic operation allows a client to retrieve a graphic containing a map legend for an identified dataset and style. Implementation of this operation is optional by WVS servers. This GetLegendGraphic operation extends and renames the GetResource operation specified in Subclause 9.4 of the draft extended OWS Common Specification [OGC 06-121r3].

COMMENT The GetLegendGraphic is mainly copied from draft WPVS specification [\[7\]](#page-137-0).

#### **16.2 GetLegendGraphic operation request**

#### **16.2.1 GetLegendGraphic request parameters**

A request to perform the GetLegendGraphic operation shall include the data structure specified in [Table 74.](#page-110-0) This table also specifies the UML model data type, source of values, and multiplicity of each listed parameter, plus the meaning to servers when each optional parameter is not included in the operation request. Although some values listed in the "Names" column appear to contain spaces, they shall not contain spaces.

NOTE 1 To reduce the need for readers to refer to other documents, the first three parameters listed below are largely copied from Table 26 in Subclause 9.2.1 of [OGC 06-121r3].

<span id="page-110-0"></span>

| a<br><b>Names</b>                                   | <b>Definition</b>                                                        | Data type and values                                                                                                    | <b>Multiplicity and use</b>                                                           |
|-----------------------------------------------------|--------------------------------------------------------------------------|----------------------------------------------------------------------------------------------------|---------------------------------------------------------------------------------------|
| service<br>service                                  | Service type<br>identifier                                               | Character String type, not empty<br>Value shall be "WVS"                                                                | One (mandatory)                                                                       |
| request<br>request                                  | Operation name                                                           | Character String type, not empty<br>Value shall be<br>"GetLegendGraphic"                                                | One (mandatory)                                                                       |
| version<br>version                                  | Standard version for<br>operation                                        | Character String type, not empty<br>Value is specified by each<br><b>Implementation Standard and</b><br>Schemas version | One (mandatory)                                                                       |
| layer<br>Layer                                      | Identifier of data<br>Layer for which to<br>produce legend<br>graphic    | ows:CodeType<br>Values defined in service metadata<br>or in other metadata known to<br>client                           | One (mandatory)                                                                       |
| style<br>Style                                      | Identifier of style for<br>which to produce<br>legend graphic            | Character String type, not empty<br>Values defined in service metadata<br>(Capabilities) or in SLD file                 | Zero or one (optional)<br>Include if not default<br>style for this layer              |
| featureType<br>FeatureType                          | Identifier of feature<br>type for which to<br>produce legend<br>graphic  | Character String type, not empty                                                                                        | Zero or one (optional)<br>Include if more than<br>one feature type                    |
| rule<br>Rule                                        | Identifier of rule of<br>style for which to<br>produce legend<br>graphic | Character String type, not empty<br>Values defined in SLD file                                                          | Zero or one (optional)<br>Include if specific rule<br>desired                         |
| scaleDenominat<br><b>or</b><br>Scale<br>Denominator | Approximate map<br>scale denominator<br>of client dataset<br>display     | Double type, see [OGC 05-077r4]<br>Values defined in Layers metadata                                                    | Zero or one (optional)<br>Include if Rule not<br>specified and scale is<br>useful     |
| sld<br><b>SLD</b>                                   | Styled layer<br>descriptor file                                          | URL or file contents                                                                                                    | Zero or one (optional)                                                                |
| sld_body<br>SLD_Body                                | SLD document in<br><b>HTTP GET request</b>                               | <styledlayerdescriptor><br/>TBD: As in "SLD profile for<br/>WMS" [OGC 05-078r4] spec?</styledlayerdescriptor>           | Zero or one (optional)<br>Include when SLD<br>document in HTTP<br>GET request desired |
| format<br>Format                                    | Reference to format<br>in which legend<br>graphic should be<br>encoded   | MIME type, see [OGC 06-121r3]<br>clause 10.5<br>Values are specified in service<br>metadata                             | One (mandatory)                                                                       |
| width<br>Width                                      | Width of desired<br>legend graphic, in<br>pixel                          | PositiveInteger type b                                                                                                  | Zero or one (optional)<br>Include when other<br>than default width<br>desired         |

**Table 74 — Parameters in GetLegendGraphic operation request** 

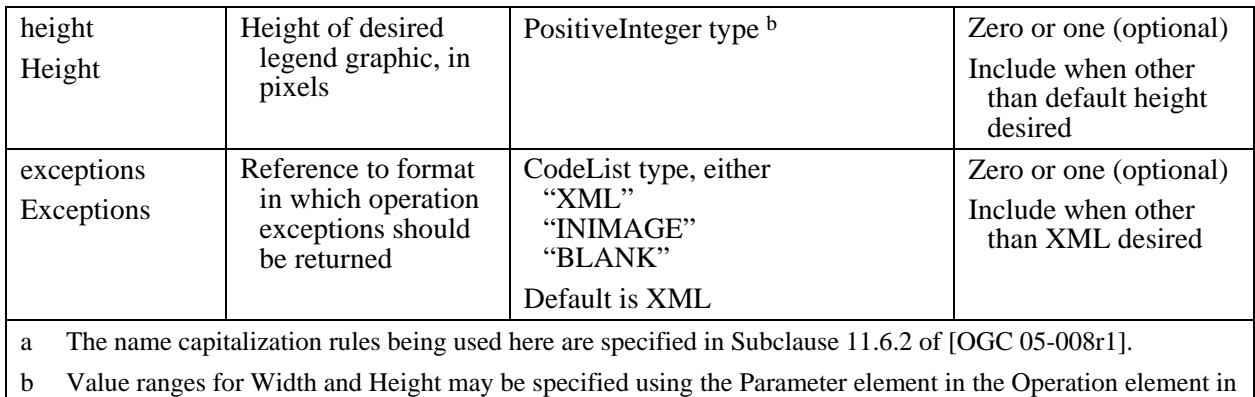

the OperationsMetadata section of the service metadata document.

NOTE 2 The data type of many parameters is specified as "Character String type, not empty". In the XML Schema Documents specified herein, these parameters are encoded with the xsd:string type, which does NOT require that these strings not be empty.

NOTE 3 The UML class diagram contained in Subclause C.13 provides a useful graphical view of the contents of the GetLegendGraphic operation request listed in [Table 74.](#page-110-0)

The "Multiplicity and use" columns in [Table 74](#page-110-0) specify the optionality of each listed parameter and data structure in the GetLegendGraphic operation request. All the "mandatory" parameters and data structures shall be implemented by all WVS clients, using a specified value(s). Similarly, all the "mandatory" parameters and data structures shall be implemented by all WVS servers, checking that each request parameter or data structure is received with any specified value(s).

All the "optional" parameters and data structures, in the GetLegendGraphic operation request, should be implemented by all WVS clients using specified values, for each implemented WVS to which that parameter or data structure applies. Similarly, all the "optional" parameters and data structures shall be implemented by all WVS servers, for each implemented WVS to which that parameter or data structure applies.

#### **16.2.1.1 Exceptions**

The operations parameter Exceptions parameter states the format in which to report errors during processing a GetLegendGraphic request as one of "XML" (default), "INIMAGE", or "BLANK" (see clause [7.2.5](#page-40-0)).

#### **16.2.2 GetLegendGraphic request KVP encoding (optional)**

Servers may implement HTTP GET transfer of the GetLegendGraphic operation request, using KVP encoding. The KVP encoding of the GetLegendGraphic operation request shall use the parameters specified in [Table 75.](#page-111-0) The parameters listed in [Table 75](#page-111-0) shall be as specified in [Table 74](#page-110-0) above.

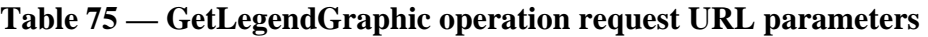

<span id="page-111-0"></span>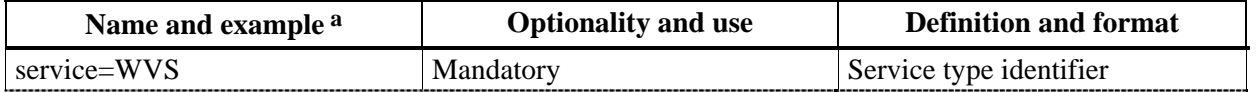

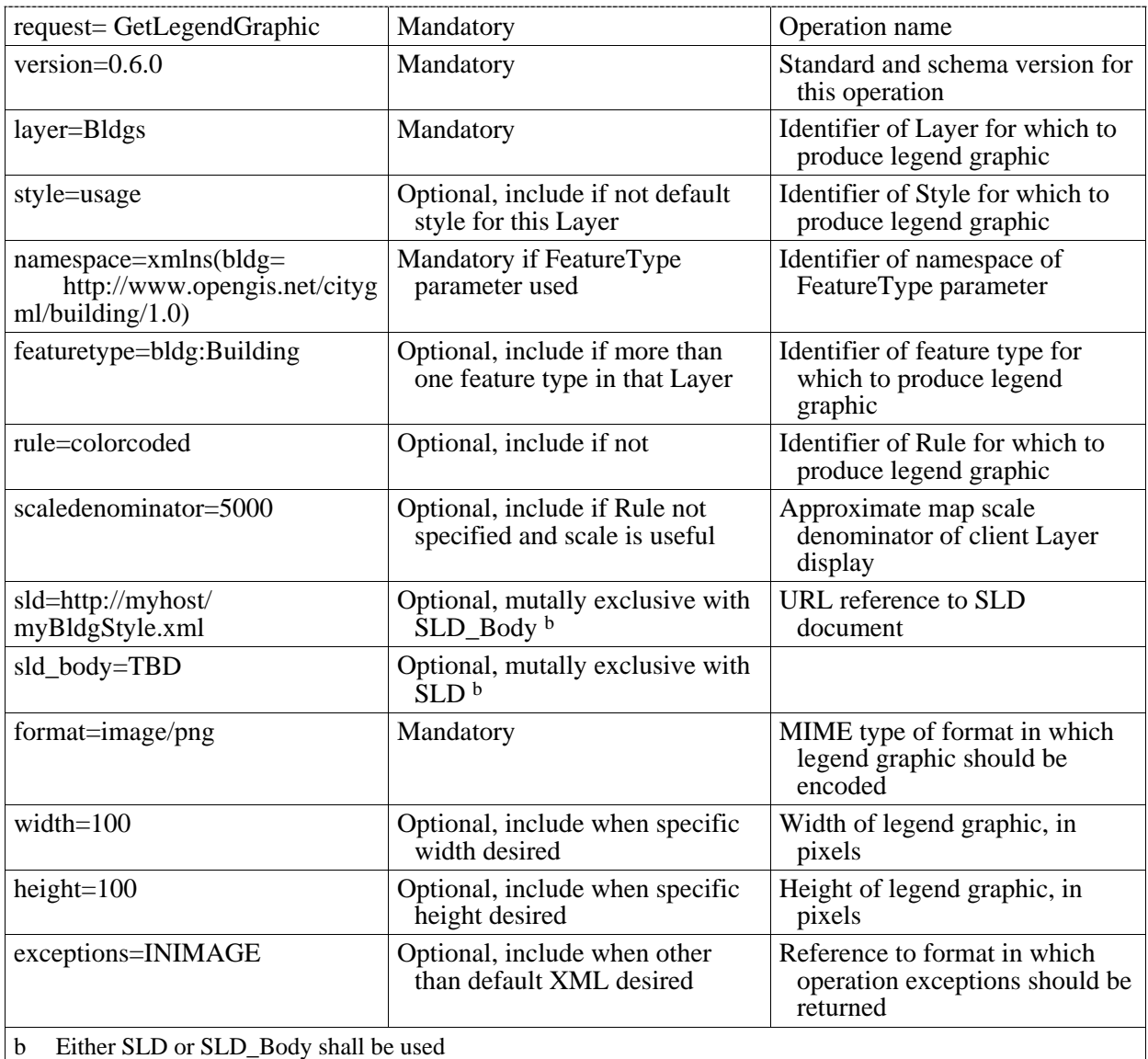

EXAMPLE An example GetLegendGraphic operation request KVP encoded (not yet URL encoded) for HTTP GET is:

http://hostname:port/path?SERVICE=WVS&VERSION=0.6.0&REQUEST=GetLegendGr aphic&LAYER=Buildings&STYLE=usage&NAMESPACE=xmlns(bldg=http://www.openg is.net/citygml/building/1.0)FEATURETYPE=bldg:Building&RULE=colorcoded&S LD=http://myhost/myBldgStyle.xml&FORMAT=image/png&/WIDTH=100&HEIGHT=100 &EXCEPTIONS=INIMAGE

#### **16.2.3 GetLegendGraphic request XML encoding (mandatory)**

All WVS servers shall implement HTTP POST transfer of the GetLegendGraphic operation request, using XML encoding only. The following schema fragment specifies the contents and structure of a GetLegendGraphic operation request encoded in XML:

```
<complexType name="GetLegendGraphicType">
     <annotation>
           <documentation>XML encoded WVS GetLegendGraphic operation request. </documentation>
     </annotation>
```

```
<complexContent>
           <extension base="wvs:WVSRequestBaseType">
                <sequence>
                     <element name="Layer" type="ows:CodeType"/>
                     <element name="Style" type="ows:CodeType" minOccurs="0"/>
                     <element name="FeatureType" type="ows:CodeType" minOccurs="0"/>
                     <element name="Rule" type="string" minOccurs="0"/>
                     <element name="ScaleDenominator" type="double" minOccurs="0"/>
                     <element ref="sld:StyledLayerDescriptor" minOccurs="0"/>
                     <element name="Format" type="ows:MimeType"/>
                     <element name="Width" type="integer" minOccurs="0"/>
                     <element name="Height" type="integer" minOccurs="0"/>
                     <element name="Excpetions" type="string" minOccurs="0"/>
                </sequence>
           </extension>
     </complexContent>
</complexType>
EXAMPLE An example GetLegendGraphic operation request XML encoded for HTTP POST is:
```

```
<?xml version="1.0" encoding="UTF-8"?>
<GetLegendGraphic xmlns="http://www.opengis.net/wvs/0.6.0"
      xmlns:xsi="http://www.w3.org/2001/XMLSchema-instance"
      xsi:schemaLocation="http://www.opengis.net/wvs/0.6.0 ../wvsGetLegendGraphic.xsd" 
      service="WVS" version="0.6.0" request="">
     <Layer>Bldgs</Layer>
     <Style>usage</Style>
     <FeatureType xmlns:bldg="http://www.opengis.net/citygml/building/1.0">bldg:Building</FeatureType>
     <ScaleDenominator>5000.0</ScaleDenominator>
     <SLD>http://myhost/myBldgStyle.xml</SLD>
     <Format>image/png</Format>
     <Width>100</Width>
     <Height>100</Height>
     <Excpetions>INIMAGE</Excpetions>
</GetLegendGraphic>
```
#### **16.3 GetLegendGraphic operation response**

#### **16.3.1 Normal response parameters**

The normal response to a valid GetLegendGraphic operation request shall be the desired legend graphic encoded in the desired image format or graphic format.

#### **16.3.2 GetLegendGraphic exceptions**

When a WVS server encounters an error while performing a GetLegendGraphic operation, it shall return an exception report message as specified in Clause 8 of [OGC 06-121r3]. The allowed standard exception codes shall include those listed in [Table 76](#page-113-0). For each listed exceptionCode, the contents of the "locator" parameter value shall be as specified in the right column of [Table 76](#page-113-0).

NOTE To reduce the need for readers to refer to other documents, the first four values listed below are copied from Table 25 in Subclause 8.3 of [OGC 06-121r3].

<span id="page-113-0"></span>

| exceptionCode value   | <b>Meaning of code</b>                                              | "locator" value                    |
|-----------------------|---------------------------------------------------------------------|------------------------------------|
| OperationNotSupported | Request is for an operation that is not supported by<br>this server | Name of operation<br>not supported |

**Table 76 — Exception codes for GetLegendGraphic operation** 

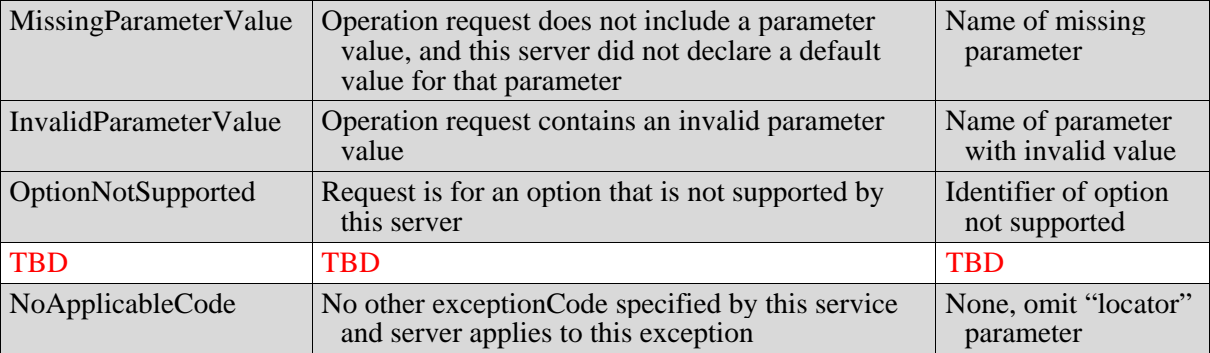

# **Annex A**

(normative)

# **Abstract test suite**

In each Implementation Standard document, Annex A shall specify the Abstract Test Suite, as specified in Clause 9 and Annex A of ISO 19105. That Clause and Annex specify the ISO/TC 211 requirements for Abstract Test Suites. Examples of Abstract Test Suites are available in an annex of most ISO 191XX documents, one of the more useful is in ISO 191TBD. Note that this guidance may be more abstract than needed in an OpenGIS® Implementation Standard.

Inclusion of the Abstract Test Suite is expected in version 1.0.0 of each OGC Implementation Standard. In earlier versions, the following paragraph can be used:

An abstract test suite is not provided in this version of this Implementation Standard, but will be provided in version 1.0.0.

# **Annex B**

(normative)

# **XML Schema Documents**

In addition to this document, this standard includes several normative XML Schema Documents. These XML Schema Documents are bundled in a zip file with the present document. After OGC acceptance of a Version 1.0.0 of this standard, these XML Schema Documents will also be posted online at the URL:

http://schemas.opengis.net/WVS/0.6.0.

In the event of a discrepancy between the bundled and online versions of the XML Schema Documents, the online files shall be considered authoritative.

The WVS abilities now specified in this document use nine specified XML Schema Documents included in the zip file with this document. These XML Schema Documents combine the XML schema fragments listed in various subclauses of this document, eliminating duplications. These XML Schema Documents roughly match the 10 UML packages described in Annex B, and are named:

wvsCommon.xsd wvsGetCapabilities.xsd wvsGetView.xsd wvsGetFeatureInfo.xsd wvsGetPosition wvsGetMeasurement wvsGetCamera wvsGetLayerInfo.xsd wvsGetLegendGraphic.xsd

These XML Schema Documents use and build on the OWS common XML Schema Documents specified [OGC 06-121r3], named:

ows19115subset.xsd owsCommon.xsd owsDataIdentification.xsd owsExceptionReport.xsd owsGetCapabilities.xsd owsOperationsMetadata.xsd owsServiceIdentification.xsd

owsServiceProvider.xsd

All these XML Schema Documents contain documentation of the meaning of each element and attribute, and this documentation shall be considered normative as specified in Subclause 11.6.3 of [OGC 06-121r3].

# **Annex C**

(informative)

# **UML model**

TBD: UML models have to be reviewed and formatted according to the requirements.

### **C.1 Introduction**

This annex provides a UML model of the WVS interface, using the OGC/ISO profile of UML summarized in Subclause 5.2 of [06-121r3].

Figure C.1 is a simple UML diagram summarizing the WVS interface. This class diagram shows that the WVS class inherits the getCapabilities operation from the OGCWebService interface class, and adds the WVS operations. (The capitalization of names uses the OGC/ISO profile of UML.)

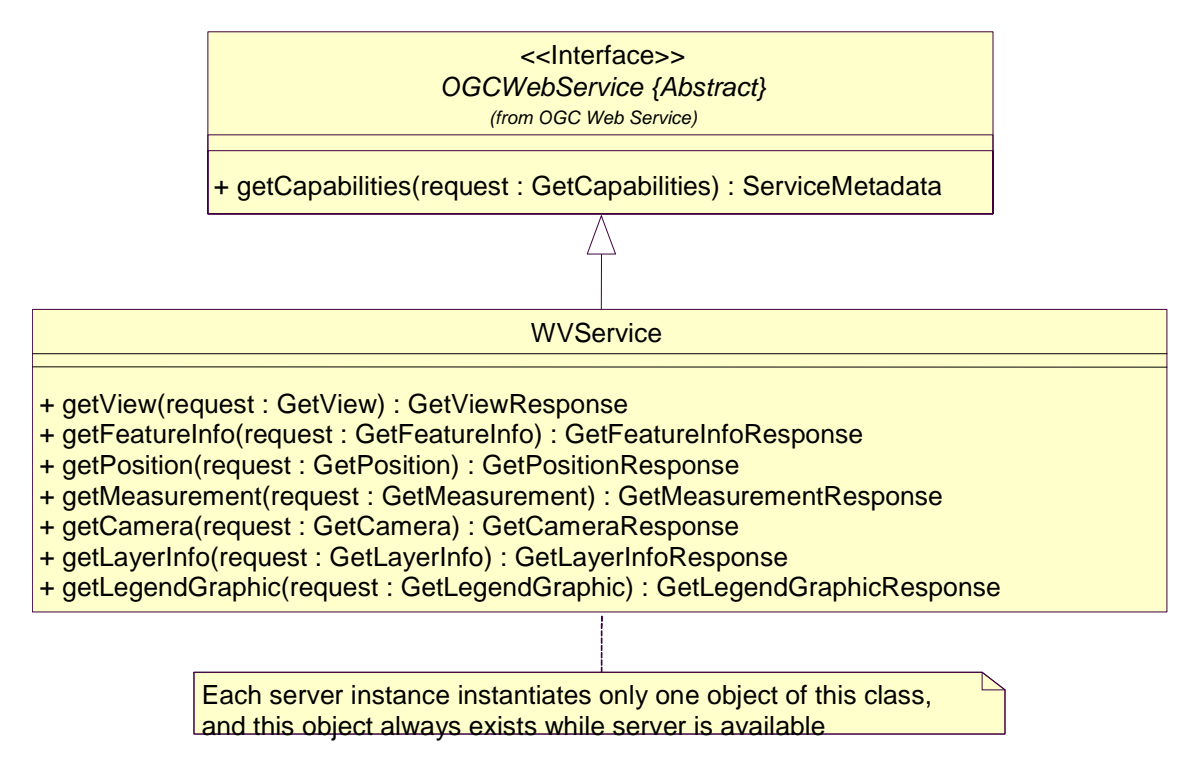

# **Figure C.1 — WVS interface UML diagram**

Each of the WVS operations uses a request and a response data type, each of which is defined by one or more additional UML classes. The following subclauses provide a more complete UML model of the WVS interface, adding UML classes defining the operation request and response data types.

## **C.2 UML packages**

The WVS interface UML model is organized in 10 packages, as shown in the package diagram in Figure C.2. These WVS-specific packages make use of five non-WVSspecific packages, named OWS Web Service, OWS Operations Metadata, OWS Service Identification, OWS Service Provider, and ISO 19115 Subset. This package diagram shows the dependencies among the various packages shown.

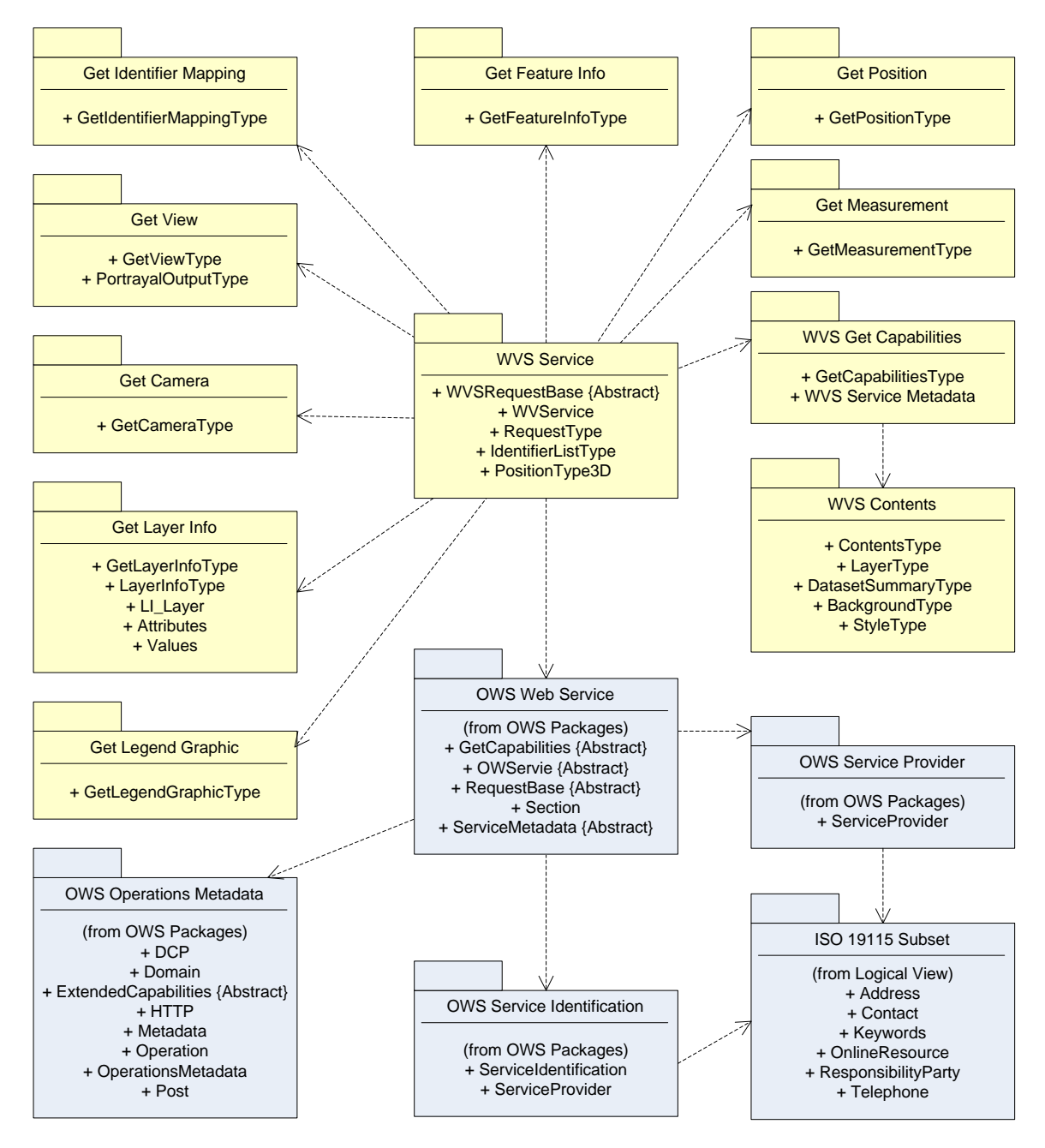

**Figure C.2 — WVS interface package diagram** 

Each of the 10 WVS-specific packages shown in Figure C.2 is described in the following subclauses. The OWS Web Service, OWS Operations Metadata, OWS Service

Identification, OWS Service Provider, and ISO 19115 Subset packages are described in Annex C of [OGC 06-121r3].

### **C.3 WVS Service package**

The WVS Service package is shown in the class diagram in Figure C.3. This diagram does not show the classes used by the WVS operation requests and responses, which are shown (with part of this package) in the GetView, GetFeatureInfo, GetPosition, GetMeasurement, GetCamera, GetLayerInfo, and GetLegendGraphic packages. This diagram also shows one used class from the OWS Web Service package, which is common to all OGC Web Services, plus one used class from the WVS package.

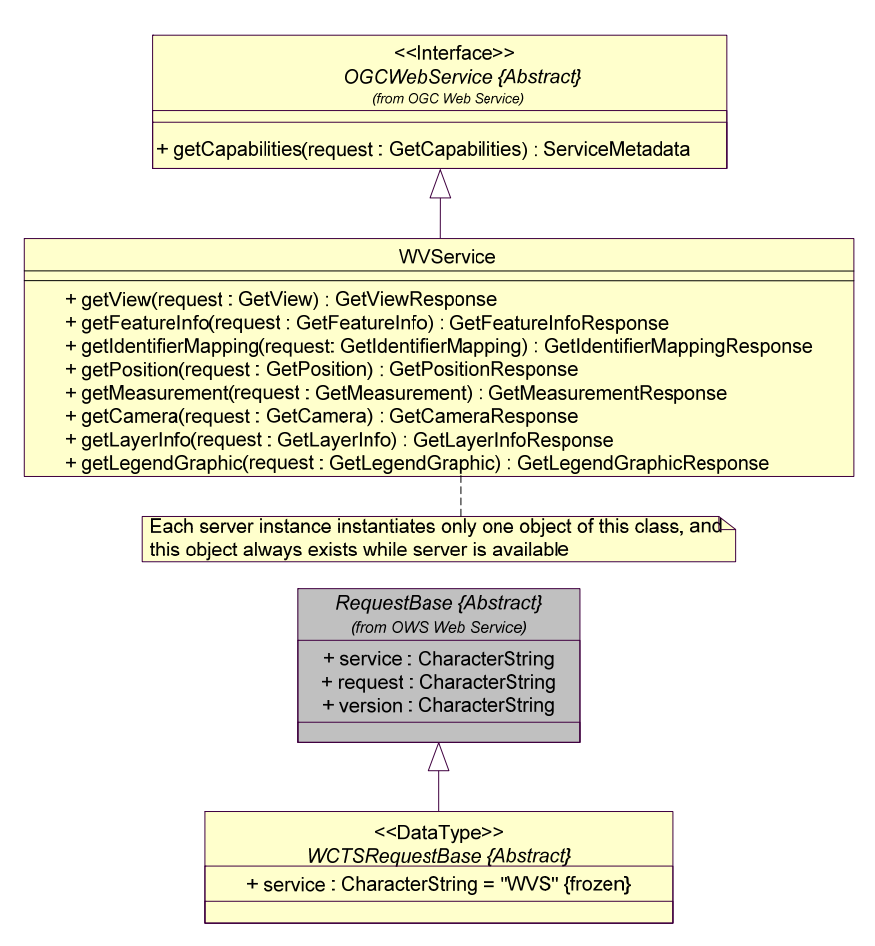

**Figure C.3 — WVS Service package class diagram** 

## **C.4 WVS Get Capabilities package**

The WVS Get Capabilities package is shown in the class diagram in Figure C.4. This diagram also shows several classes from the OWS Get Capabilities package. The WVSGetCapabilities class introduced by this package is further defined by [Table 14](#page-42-0) in this document.

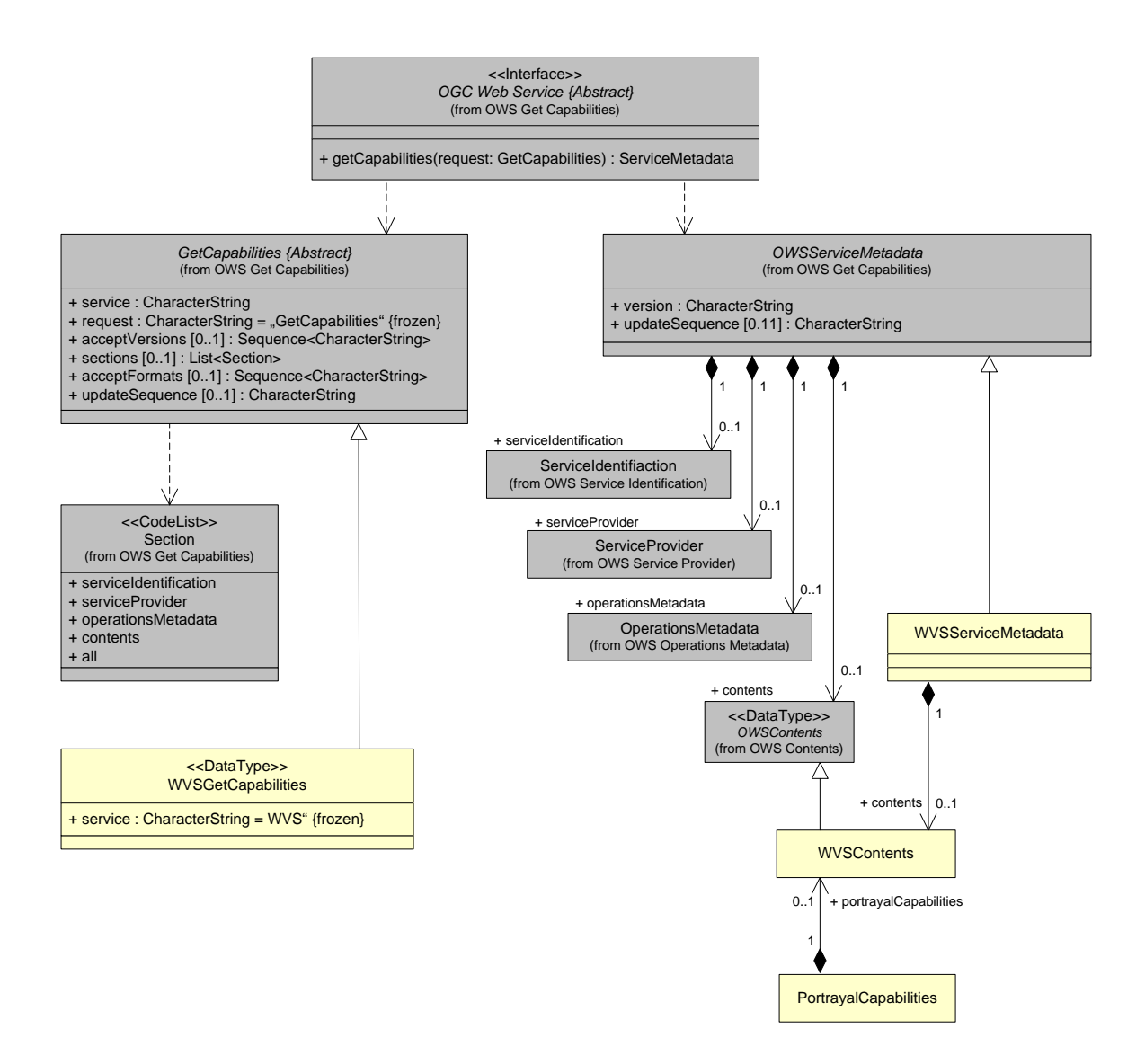

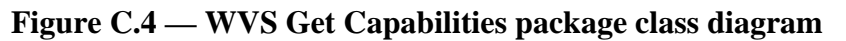

### **C.5 WVS Contents package**

The WVS Contents package is shown in the class diagram in Figure C.5. This diagram also shows classes from the OWS Common and OWS DataIdentification package. The Contents class introduced by this package is further defined by [Table 18](#page-46-0) through [Table](#page-50-0)  [23](#page-50-0) in this document.

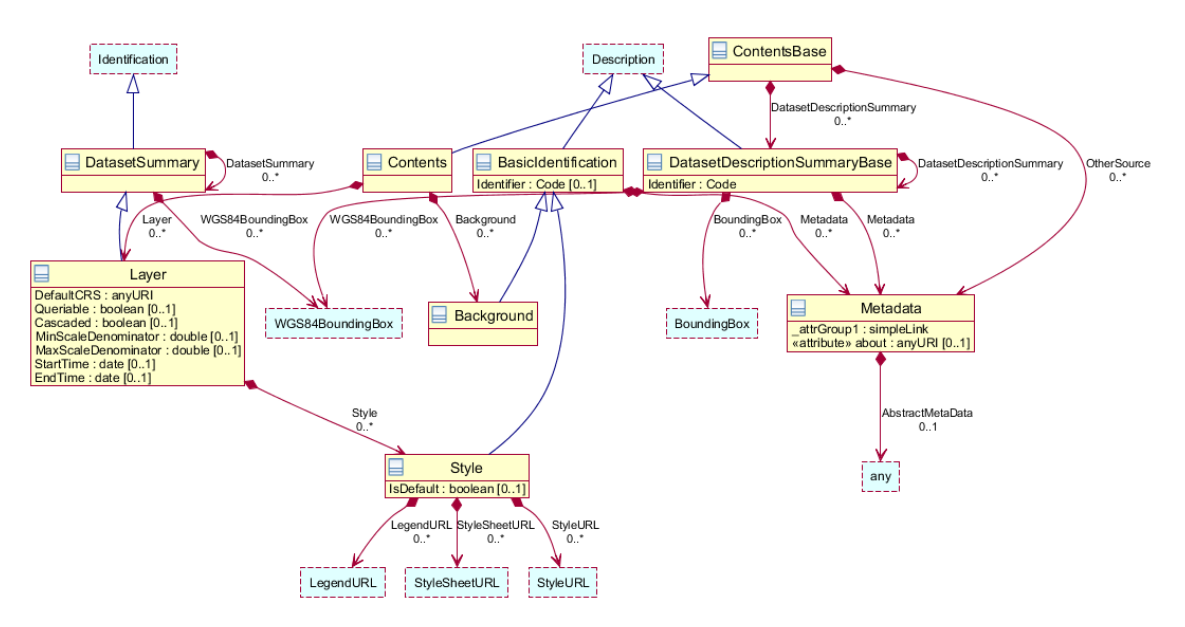

**Figure C.5 — WVS Contents package class diagram** 

### **C.6 WVS Get View package**

The WVS Get View package is shown in the class diagram in Figure C.6. This diagram also shows classes from the OWS Common and OWS Get Capabilities package. The GetView class introduced by this package is further defined by [Table 31](#page-59-0) in this document.

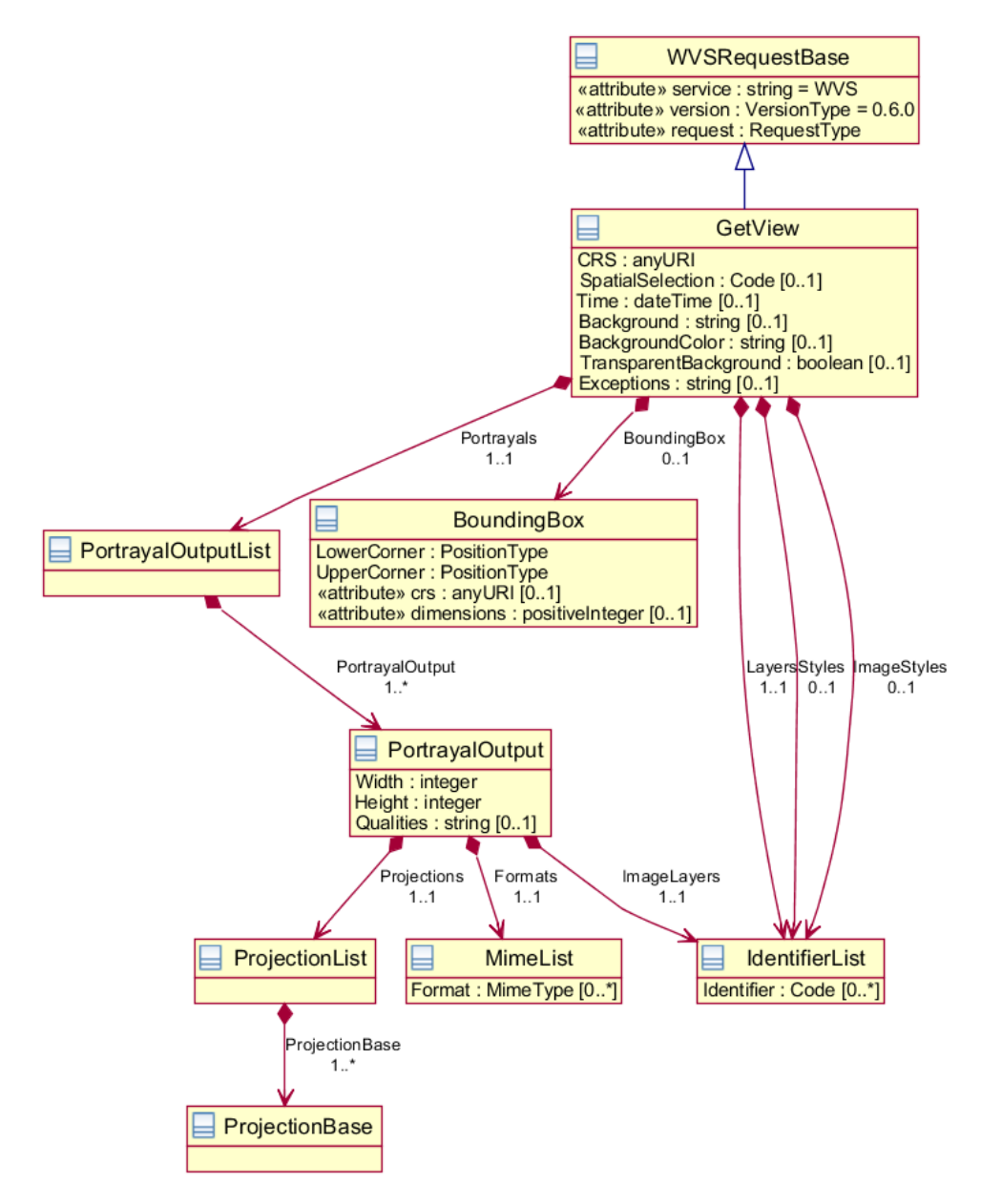

**Figure C.6 — Get View package class diagram** 

# **C.7 WVS Get Feature Info package**

The WVS Get Feature Info package is shown in the class diagram in Figure C.7. This diagram also shows classes from the OWS Common and OWS Get Capabilities package. The GetFeatureInfo class introduced by this package is further defined by [Table 36](#page-72-0) in this document.

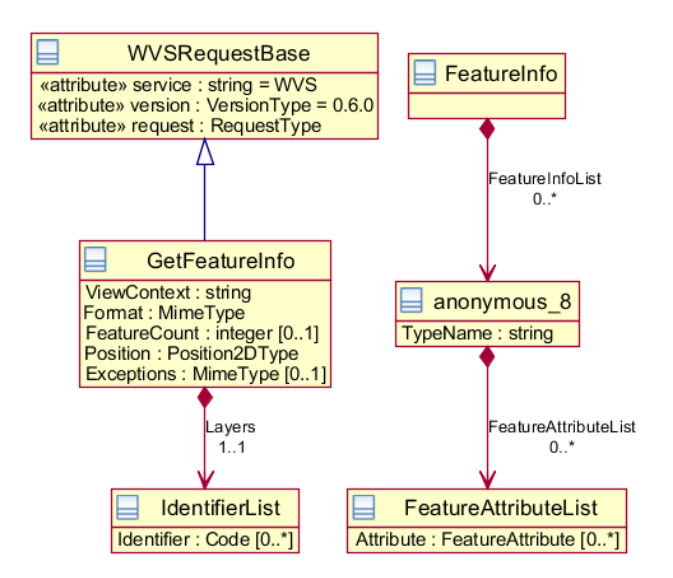

**Figure C.7 — WVS Get Feature Info package class diagram** 

## **C.8 WVS Get Identifier Mapping package**

The WVS Get Identifier Mapping package is shown in the class diagram in Figure C.8. This diagram also shows classes from the OWS Common and OWS Get Capabilities package. The GetPosition class introduced by this package is further defined by [Table 44](#page-79-0) in this document.

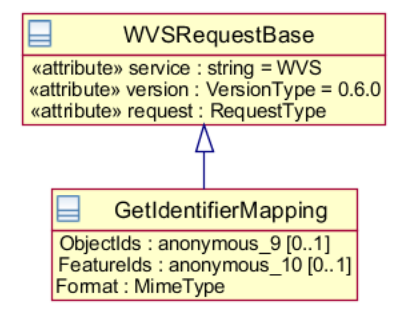

**Figure C.8 — WVS Get Identifier Mapping package class diagram** 

### **C.9 WVS Get Position package**

The WVS Get Position package is shown in the class diagram in Figure C.9. This diagram also shows classes from the OWS Common and OWS Get Capabilities package. The GetPosition class introduced by this package is further defined by [Table 50](#page-85-0) in this document.

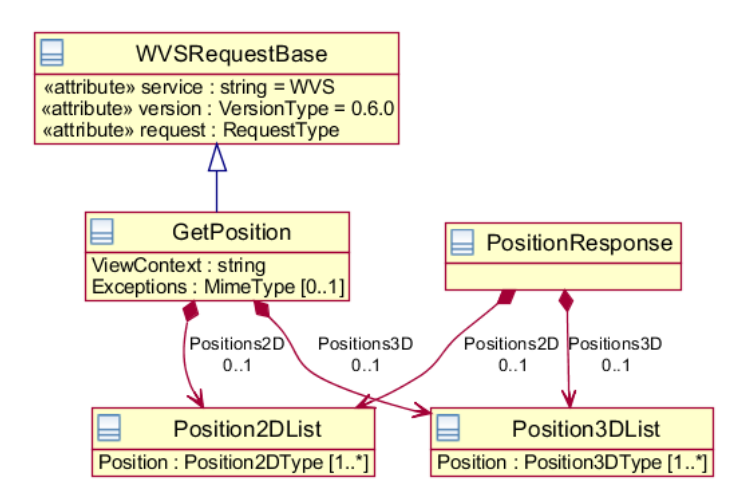

**Figure C.9 — WVS Get Position package class diagram** 

## **C.10 WVS Get Measurement package**

The WVS Get Measurement package is shown in the class diagram in Figure C.10. This diagram also shows classes from the OWS Common and OWS Get Capabilities package. The GetMeasurement class introduced by this package is further defined by [Table 56](#page-92-0) in this document.

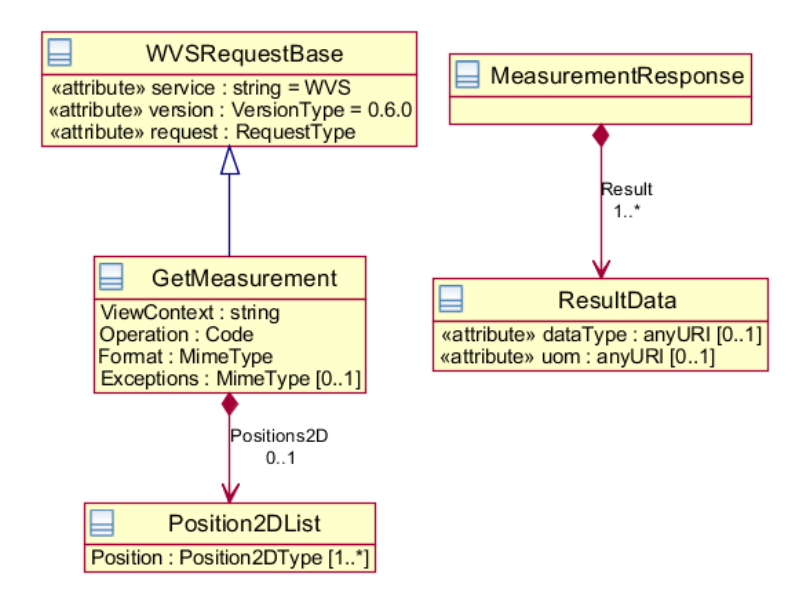

**Figure C.10 — WVS Get Measurement package class diagram** 

### **C.11 WVS Get Camera package**

The WVS Get Camera package is shown in the class diagram in Figure C.11. This diagram also shows classes from the OWS Common and OWS Get Capabilities package. The GetCamera class introduced by this package is further defined by [Table 62](#page-98-0) in this document.

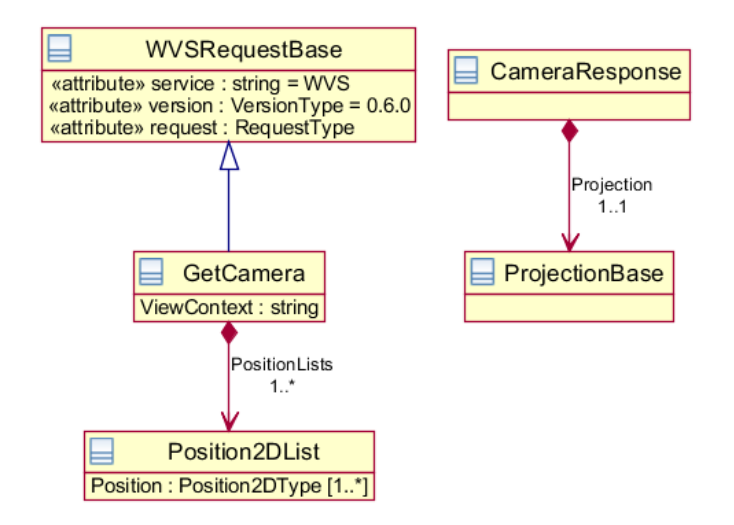

**Figure C.11 — WVS Get Camera package class diagram** 

# **C.12 WVS Get Layer Info package**

The WVS Get Layer Info package is shown in the class diagram in Figure C.12. This diagram also shows classes from the OWS Common and OWS Get Capabilities package. The GetLayerInfo class introduced by this package is further defined by [Table 66](#page-103-0) in this document.

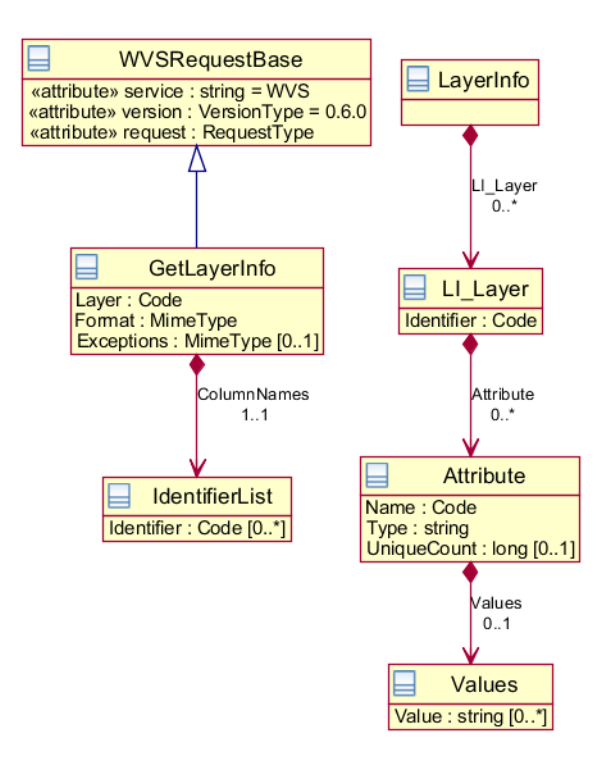

**Figure C.12 — WVS Get Layer Info package class diagram** 

### **C.13 WVS Get Legend Graphic package**

The WVS Get Legend Graphic package is shown in the class diagram in Figure C.4. This diagram also shows classes from the OWS Common and OWS Get Capabilities package. The GetLegendGraphic class introduced by this package is further defined by [Table 74](#page-110-0) in this document.

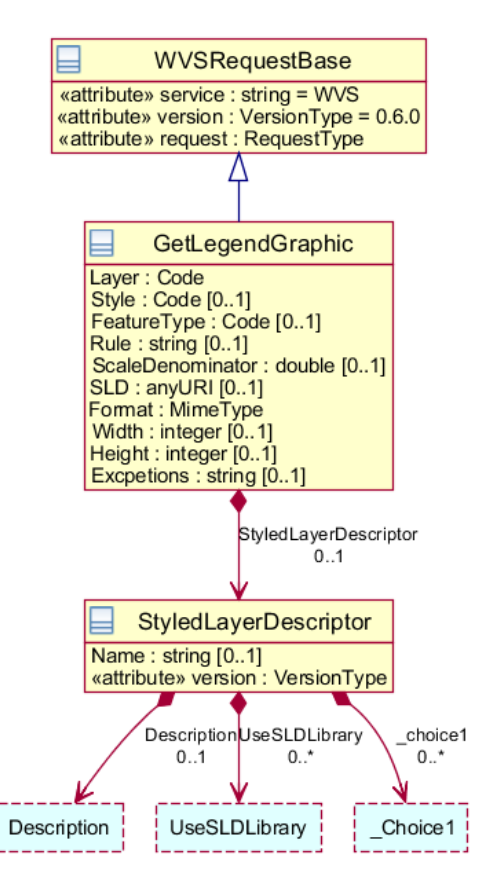

**Figure C.13 — WVS Get Legend Graphic package class diagram** 

# **Annex D**

(informative)

# **Example XML documents**

#### **D.1 Introduction**

This annex provides more example XML documents than given in the body of this document.

### **D.2 GetCapabilities response example**

Example of a GetCapabilities response focusing on the PortrayalCapabilities section:

```
<?xml version="1.0" encoding="UTF-8"?>
<wvs:WVS_Capabilities xmlns:xsi="http://www.w3.org/2001/XMLSchema-instance"
xmlns:wvs="http://www.opengis.net/wvs/0.6.0"
    xsi:schemaLocation="http://www.opengis.net/wvs/0.6.0 ../wvsCapabilities.xsd"
xmlns:ows="http://www.opengis.net/ows/1.1"
    xmlns:xlink="http://www.w3.org/1999/xlink" version="0.6.0">
   <ows:ServiceIdentification>
        <ows:ServiceType>WVS</ows:ServiceType>
        <ows:ServiceTypeVersion>0.6.0</ows:ServiceTypeVersion>
    </ows:ServiceIdentification>
    <ows:ServiceProvider>
        <ows:ProviderName>Hasso-Plattner-Institute</ows:ProviderName>
        <ows:ServiceContact/>
    </ows:ServiceProvider>
    <ows:OperationsMetadata>
        <ows:Operation name="GetCapabilities">
            <ows:DCP>
                <ows:HTTP>
                   <ows:Get xlink:href="http://todo/wvs?"/>
                </ows:HTTP>
            </ows:DCP>
        </ows:Operation>
        <ows:Operation name="GetView">
            <ows:DCP>
                <ows:HTTP>
                   <ows:Get xlink:href="http://todo/wvs?"/>
                </ows:HTTP>
            </ows:DCP>
        </ows:Operation> 
 . . . 
    </ows:OperationsMetadata>
    <wvs:Contents>
 . . . 
   </wvs:Contents>
    <wvs:PortrayalCapabilities>
        <wvs:AvailableImageLayer>
            <ows:Identifier>COLOR</ows:Identifier>
            <wvs:AvailableFormat>image/jpeg</wvs:AvailableFormat>
            <wvs:AvailableFormat>image/png</wvs:AvailableFormat>
        </wvs:AvailableImageLayer>
        <wvs:AvailableImageLayer>
            <ows:Identifier>DIFFUSE</ows:Identifier>
            <wvs:AvailableFormat>image/jpeg</wvs:AvailableFormat>
            <wvs:AvailableFormat>image/png</wvs:AvailableFormat>
        </wvs:AvailableImageLayer>
```
 <wvs:AvailableImageLayer> <ows:Identifier>DEPTH</ows:Identifier> <wvs:AvailableFormat>image/png; Mode=32Bit</wvs:AvailableFormat> </wvs:AvailableImageLayer> <wvs:AvailableImageLayer> <ows:Identifier>OBJECTID</ows:Identifier> <wvs:AvailableFormat>image/jpeg</wvs:AvailableFormat> <wvs:AvailableFormat>image/png</wvs:AvailableFormat> </wvs:AvailableImageLayer> <wvs:AvailableImageLayer> <ows:Identifier>NORMAL</ows:Identifier> <wvs:AvailableFormat>image/jpeg</wvs:AvailableFormat> <wvs:AvailableFormat>image/png; Mode=24Bit</wvs:AvailableFormat> </wvs:AvailableImageLayer> <wvs:AvailableImageLayer> <ows:Identifier>MASK</ows:Identifier> <wvs:AvailableFormat>image/jpg</wvs:AvailableFormat> <wvs:AvailableFormat>image/png; Mode=1Bit</wvs:AvailableFormat> </wvs:AvailableImageLayer> <wvs:AvailableProjection> <wvs:ProjectionType>PerspectiveProjection</wvs:ProjectionType> <wvs:ProjectionParameter name="FOVX" required="false"> <ows:AnyValue/> <ows:DefaultValue>60</ows:DefaultValue> <ows:DataType>double</ows:DataType> </wvs:ProjectionParameter> <wvs:ProjectionParameter name="Fovy" required="true"> <ows:AnyValue/> <ows:DefaultValue>60</ows:DefaultValue> <ows:DataType>double</ows:DataType> </wvs:ProjectionParameter> </wvs:AvailableProjection> <wvs:AvailableProjection> <wvs:ProjectionType>OrthographicProjection</wvs:ProjectionType> <wvs:ProjectionParameter name="Left"> <ows:AnyValue/> <ows:DataType>double</ows:DataType> </wvs:ProjectionParameter> <wvs:ProjectionParameter name="Right"> <ows:AnyValue/> <ows:DataType>double</ows:DataType> </wvs:ProjectionParameter> <wvs:ProjectionParameter name="Top"> <ows:AnyValue/> <ows:DataType>double</ows:DataType> </wvs:ProjectionParameter> <wvs:ProjectionParameter name="Bottom"> <ows:AnyValue/> <ows:DefaultValue>123</ows:DefaultValue> <ows:DataType>double</ows:DataType> </wvs:ProjectionParameter> </wvs:AvailableProjection> <wvs:NearPlaneHint>2</wvs:NearPlaneHint> <wvs:FarPlaneHint>2000.0</wvs:FarPlaneHint> <wvs:AvailableImageStyle> <ows:Abstract>Abstract, non-photo realistic illustration</ows:Abstract> <ows:Identifier>NPR</ows:Identifier> </wvs:AvailableImageStyle> <wvs:ViewpointHint> <ows:Title>Test</ows:Title> <ows:Abstract>Test</ows:Abstract> <ows:Keywords> <ows:Keyword>Test</ows:Keyword> </ows:Keywords> <ows:Identifier>Test</ows:Identifier> <wvs:PerspectiveProjection> <wvs:ProjectionType> <wvs:POC>100 100 100</wvs:POC> <wvs:POI>101 101 101</wvs:POI> <wvs:Up>0 0 1</wvs:Up> <wvs:FOVX>80</wvs:FOVX>

 <wvs:FOVY>60</wvs:FOVY> <wvs:NearPlane>0.0001</wvs:NearPlane> <wvs:FarPlane>10000.0</wvs:FarPlane> </wvs:ProjectionType> </wvs:PerspectiveProjection> </wvs:ViewpointHint> <wvs:SupportsMultipleViews>true</wvs:SupportsMultipleViews> <wvs:SupportedSpatialSelections> <wvs:Method>contains\_center</wvs:Method> <wvs:Method>intersects</wvs:Method> <wvs:Method>cut</wvs:Method> </wvs:SupportedSpatialSelections> <wvs:AvailableNavigationType> <ows:Abstract>Computes new camera position showing at the object pointed at.</ows:Abstract> <ows:Identifier>GoTo</ows:Identifier> <wvs:MinPositions>1</wvs:MinPositions> <wvs:MaxPositions>1</wvs:MaxPositions> </wvs:AvailableNavigationType> </wvs:PortrayalCapabilities> </wvs:WVS\_Capabilities>

# **Annex E**

# (informative)

# **Application scenarios for 3D portrayal**

# **Table 77 — Application scenarios for 3D portrayal**

<span id="page-132-0"></span>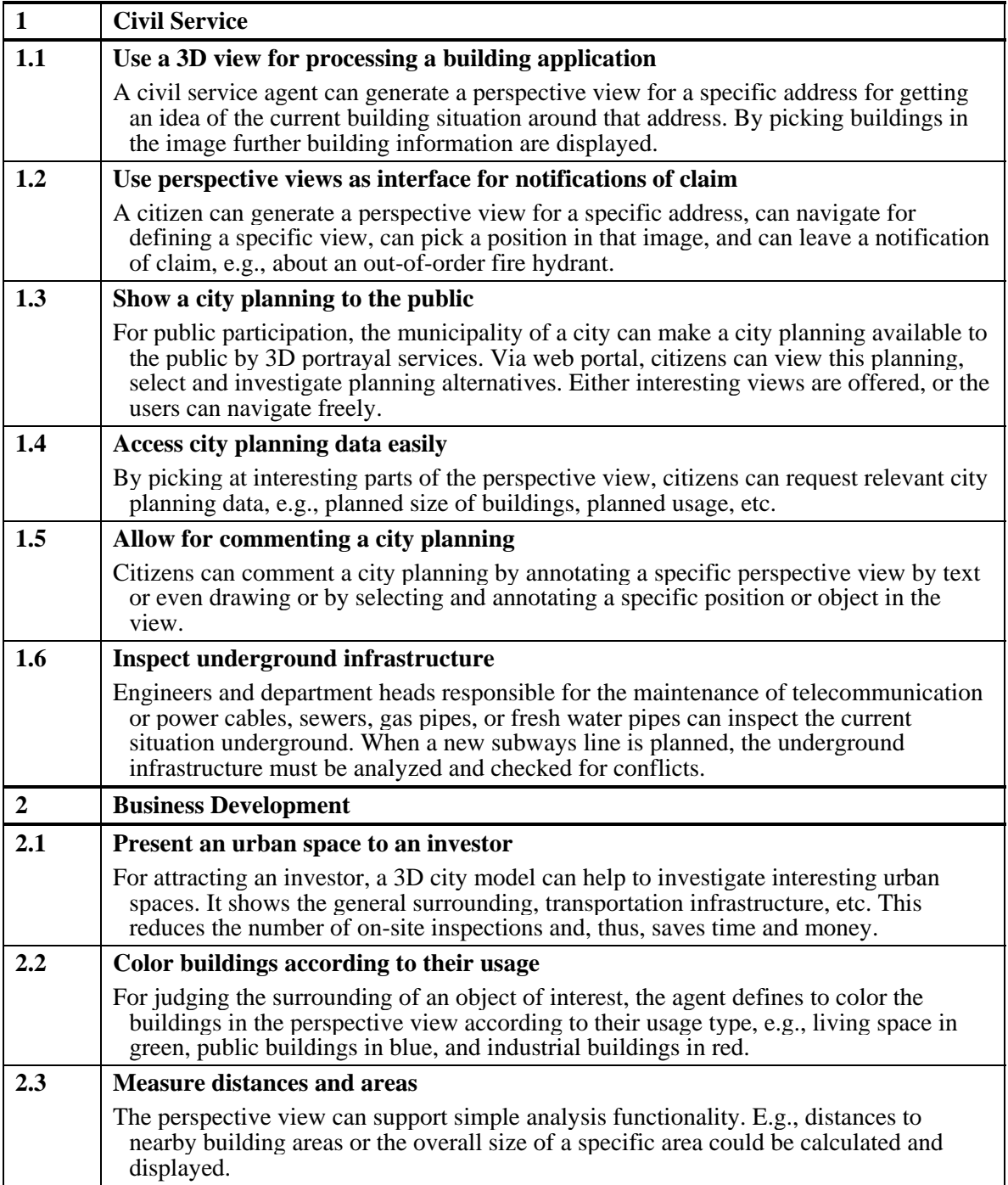

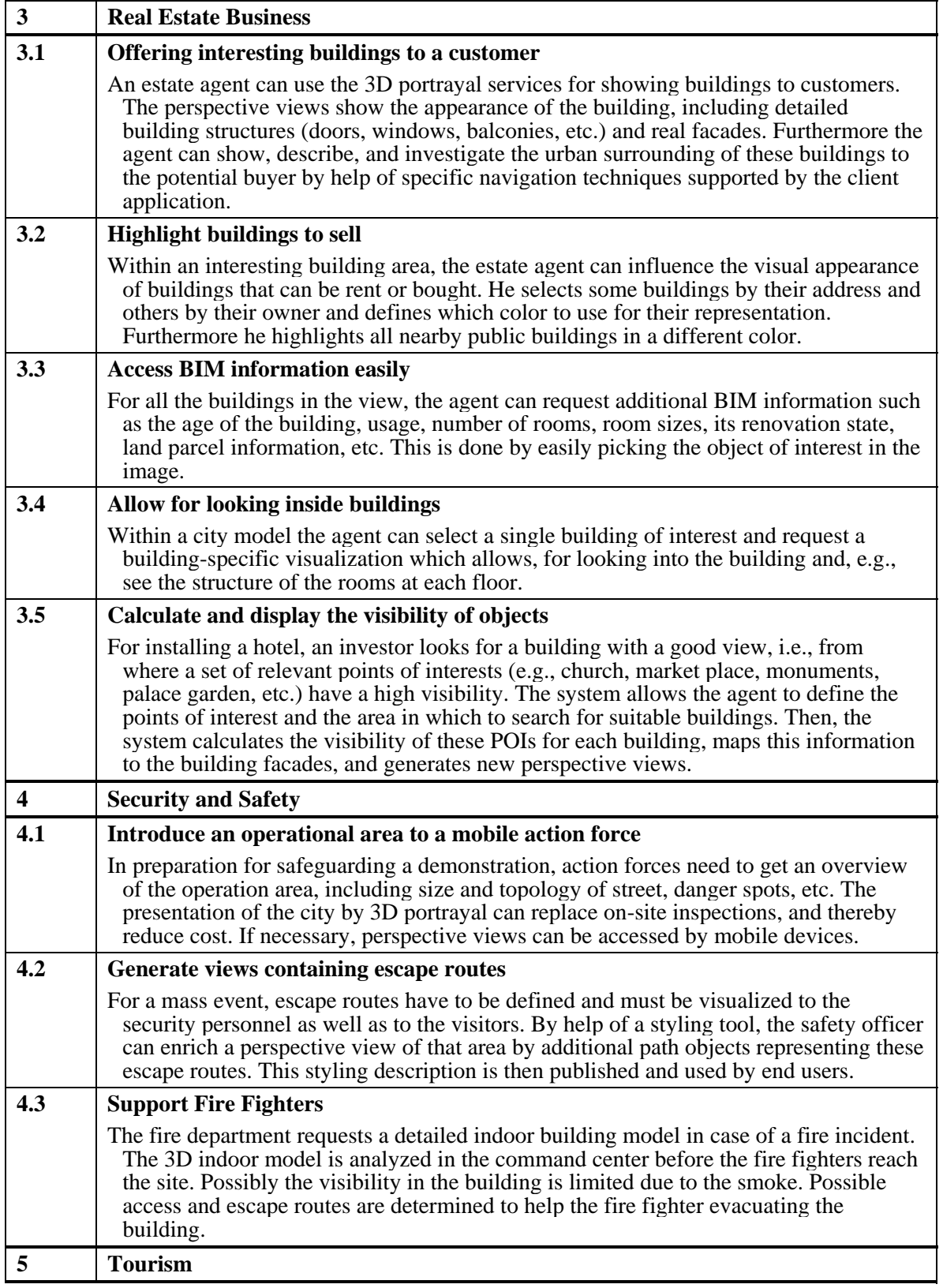

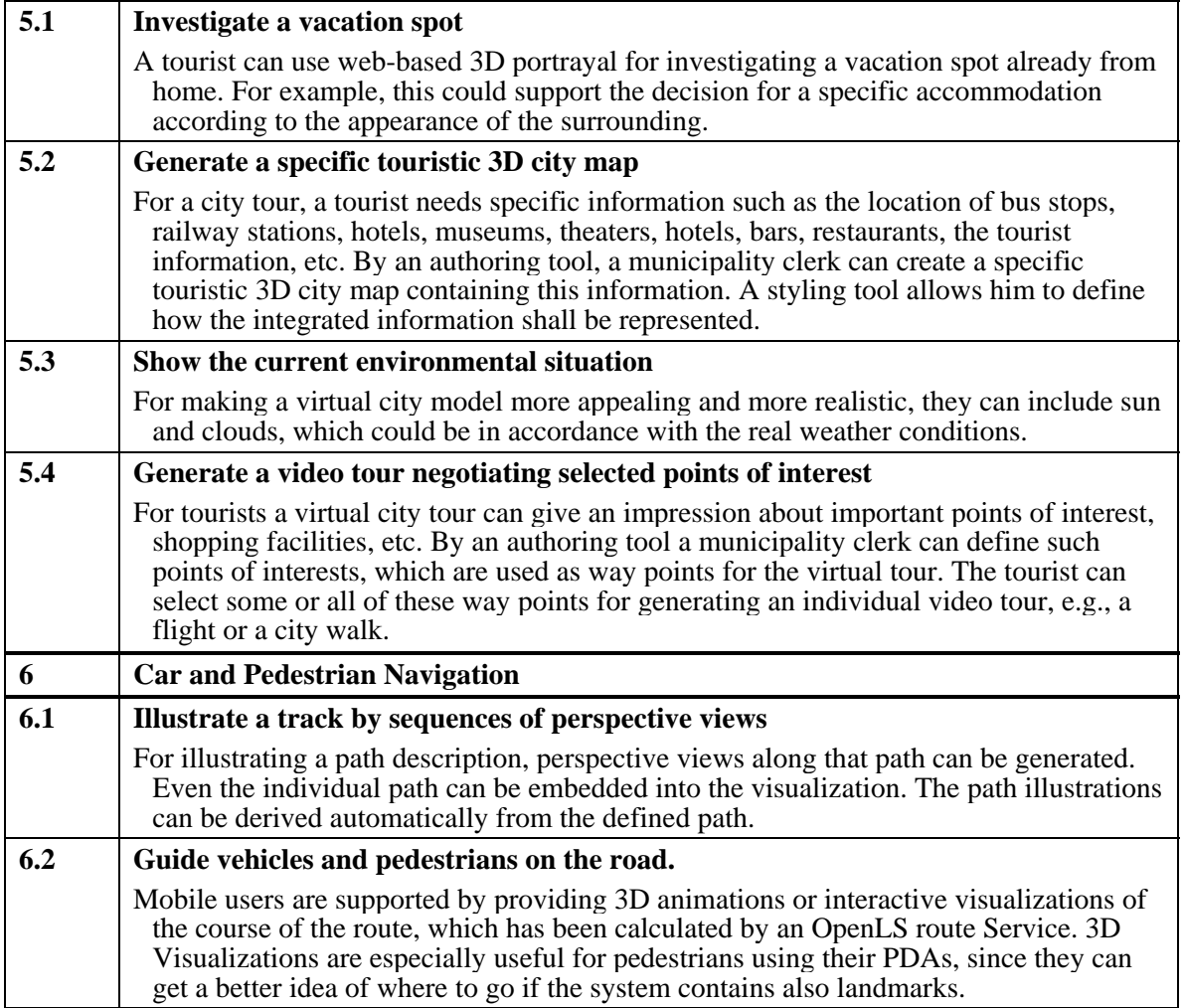

[Table 77](#page-132-0) lists application scenarios for 3D portrayal for various application areas. This listing is mainly copied from [\[8\].](#page-137-1)

# **Annex F**

(informative)

# **Examples of WVS clients**

#### **F.1 Introduction**

This annex provides application examples of two browser-based WVS clients, which are different in client-side complexity.

#### **F.2 Thin web-based client**

Figure F.1 shows a screenshot of a thin browser-based WVS client, which is integrated with a 2D mapping service. The WVS client is JavaScript-based and can be easily integrated into exiting web pages. Facilitating the WVS capabilities for position retrieval (GetPosition), the client allows a user to navigate in the 3D scene by clicking in the image; the arrow indicates desired position and orientation of the virtual camera. Additionally a user can click on features for retrieving thematic information (using the WVS GetFeatureInfo operation), or apply distance measurements (based on the WVS GetMeasurement operation).

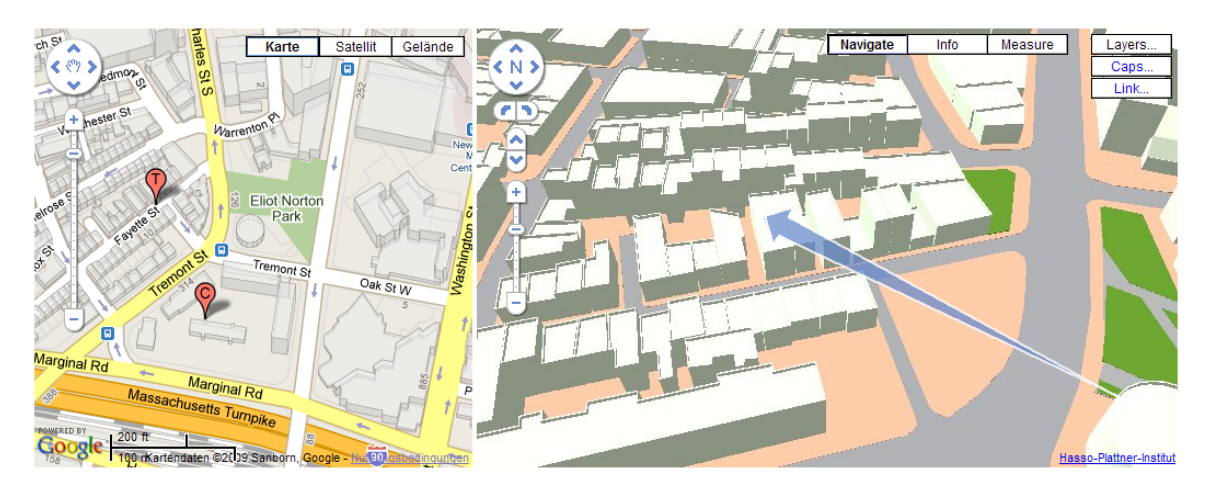

**Figure F.1 — Example of a thin WVS client, integrating the 3D representation retrieved from WVS (right) with a 2D map representation requested from a mapping service (left, here: Google maps). 3D data: Boston Redevelopment Auth.** 

### **F.3 Medium-size web-based client**

Figure F.2 show two screenshots of a medium-size, browser-based WVS client, which is Java-based and can be easily deployed as Java-Applet, e.g., via Java Web Start. This client application retrieves not only COLOR layer from a WVS but also facilitates

OBJECTID and DEPTH information. Object id data is used for rendering purposes such as object selection, depth data is used for computing 3D points at each pixel position for constructing 3D point clouds for spatial analysis functionalities and for rendering purposes and continous real-time navigation in this 3D scene.

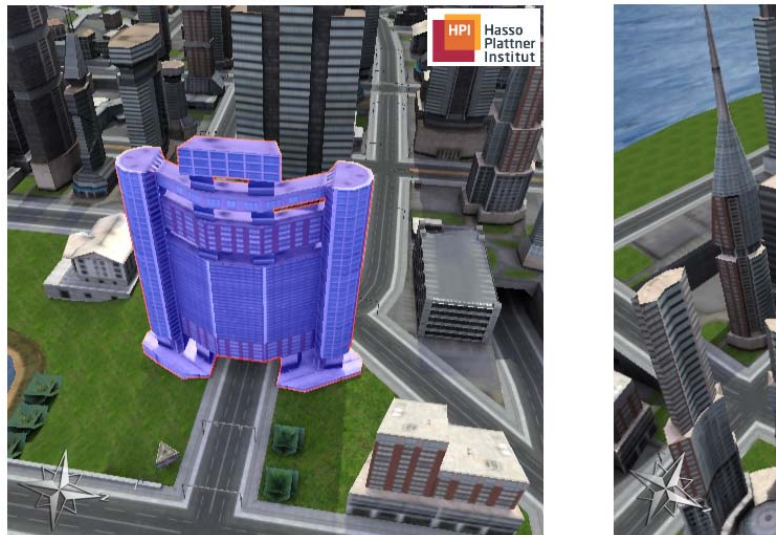

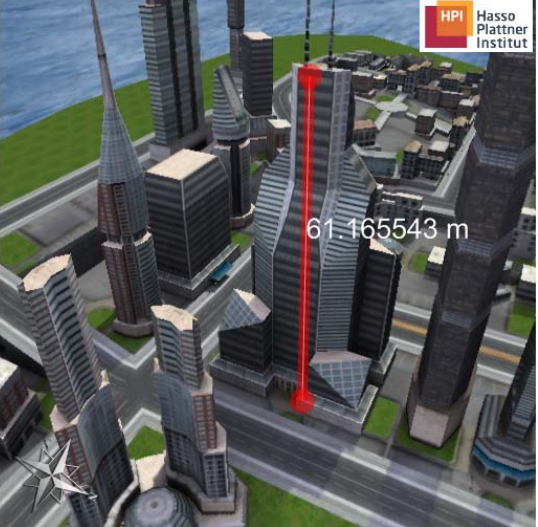

**Figure F.2 — Screenshots of a medium-size WVS client, showing object selection functionality (left) and spatial analysis functionalities (right), based only on geometric and thematic data retrieved by the GetView operation.** 

# **Bibliography**

- [1] Guidelines for Successful OGC Interface Standards, OGC document 00-014r1.
- [2] Th. Akenine-Möller, E. Haines, N. Hoffman, Real-Time Rendering, 3rd ed. AK Peters, 2008.
- [3] T. Saito, T. Takahashi, Comprehensible rendering of 3-D shapes. SIGGRAPH Comput. Graphic., 24(4):197–206, 1990.
- [4] A. Watt, F. Policarpo, 3D Games, Real-time Rendering and Software Technology. Addison-Wesley, 2007.
- [5] OGC 07-057r2, *OpenGIS Tiled WMS Discussion Paper*, Version 0.3.0, August 2007.
- [6] OGC 03-091, *OpenGIS Web Terrain Service*, September 2003.
- <span id="page-137-0"></span>[7] *OpenGIS Web Perspective View Service (WPVS) Implementation Specification*, Draft proposed version 1.0, October 2005.
- <span id="page-137-1"></span>[8] OGC 08-140, *3D Portrayal Services – Use Cases*, August 2008.
- [9] OGC 09-104, *Draft Web 3D Service Implementation Standard*, proposed Version 0.4.0, July 2009.